# **INSTITUTO TECNOLOGICO DE TUXTLA GUTIERREZ**

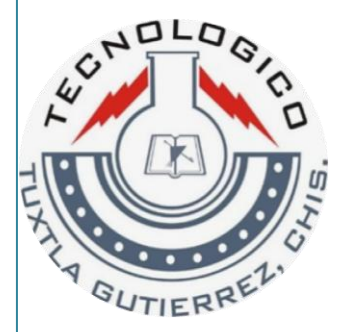

**Reporte de Residencia Profesional.**

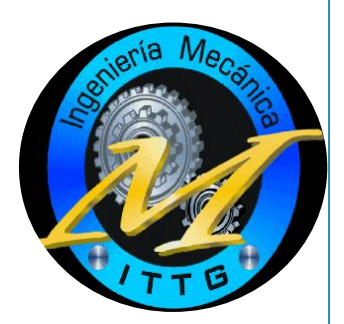

### **Nombre del proyecto:**

Modernización del sistema de extracción de aire de casa de máquinas de la primera y segunda etapa de la C.H Belisario Domínguez.

#### **Ingeniería Mecánica**

### **Nombre del asesor interno:**

M.C Ignacio Arrioja Cárdenas

### **Nombre del asesor externo:**

Ing. Alejandro López Lena Barrios

### **Nombre del alumno:**

Josué Andrés Jiménez Ochoa

#### **No de control del alumno:**

11270645

### **Periodo:**

Agosto – diciembre 2015

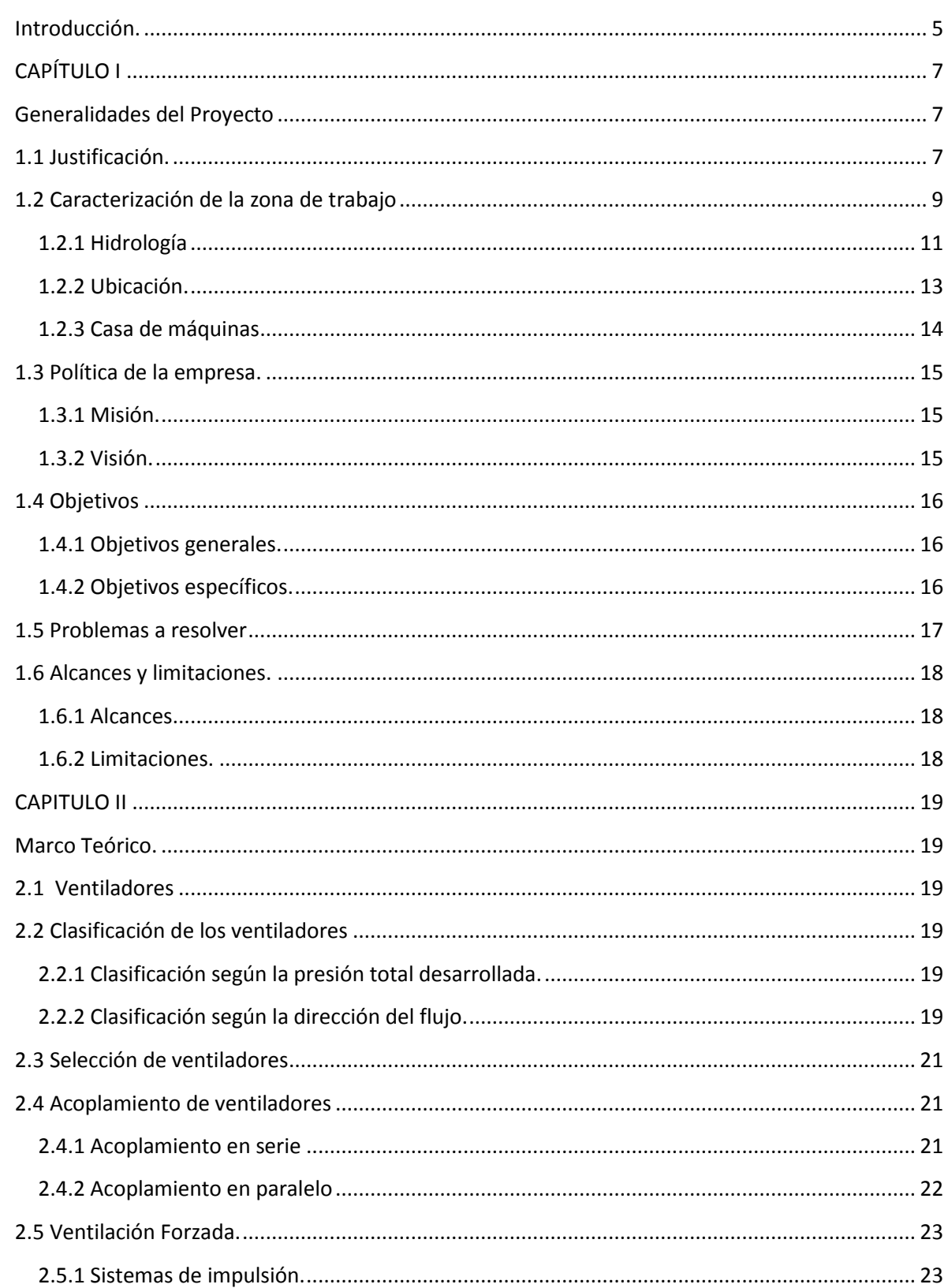

# Contenido

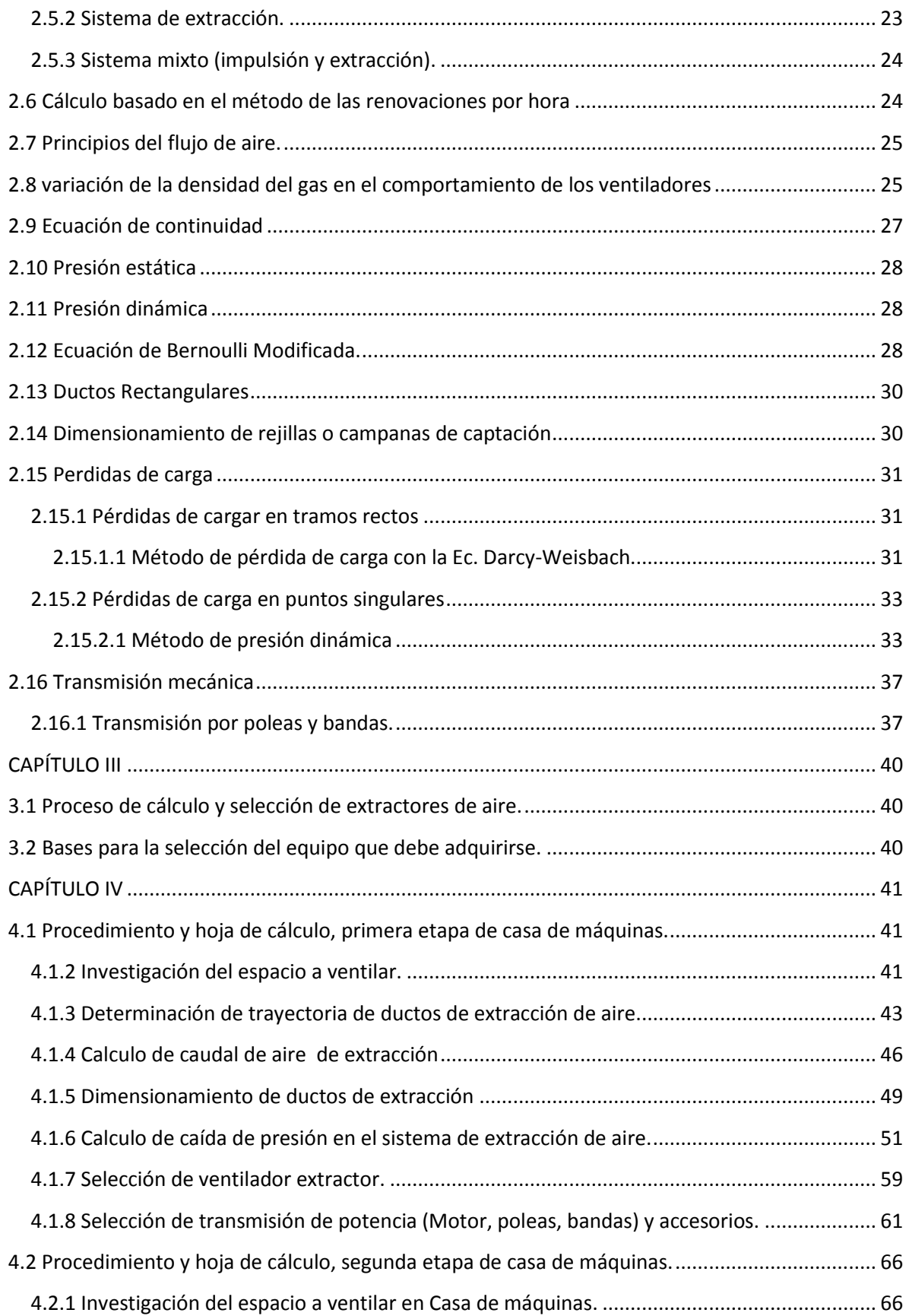

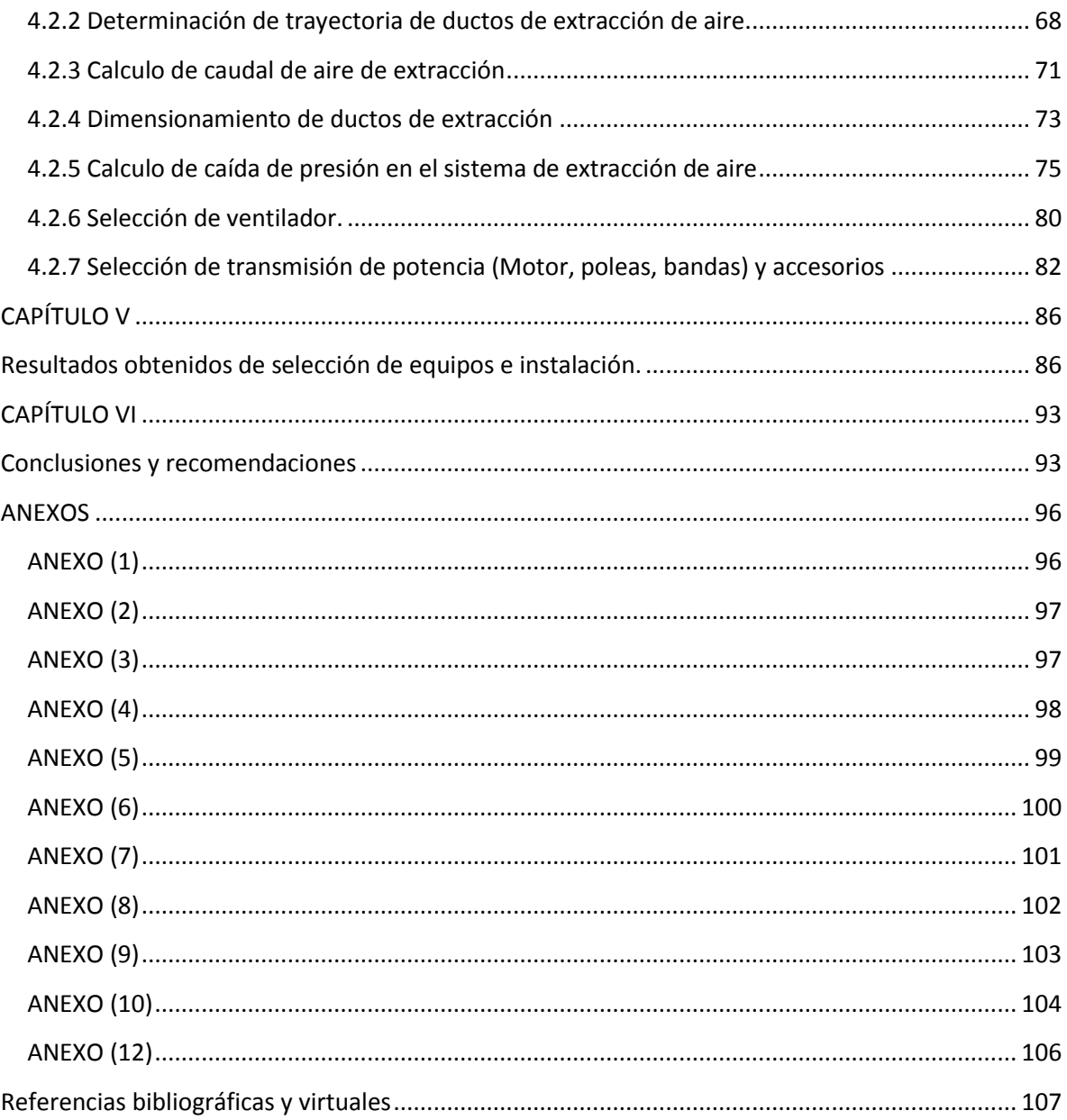

### **Introducción.**

<span id="page-4-0"></span>La C.H Belisario Domínguez es una instalación que permite aprovechar las masas de agua en movimiento que circulan por el río denominado Grijalva, para transformarlas en energía eléctrica, utilizando turbinas acopladas a generadores eléctricos.

Por medio de la presa, se acumula cierta cantidad de agua formando un embalse, con el fin de generar un salto de agua cuya energía potencial pueda transformarse en energía cinética por medio de una tubería forzada.

Dicha tubería forzada se sitúa aguas arriba de la presa con una toma de admisión protegida por una rejilla metálica, esta toma de admisión tiene una cámara de compuertas que controla la admisión del agua, que tiene como finalidad llegar hasta las turbinas de la central, alojadas en casa de maquinas.

Al llegar a las turbinas, actúa sobre los álabes del rodete tipo Francis, haciéndolo girar y perdiendo energía. El rodete de la turbina está unido por un eje al rotor del alternador que, al girar con los polos excitados por una corriente continua, induce una corriente alterna en las bobinas del estator del alternador.

Mediante transformadores, es convertida en corriente de baja intensidad y alta tensión, para ser enviada a la red general mediante las líneas de transmisión. El agua, una vez que ha cedido su energía, es restituida al río, aguas debajo de la central.

Este tipo de casa de máquinas es tipo caverna y por ello necesitan simultáneamente de inyección y extracción de aire. La instalación del sistema de ventilación en la casa de máquinas de la C.H Belisario Domínguez nos proporciona el aire necesario en los consumidores donde se produce combustión, manteniendo la temperatura adecuada en el local, evacuando los calores irradiados por los distintos elementos y distribuir el aire renovado en cada espacio de trabajo.

Este sistema, debe de crear y mantener las condiciones ambientales para que el personal que labora en las diferentes áreas de la central, cuente con aire fresco y libre de polvo, así como mantener las condiciones para que el equipo electromecánico, y de control de las diferentes zonas, operen en forma satisfactoria.

Actualmente se cuenta con una alimentación forzada de aire de inyección que se encuentra en el túnel de acceso a la etapa 1 y 2, elevación 429 m.s.n.m. En el cual inyecta aire en todos los niveles de casa de máquinas por medio de ductos de lámina galvanizada y de concreto.

Una vez que el aire ya cumplió con su función y por efecto de tener una temperatura mayor sube a la bóveda de la casa de máquinas, donde mediante rejillas tipo ¨irving¨ se canalizan a un ducto de extracción para ser trasladados al exterior. Estos ductos extractores suben y descargan en subestación de luz de la central, a una altura de 567 m.s.n.m.

# **CAPÍTULO I**

## **Generalidades del Proyecto**

## **1.1 Justificación.**

<span id="page-6-2"></span><span id="page-6-1"></span><span id="page-6-0"></span>Debido a la forma de construcción de casa de maquinas de la C.H Belisario Domínguez es necesario una ventilación forzada para cumplir con un ambiente optimo de trabajo.

Actualmente se cuenta con un sistema de inyección y extracción de aire forzado, ambos en dos etapas, la primera etapa se encuentra conformado por el espacio confinado para las turbinas 1, 2 y 3 en tanto la segunda etapa está conformada por las unidades 4 y 5.

La problemática presentada, por la cual se realiza este proyecto es por las malas condiciones en que se encuentra el sistema de extracción de aire de casa de máquinas de la C.H Belisario Domínguez, ya que este sistema actualmente presenta fallas de operación continuamente, principalmente en los nichos de extracción, tanto en los ventiladores, motores, poleas y bandas.

Las fallas principalmente se deben a que el equipo de extracción de aire de casa de maquinas, ventiladores centrífugos, a lo largo de sus 40 años de operación, se ha puesto en niveles fuera de su rango de operación, acoplando motores de mayor potencia, esto dando como resultado daños en los motores y rodamientos (des alineamiento), causando un desbalance y por consecuencia posibles daños en la flecha impulsora de los álabes. Las poleas debido a los niveles excesivos de operación y debido al término de su vida útil se encuentran desgastadas y des balanceadas (excéntricas), esto causando que las bandas disminuyan su vida útil y lleguen a su punto de rotura debido a las cargas producidas por la polea, a consecuencia de todo lo mencionado se tiene vibraciones mecánicas excesivas durante su operación, provocando holguras en los tornillos.

Debido a lo mencionado se pretende reparar y corregir los daños presentados, sin embargo no se tiene los datos de los ventiladores ni los datos del fabricante para poder hacer las correcciones. En busca de refacciones nuevas para estos equipos surge una nueva problemática, la falta de refacciones adecuadas para los equipos. Por consecuencia se pretende considerar la selección de nuevos equipos de extracción de aire.

La modernización y/o actualización del sistema de extracción de aire de casa de máquinas de la C.H Belisario Domínguez es fundamental, ya que se tiene registrado que cuando el sistema de ventilación falla, en los equipos de casa de máquinas también presentan fallas debido a las altas temperaturas.

En el presente documento se justificará cual será el flujo de extracción de aire suficiente en las áreas confinadas de casa de máquinas, ya que actualmente no se cuenta con los datos técnicos de los ventiladores y con el contacto de fabricante, se realizará de acuerdo a la normatividad vigente de ventilación en casa de maquinas de CFE, para determinar las características requeridas por el sistema, identificar las trayectorias y dimensiones de los ductos de extracción de aire, dando la propuesta óptima de tipos de ventiladores extractores a instalar, sus especificaciones de fábrica contando con su curva de operaciones y accesorios.

La trascendencia de este proyecto consiste en la comprobación de los requerimientos para llevar a cabo la actualización del sistema de extracción de aire, en condiciones actuales de operación y los resultados que se alcanzarán al implementarlo.

## **1.2 Caracterización de la zona de trabajo**

<span id="page-8-0"></span>Comisión Federal de Electricidad (CFE) es un organismo público descentralizado, con personalidad jurídica y patrimonio propio. Que tiene por objeto la planeación del Sistema Eléctrico Nacional, así como la generación, conducción, transformación, distribución y venta de energía eléctrica para la prestación del servicio público y la realización de todas las obras, instalaciones y trabajos que se requieran para el cumplimiento de su objeto.

Comisión Federal de Electricidad cuenta con plantas que generan seis tipos de energía: Hidroeléctricas, Termoeléctricas, Geotermoelectricas, Carboelectricas, Eoloelectricas y nucleoeléctricas.

CFE rinde un homenaje al héroe chiapaneco Belisario Domínguez, ordenando que tanto la presa como la central hidroeléctrica lleven su nombre, cambiando así el de la angostura, con que se conoció a la obra desde su proyecto hasta la entrada de operación, con el de Belisario Domínguez.

La planta es totalmente subterránea y tiene cinco unidades de 180 000KW cada una. Para la realización del plan integral del Grijalva, fue necesario construir el aprovechamiento de la angostura, que reúne un conjunto de características que lo sitúan como elemento básico para la explotación del río Grijalva y que se puede emplear ventajosamente en la generación de energía, dado que su vaso de almacenamiento regulariza en promedio el escurrimiento de 9 700 millones de  $m<sup>3</sup>$ anuales.

Resumen técnico especificaciones de turbinas verticales:

| No. De Unidades             | 5                             |
|-----------------------------|-------------------------------|
| Marca                       | <b>Escher Wyss</b>            |
| Capacidad por unidad        | 184 000 Kw                    |
| Frecuencia                  | $60 \text{ c/s}$              |
| Velocidad mínima            | 128.6 $\frac{r}{r}$<br>min    |
| Velocidad máxima            | 245 $\frac{r}{min}$           |
| Carcasa en forma de espiral | 24 alabes anti distribuidores |
| Alabes directrices          | 26                            |
| Rodete                      | 14 alabes fijos               |
| Capacidad efectiva          | 900 MW                        |
| Caudal por unidad           | 219 $\frac{m^3}{2}$<br>seg    |

*Tabla 1.1- Información general de las unidades de la C.H Belisario Domínguez*

*Tabla 1.2- Entrada en operación de las unidades de la C.H Belisario Domínguez*

| <b>Unidad</b> | Entrada en operación    |
|---------------|-------------------------|
| Unidad 1      | 04 de julio de 1976     |
| Unidad 2      | 27 de mayo de 1976      |
| Unidad 3      | 22 de noviembre de 1975 |
| Unidad 4      | 15 de marzo de 1978     |
| Unidad 5      | 15 de junio de 1978     |

### <span id="page-10-0"></span>**1.2.1 Hidrología**

La cuenca que alimenta el embalse de la angostura está limitada por ser una serie de contrafuertes que la separan de la cuenca del Usumacinta, formado por las sierras de Independencia y san Cristóbal; entre estos contrafuertes y la sierra madre del sur está alojado en el anti plano chiapaneco.

En virtud de su gran capacidad de embalse y ser la primera en la cascada de la cuenca del Grijalva, esta central resulta estratégica para el control de los embalses del resto de las centrales que se encuentran río abajo y mediante un buen programa de control de los niveles del vaso se asegura la generación del sistema Grijalva.

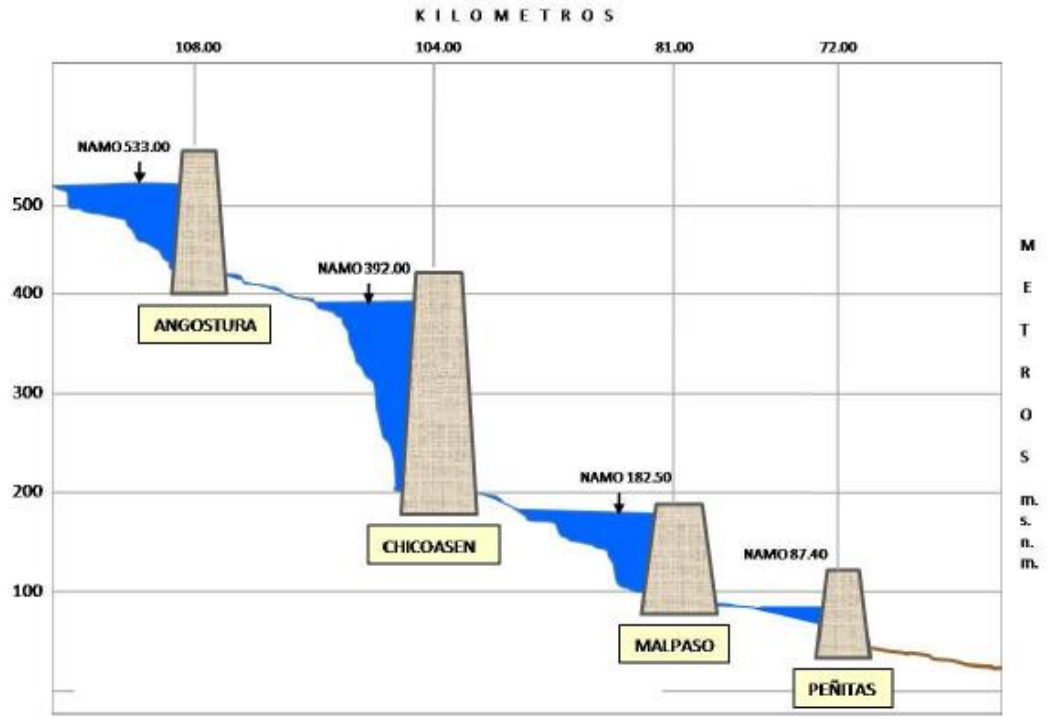

*Figura 1.1- Ilustración de Hidrología de embalses de presas rio Usumasinta.*

En la región son frecuentes los ciclones tropicales que descargan intensas lluvias generadoras de avenidas extraordinarias en los ríos Grijalva y Usumacinta, las cuales afectan principalmente a la zona costera.

Un resumen de los datos hidrológicos y meteorológicos de la estación angostura, es el siguiente:

| <b>Vaso</b>                      |                                |
|----------------------------------|--------------------------------|
| Área de la cuenca                | 18 099 $Km^2$                  |
| Longitud del embalse             | 100 km                         |
| Elevación máxima del parte aguas | 3200 m                         |
| Elevación media de la cuenca     | 1 100 a 1 300 m                |
| Elevación mínima de la cuenca    | 413 m                          |
| Precipitación media anual        | 1379 mm                        |
| Escurrimiento media anual        | 9.7 x 109 $m^3$                |
| Escurrimiento mínimo registrado  | 59 $\frac{m^3}{2}$<br>seg      |
| <b>Avenidas</b>                  |                                |
| Registradas                      | m <sup>3</sup><br>3820<br>seg  |
| Diseño para el desvió            | m <sup>3</sup><br>5000<br>seg  |
| Máxima extraordinaria            | m <sup>3</sup><br>23000<br>seg |
| <b>Temperaturas</b>              |                                |
| Media máxima /mínima mayo        | 39.5 $C - 18.6$ °C             |
| Media máxima / mínima enero      | 34.1 $C - 9.2$ °C              |
|                                  |                                |
| Elevación desfogue               | 417.50 m.s.n.m                 |
| Almacenamiento total             | 18.2 x 109 $m^3$               |
| Almacenamiento útil              | 9.2 x 109 $m^3$                |
|                                  |                                |
| N.A.M.E                          | 539.50 m.s.n.m                 |
| <b>N.A.M.O</b>                   | 528.10 m.s.n.m                 |
| N.A min                          | 500 m.s.n.m                    |

*Tabla 1.3- Datos Hidrológicos y meteorológicos de la C.H Belisario Domínguez.*

#### <span id="page-12-0"></span>**1.2.2 Ubicación.**

La presa Belisario Domínguez, se localiza al Sureste de la República Mexicana es una presa ubicada en el cauce del Río Grijalva a 29 Km del municipio de Venustiano Carranza, Chiapas, México, y a 58 km al sureste de la ciudad de Tuxtla Gutiérrez, por la carretera número 190.

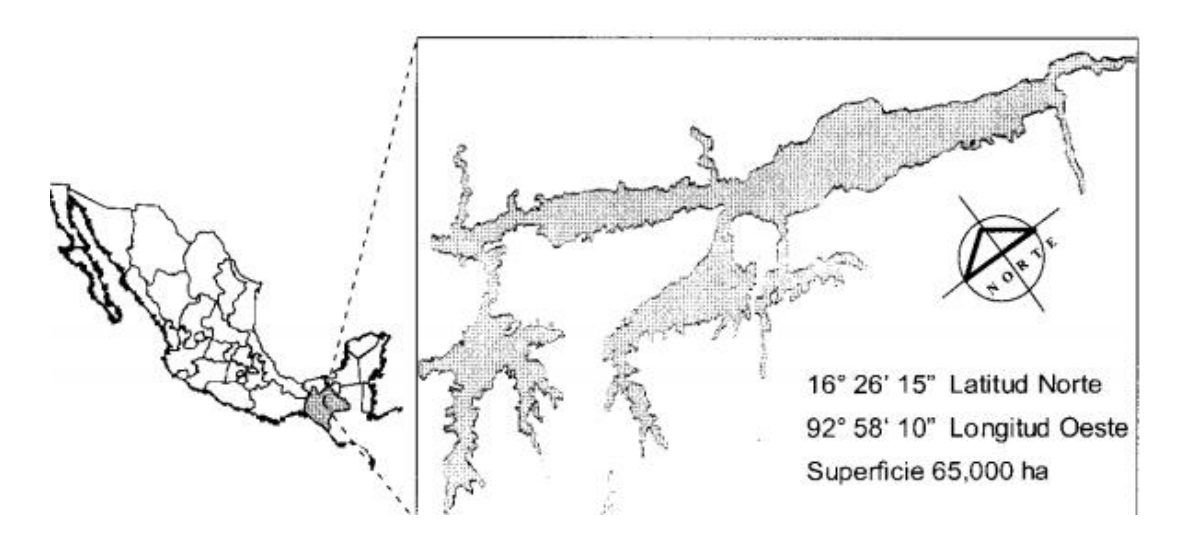

*Figura 1.2- Ubicación de la C.H Belisario Domínguez.*

La Central Hidroeléctrica utiliza las aguas del rio Grijalva para generar energía eléctrica. El río Grijalva original se forma con corrientes que nacen en la sierra norte de Chiapas, y que ya en Tabasco reciben los nombres de Pichucalco, Teapa, Oxolotán, Amatán y Tacotalpa, los cuales al unirse forman el río La Sierra, este río atraviesa la parte central del estado de Tabasco de sur a norte, y posteriormente recibe las aguas del llamado río Viejo Mezcalapa, y es desde esta intersección que recibe el nombre de Grijalva, luego atraviesa la ciudad de Villahermosa y finalmente desemboca en el golfo de México en la barra de Frontera, en el municipio de Centla.

### <span id="page-13-0"></span>**1.2.3 Casa de máquinas**

La "casa de máquinas" de tipo subterráneo, es construida en el interior de una roca montañosa de la margen derecha y su acceso es a través de un túnel de 640m de longitud, su construcción se efectuó con dos etapas alojando en la primera de ellas a las unidades 1, 2, 3 y en la segunda etapa 4 y 5. Cuenta con diferentes elevaciones o también llamados pisos: bóveda, aire acondicionado, piso de generador, piso de barra, piso de turbina, línea de centros de turbinas, puerta de inspección del rodete, galería de inspección, asiento tubo de succión y galería de drenaje.

Las 5 turbinas de la central son de tipo Francis vertical y se encuentran alojadas en la caverna que forma la casa de máquinas, localizadas en la elevación 420.30 m.s.n.m.

La rotación es en sentido a las manecillas del reloj, vista desde arriba, cuenta con una carcasa espiral, es de construcción completamente soldado de acero de construcción de grano fino con un total de 24 alabes ante distribuidores que fueron soldados en los talleres del fabricante efectuando pruebas hidrostáticas con una presión de 20  $\frac{Kip}{cm^2}$ , 26 alabes directrices y un rodete de acero al carbón con 13% cromo y 1% níquel con 14 alabes totalmente fijos.

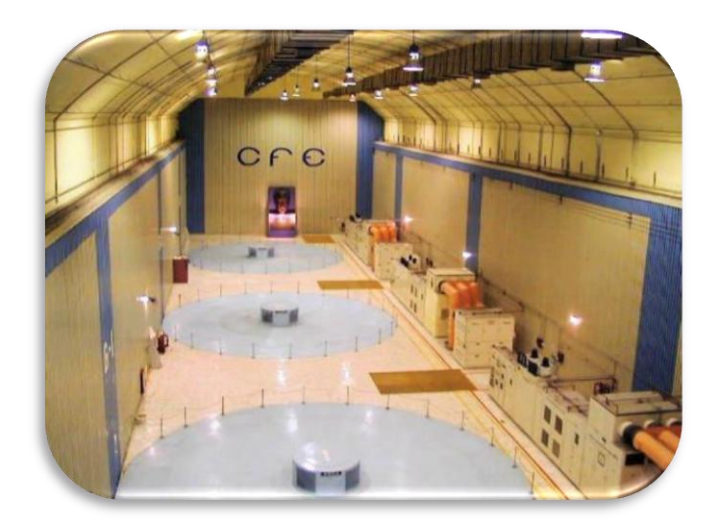

*Figura 1.3 - Casa de máquinas de la C.H Belisario Domínguez.*

## **1.3 Política de la empresa.**

<span id="page-14-0"></span>Proporcionar el servicio público de energía eléctrica y otros servicios relacionados de acuerdo a los requerimientos de la sociedad con base en el desempeño competitivo de los procesos de la dirección de operación y la mejora continua de la eficacia del sistema integral de gestión con el compromiso de:

- Formar y desarrollar el capital humano, incluyendo la cultura de equidad de género.
- Controlar los riesgos, para prevenir lesiones y enfermedades al personal y daños a las instalaciones.
- Cumplir con la legislación, reglamentación, y otros requisitos aplicables
- Prevenir la contaminación y aprovechar de manera responsable los recursos naturales.
- Realizar acciones sociales.

Apoyados en la innovación y desarrollo tecnológico

### <span id="page-14-1"></span>**1.3.1 Misión.**

Prestar el servicio público de energía eléctrica con criterios de suficiencia, competitividad y sustentabilidad, comprometidos con la satisfacción de los clientes, con el desarrollo del país y con la preservación del medio ambiente.

### <span id="page-14-2"></span>**1.3.2 Visión.**

Ser una empresa de energía, de las mejores en el sector eléctrico a nivel mundial, con presencia internacional, fortaleza financiera e ingresos adicionales por servicios relacionados con su capital intelectual e infraestructura física y comercial.

Una empresa reconocida por su atención al cliente, competitividad, transparencia, calidad en el servicio, capacidad de su personal, vanguardia tecnológica y aplicación de criterios de desarrollo sustentable.

## **1.4 Objetivos**

<span id="page-15-0"></span>Presentación de propuesta factible de modernización y actualización de acuerdo a la normatividad de CFE del sistema de extracción de aire forzado de la C.H Belisario Domínguez, que garantice las buenas condiciones ambientales dentro de casa de máquinas para el personal y equipo.

### <span id="page-15-1"></span>**1.4.1 Objetivos generales.**

- Familiarizarse con las instalaciones de sistema de ventilación de aire forzado de casa de máquinas.
- Aplicar los conocimientos básicos de fluidos incompresibles obtenidos durante la carrera de ingeniería Mecánica.

### <span id="page-15-2"></span>**1.4.2 Objetivos específicos.**

- Modernizar el sistema de extracción de aire forzado de casa de máquinas, proponiendo equipo nuevo y eficiente apegándose a las normas de CFE.
- Realizar los cálculos pertinentes para la selección optima de los nuevos equipos, haciendo un reconocimiento de campo de la longitud actual de los ductos de extracción de aire de casa de máquinas.
- Elaboración de diagrama de los ductos de extracción de aire forzado, sus dimensiones, longitudes y ubicación, ya que no se cuenta con planos finales de construcción y son de vital importancia para el departamento mecánico de la C.H Belisario Domínguez, para su futuro mantenimiento.
- Proponer mejoras en los nichos de ventilación para un mejor cuidado del sistema de extracción de aire y mayor seguridad de los trabajadores.

## **1.5 Problemas a resolver**

<span id="page-16-0"></span>El sistema de extracción de aire de casa de máquinas de la C.H Belisario Domínguez cuenta actualmente con 2 ventiladores en la primera etapa y 3 ventiladores en la segunda etapa, ambos ubicados en subestación de luz de la central. Teniendo en total dos sistemas de extracción de aire en casa de máquinas.

Se pretende modernizar el sistema de extracción de aire de casa de máquinas de la primera y segunda etapa de la C.H Belisario Domínguez, con las condiciones actuales de operación, ya que este sistema actualmente presenta fallas continuamente, tanto en los ventiladores, motores, poleas y bandas. Estos equipos están en proceso de quedar obsoleto debido a la falta de refacciones por parte de los fabricantes.

Actualmente no se cuenta con los datos técnicos de los ventiladores de extracción, curva de operación, caudal, presión, velocidad etc., por lo consiguiente se requiere la obtención de los datos en condiciones actuales de operación, para la selección de nuevos equipos.

Además se determinará la localización, longitudes, y dimensiones finales de los ductos de extracción de aire forzado de las dos etapas de casa de maquinas, representándolo en un software CAD *(SolidWorks®)*.

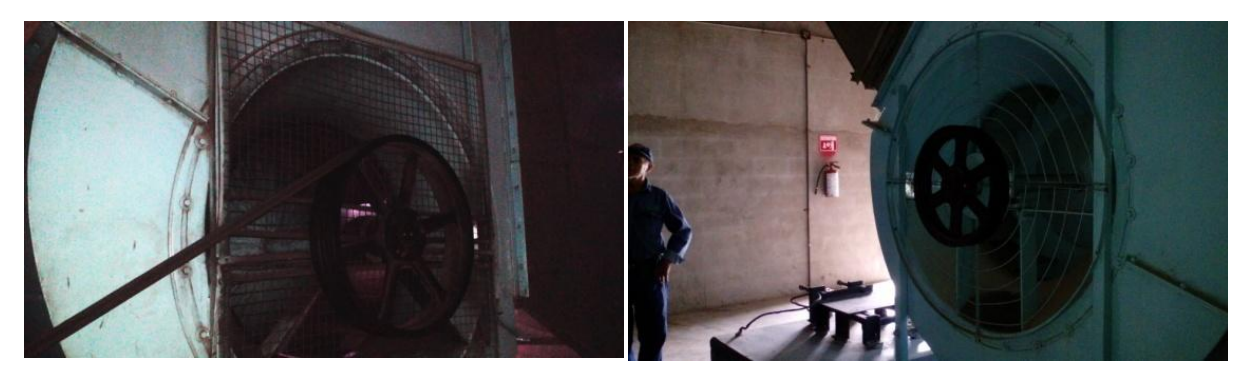

*Figura 1.4 Ventiladores centrifugos actuales en nichos de extraccion, altura de subestacion de luz de primera y segunda etapa respectivamente.*

## **1.6 Alcances y limitaciones.**

### <span id="page-17-1"></span><span id="page-17-0"></span>**1.6.1 Alcances.**

- Se hará la selección de nuevos equipos de extracción de aire, esto basado en la hoja de cálculo realizado, de acuerdo a las condiciones actuales de operación y a las necesidades de casa de máquinas.
- Al ser implementado se evitaran paros por fallas en los sistemas de extracción de aire, mejorando las condiciones laborales de los trabajadores evitando, altas temperaturas y que el aire de inyección se quede estancado en casa de máquinas. Al mismo tiempo disipar los calores generados por las máquinas y extraer lo gases de combustión que se generen debido a los trabajos realizados por el personal.
- Se contara con los diagramas de trayectorias y dimensiones actuales de los ductos de extracción de aire de casa de máquinas para futuras necesidades de mantenimiento.
- Proponer las condiciones necesarias en las que se deberá mantener el equipo en los nichos de extracción de aire.

### <span id="page-17-2"></span>**1.6.2 Limitaciones.**

Una de las limitaciones del proyecto sería:

- Si se desea automatizar el control de los ventiladores desde casa de máquinas, conllevaría a hacer otro proyecto, para determinar que tan factible seria. Esto involucraría directamente al departamento de control y el mecánico.
- La puesta en marcha, utilización de los resultados y datos propuestos y obtenidos será decisión únicamente de CFE.
- La compra de equipos, accesorios, planes de compra y de mano de obra son relazados por otra área.

# **CAPITULO II**

# **Marco Teórico.**

## **2.1 Ventiladores**

<span id="page-18-2"></span><span id="page-18-1"></span><span id="page-18-0"></span>Un Ventilador es una turbo máquina que absorbe energía mecánica y restituye energía a un gas, comunicándole un incremento de presión tal que el influjo de la compresibilidad puede despreciarse. Los ventiladores hacen dos cosas: suministrar la presión estática necesaria y mover el aire.

# **2.2 Clasificación de los ventiladores**

<span id="page-18-3"></span>Los ventiladores se pueden clasificar en dos grandes ramas:

- Según la presión total desarrollada
- Según la dirección del flujo

### <span id="page-18-4"></span>**2.2.1 Clasificación según la presión total desarrollada.**

- Ventiladores de baja presión (Clase I): presión total desarrollada inferior a 10 mbar
- Ventiladores de media presión (Clase II): presión total desarrollada superior a 10 e inferior a 30 mbar
- Ventiladores de alta presión (Clase III): presión total desarrollada superior a 30 e inferior a 100 mbar.

## <span id="page-18-5"></span>**2.2.2 Clasificación según la dirección del flujo.**

 Ventiladores centrífugos: Los ventiladores centrífugos se adaptan a los tres tipos de presiones (baja, media, alta). El fluido entra en el ventilador a través de una abertura concéntrica con el eje de una pieza que gira a gran velocidad, llamado rotor. El rotor está provisto de alabes solidarios con el mismo tipo. El fluido circula entre los alabes hacia el exterior a causa de la fuerza centrífuga y abandona el rotor con una velocidad mayor que la de entrada. La salida del fluido se recoge en una carcasa en espiral llamada voluta y sale del ventilador a través de una conducción tangencial a la voluta.

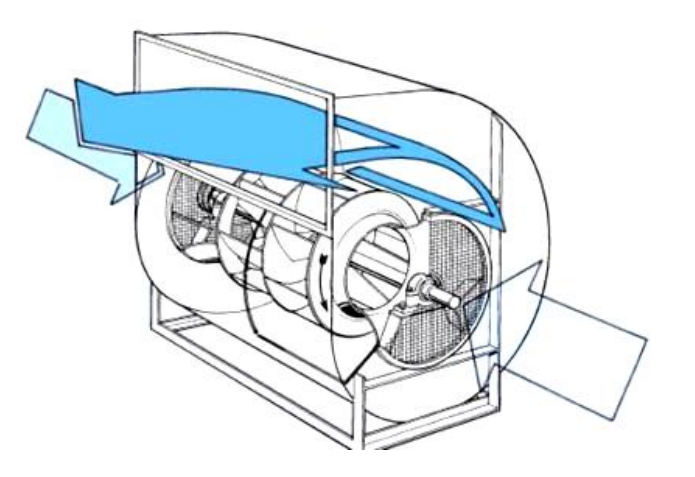

*Figura 2.1- flujo de aire en ventilador centrífugo de doble aspiración.*

 Ventiladores axiales: En este tipo de ventiladores el aire sigue la dirección del eje del rotor, estando alineadas la entrada de la salida. El rotor tiene dos o más alabes colocados en ángulos hacia el eje. En este tipo de ventiladores el sentido del flujo se invierte al invertir el sentido del giro del rotor. No puede vencer diferencia de presiones muy elevadas, por lo que su uso queda limitado en sistemas de poca perdida de carga.

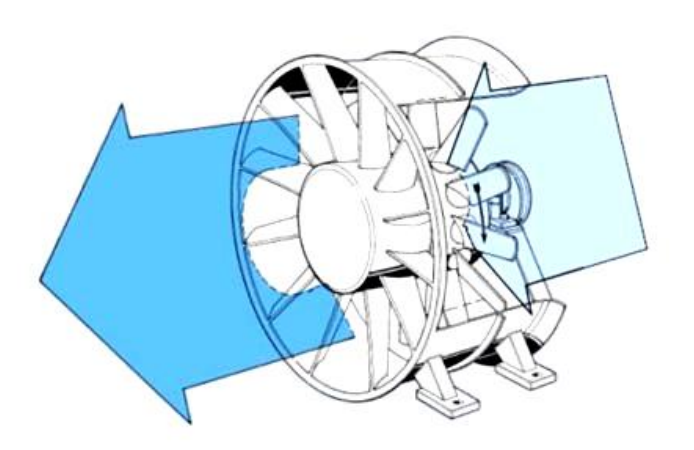

*Figura 2.2- flujo de aire en un ventilador tipo axial.*

## **2.3 Selección de ventiladores**

<span id="page-20-0"></span>La selección de un ventilador consiste en elegir aquel que satisfaga los requisitos de caudal y presión con que debe circular el aire, para la temperatura de la operación y la altitud de la instalación y además se debe determinar su tamaño, el número de revoluciones a las que debe girar el rotor, la potencia que debe ser entregada a su eje, el rendimiento con el que funciona, la disposición de la transmisión, el ruido generado, etc.

Los fabricantes de los ventiladores proporcionan la información necesaria para realizar una correcta selección. Todos los ventiladores que entre sí poseen medidas proporcionales, o sea que son semejantes, pertenecen a una misma "SERIE".

## **2.4 Acoplamiento de ventiladores**

<span id="page-20-1"></span>Puede presentarse la situación de que no sea posible la variación del sistema ni del ventilador – instalación ya existente, espacio deficiente, otras causas, pudiéndose llegar al montaje de dos o más unidades sobre el mismo sistema de conductos, acoplamiento que se puede realizar:

- **·** Instalación acoplando ventiladores en serie.
- Instalación acoplando ventiladores en serie en paralelo.

### <span id="page-20-2"></span>**2.4.1 Acoplamiento en serie**

La presión total es la suma de las presiones individuales a igualdad de caudal.

- La presión total del conjunto es la suma de las presiones individuales a igualdad de caudal.
- El caudal en ambos ventiladores será el mismo ya que se considera al aire como incompresible.

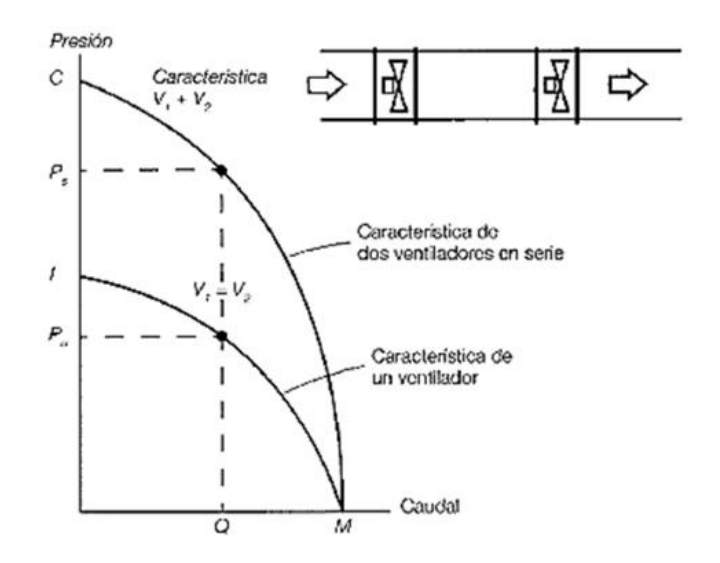

*Figura 2.3 – Ventiladores axiales acoplados en serie*

### <span id="page-21-0"></span>**2.4.2 Acoplamiento en paralelo**

En el acoplamiento en paralelo el caudal resultante es la suma de los caudales independientes en los puntos de igual presión.

- El caudal del conjunto, es la suma de los caudales individuales de cada ventilador en puntos de igual presión.
- La presión total del conjunto será la misma para cada ventilador.

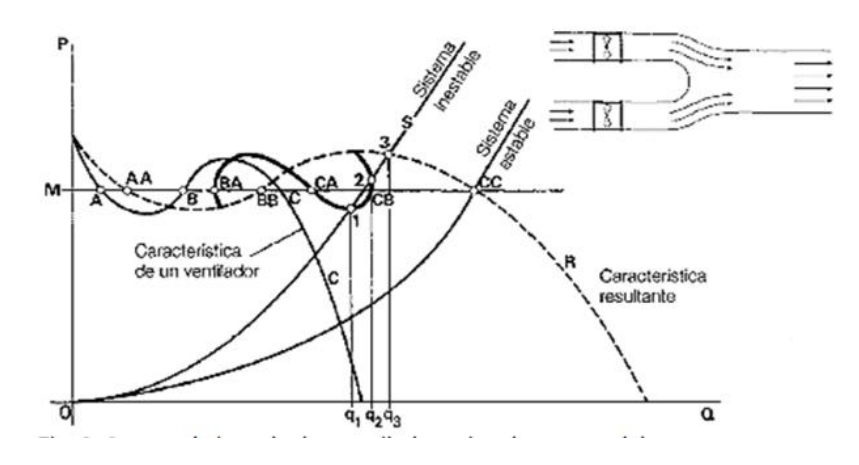

*Figura 2.4 – Característica de dos ventiladores iguales en paralelo.*

## **2.5 Ventilación Forzada.**

<span id="page-22-0"></span>La ventilación forzada, también conocida como ventilación mecánica, es el proceso mediante el cual se suministra o extrae aire de un determinado espacio, utilizando dispositivos mecánicos (ventiladores) con el objeto de controlar los niveles de calor, extraer gases contaminantes, diluir partículas y polvillos producto de procesos industriales y proveer oxigeno necesario para el personal o habitantes del recinto. La ventilación forzada es utilizada cuando la ventilación natural es insuficiente o no tiene la capacidad de mantener un espacio determinado en condiciones confortables.

### <span id="page-22-1"></span>**2.5.1 Sistemas de impulsión.**

Los sistemas de impulsión se emplean con dos finalidades:

- Para crear un ambiente confortable en la planta
- Para sustituir el aire extraído de la planta.

Un sistema de impulsión bien diseñado debe incluir una sección de toma de aire, filtros, equipo de calefacción y/o refrigeración, un ventilador, conductos y registros y rejillas para la distribución del aire por el espacio de trabajo.

### <span id="page-22-2"></span>**2.5.2 Sistema de extracción.**

Los sistemas de ventilación de extracción se clasifican en dos grupos genéricos:

- Los sistemas de extracción GENERAL.
- Los sistemas de extracción LOCALIZADA.

Los sistemas de extracción general pueden emplearse para el control del ambiente térmico y/o para eliminación de los contaminantes generados en un área.

Los sistemas de extracción localizada se basan en el principio de capturar el contaminante en, o muy cerca de, su origen. Un sistema de extracción localizada el ventilador es el elemento encargado de comunicar al aire la energía necesaria para arrastrarlo hasta el punto de captación y hacerlo circular por los ductos y elementos de limpieza antes de devolverlo de nuevo a la atmosfera.

#### <span id="page-23-0"></span>**2.5.3 Sistema mixto (impulsión y extracción).**

Mediante éste, es posible obtener una óptima distribución de aire por el interior del estacionamiento, llegando a casi todos los rincones. El sistema de impulsión transportará aire fresco del exterior y, por tanto, se utilizará un ventilador normal, mientras que el de extracción es susceptible de evacuar humo en caso de incendio.

### <span id="page-23-1"></span>**2.6 Cálculo basado en el método de las renovaciones por hora**

El cálculo del caudal volumétrico de ventilación general por medio del método de renovaciones por hora, utilizado para ventilación forzada y natural, está basado en que por comparación con instalaciones que funcionan correctamente se sabe que en función de su actividad fabril, el caudal de aire que se debe evacuar es una función directa de su volumen. En la mayoría de los tratados de ventilación se publican unas tablas que dan, a partir del dato de una actividad industrial, el número de renovaciones por hora que se debe lograr para ventilar correctamente ese local. Es decir que el caudal necesario para la ventilación es el resultado de multiplicar el número de veces que se obtiene de la tabla mencionada, multiplicado por el volumen del local:

$$
Q = No \, de \, renovaciones \, por \, hora * Volumen \, \left(\frac{m^3}{h}\right) \qquad \qquad \mathbf{Ec} \, (1)
$$

Donde:

No de renovaciones por hora= Renovaciones por hora de acuerdo a tablas estandarizadas.

*Volume* = 
$$
Volumen
$$
 del local  $(m^3)$ 

## **2.7 Principios del flujo de aire.**

<span id="page-24-0"></span>El flujo de aire en los sistemas de ventilación industrial está gobernado por dos principios básicos de la mecánica de fluidos: la conservación de la masa y la conservación de la energía. Se trata de leyes que, básicamente, establecen que la masa y la energía no desaparecen y han de ser, por tanto, tenidas en cuenta en su totalidad.

- 1. Se despreciaran los efectos del intercambio térmico.
- 2. Se considera que el aire es incompresible.
- 3. Se supone que el aire es seco.
- 4. Se ignora el peso y el volumen del contaminante presente en la corriente de aire.

# <span id="page-24-1"></span>**2.8 variación de la densidad del gas en el comportamiento de los ventiladores**

No siendo el ventilador más que una bomba de gas, todas las formulas desarrolladas para las bombas hidráulicas son aplicables también para los ventiladores. Excepto por el fenómeno de cavitación que se da en las bombas esto no sucede en los ventiladores.

La densidad del aire y la de cualquier gas varía mucho con la presión, aunque luego no varié sensiblemente en su paso por el ventilador y la temperatura, no así la de los líquidos; tanto la presión que da un ventilador como la potencia de accionamiento del mismo son influenciadas grandemente por las variaciones de densidad en el aire o gas impulsado.

Afortunadamente el aire y prácticamente todo los gases impulsados por los ventiladores obedecen con suficiente aproximación para los problemas prácticos a la ecuación de los gases perfectos. Esta sencilla ecuación permite determinar la densidad del gas en cada problema, a partir de la presión y la temperatura.

$$
P\gamma = R_a T \qquad \qquad \mathbf{Ec} (2)
$$

Se reduce a:

$$
\rho = \frac{P}{R_a T} \qquad \qquad EC(3)
$$

Donde:

 $\rho$ - Presión absoluta  $\frac{N}{m}$ T- Temperatura absoluta, °K, SI  $R_a$ - Constante particular del gas  $\frac{J}{Kg,\, ^\circ \! K}$ , SI (para el aire)  $\rightarrow$   $R_a$ = 286.9 $\frac{J}{Kg,\, ^\circ \! K}$ Por lo tanto, si el ventilador aspira y/o impulsa aire de una atmosfera a la presión

barométrica  $P_{amb}$  y temperatura absoluta  $T_{amb}$  se tendrá:

$$
\rho = \frac{P_{amb}}{286.9 \times T_{amb}} \qquad \qquad EC(3)
$$

Por ejemplo, el estado normal de un gas es el estado termodinámico que corresponde a una presión de 760 Torr y a una temperatura de 0°C. Por lo tanto la densidad normal del aire será:

$$
\rho_{aire} = \frac{101.325 \text{ kpa}}{286.9 \times 273.15} = 1.294 \frac{\text{Kg}}{m^3}
$$

En cuanto a la viscosidad del aire, se puede obtener mediante la expresión:

$$
\mu = 1.724 \times 10^{-5} \times \left(\frac{T}{273.16}\right)^{19/25}
$$
 **Ec (4)**

Donde:

\n
$$
\mu \left( \frac{N \cdot S}{m^2} \right)
$$
\nT (°k).

| <b>Temperatura</b> | <b>Densidad</b><br>$\boldsymbol{\rho}$ | <b>Peso</b>                    | <b>Viscosidad</b>               | <b>Viscosidad</b>              |
|--------------------|----------------------------------------|--------------------------------|---------------------------------|--------------------------------|
| $(^{\circ}C)$      | $rac{Kg}{m^3}$                         | especifico<br>$\boldsymbol{v}$ | Cinemática $\rho$               | dinámica $\mu \frac{N.s}{m^2}$ |
|                    |                                        | $\frac{N}{m^3}$                | $\frac{m^2}{2}$<br>$\mathbf{s}$ |                                |
| $\boldsymbol{0}$   | 1.29                                   | 12.7                           | $13,3 * 10^{-6}$                | $1,72 * 10^{-5}$               |
| 10                 | 1,25                                   | 12,2                           | $14,2 * 10^{-6}$                | $1,77 * 10^{-5}$               |
| 20                 | 1,20                                   | 11,8                           | $15,1 * 10^{-6}$                | $1,81 * 10^{-5}$               |
| 30                 | 1,16                                   | 11,4                           | $16,0 * 10^{-6}$                | $1,86 * 10^{-5}$               |
| 40                 | 1,13                                   | 11,0                           | $16.9 * 10^{-6}$                | $1,91 * 10^{-5}$               |
| 50                 | 1,09                                   | 10,7                           | $17,9 * 10^{-6}$                | $1,95 * 10^{-5}$               |
| 60                 | 1,06                                   | 10,4                           | $18,9 * 10^{-6}$                | $1,99 * 10^{-5}$               |
| 70                 | 1,03                                   | 10,1                           | $19.9 * 10^{-6}$                | $2,04 * 10^{-5}$               |

*Tabla 2.1- propiedades del aire a diversas temperaturas.*

## **2.9 Ecuación de continuidad**

<span id="page-26-0"></span>La ecuación de continuidad es una consecuencia del principio de conservación de la masa. Para un flujo permanentemente, la masa de fluido que atraviesa cualquier sección de una corriente de fluido, por unidad de tiempo, Para Fluidos incompresibles y para todos los casos prácticos:

$$
Q = A_1 V_1 = A_2 V_2 = \text{Constante} \left(\frac{m^3}{s}\right) \qquad \qquad \text{Ec (5)}
$$

Donde  $A_1$  y  $V_1$  son, respectivamente, el área de la sección recta en  $m^2$  y la velocidad media de la corriente en  $\frac{m}{2}$  $\frac{n}{s}$  en la sección 1, con significado análogo en 2.

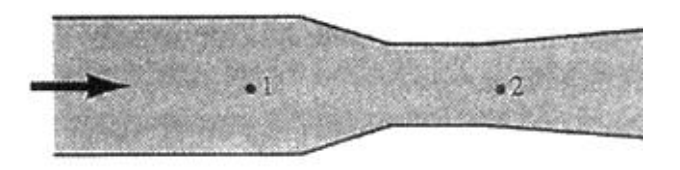

*Figura 2.5- flujo en la Ecuación de continuidad*

Esta ecuación nos servirá principalmente para calcular las velocidades de aire de los ductos de extracción, basándose primordialmente en la sección transversal de ducto y el caudal que maneja la sección.

### **2.10 Presión estática**

<span id="page-27-0"></span>La presión estática (PE) se define como la presión que tiende a hinchar o colapsar el conducto, y se expresa en milímetros de columna de agua (mm.c.a) Normalmente se mide con un manómetro de columna de agua, de ahí las unidades empleadas.

### **2.11 Presión dinámica**

<span id="page-27-1"></span>La presión dinámica (PD) se define como la presión requerida para acelerar el aire desde velocidad cero hasta una cierta velocidad (V), y es proporcional a la energía cinética de la corriente de aire. La relación entre PD y V viene dada por:

$$
PD = \frac{V^2}{2 * g} \qquad \qquad EC(6)
$$

### **2.12 Ecuación de Bernoulli Modificada.**

<span id="page-27-2"></span>Se obtiene la ecuación de energía al aplicar al fluido el principio de la conservación de la energía. La energía que posee un fluido en movimiento está integrada por la energía interna y las energías debidas a la presión, a la velocidad y a su posición en el espacio.

Esta ecuación, en los flujos permanentes de fluido incompresibles, con variaciones en su energía interna despreciables, se reduce a:

$$
\left(\frac{P_1}{\delta} + \frac{V_1^2}{2g} + Z_1\right) + H_A - H_L = \left(\frac{P_2}{\delta} + \frac{V_2^2}{2g} + Z_2\right) \qquad \mathbf{Ec} \text{ (7)}
$$

Donde:

 $H_A$  = Energía agregada (bomba, Ventilador)

 $H_L$ =Energía perdida (Perdida de carga tuberías, accesorios (singularidades))

 $P_{1,0,2}$ = Presión en el punto estudiado.

 $V_{1\,0\,2}^2$  $\frac{2}{2g}$  = Presión Dinámica en el punto estudiado.

 $Z_{102}$ = Altura respecto a una línea de referencia del problema estudiado.

La ecuación anterior se reconoce con el nombre de teorema de Bernoulli modificada. Para adaptar la ecuación al manejo de aire se determina que en ambos puntos la presión es la misma, y la altura geodésica ( $Z_2 - Z_1$ ) se desprecia, debido a que la energía por unidad de volumen que hay que entregarle al aire para vencer la acción de la gravedad, al elevarlo una cierta altura (h), es compensada por la disminución de la presión atmosférica que se produce al ascender el aire a la misma altura.

De tal manera la ecuación de Bernoulli modifica adaptada al estudio del aire queda de la siguiente manera:

$$
H_A = \left(\frac{V_2^2}{2g} - \frac{V_1^2}{2g}\right) + H_L
$$
 **Ec** (8)

Lo cual se conoce comúnmente se conoce como presión total:

$$
h_t = h_E + h_D \qquad \qquad \mathbf{E} \mathbf{c} \tag{9}
$$

La presión total del aire es la presión dinámica mas la presión estática del aire. La unidad utilizada en cada término es el metro. Prácticamente, en todos los problemas que entrañan fluidos se resuelven básicamente con esta ecuación.

### **2.13 Ductos Rectangulares**

<span id="page-29-0"></span>Aunque es frecuente que se utilicen ductos circulares para distribuir aire a través de sistemas de calefacción, ventilación o acondicionamiento de aire, por lo general es más conveniente emplear ductos rectangulares, debido a limitaciones de espacio, en particular en techos. Cuando se efectúa las sustituciones necesarias para el diámetro, en las relaciones de velocidad, numero de Reynolds, rugosidad relativa y el factor de fricción correspondiente, se observa que el diámetro equivalente de un ducto rectangular es:

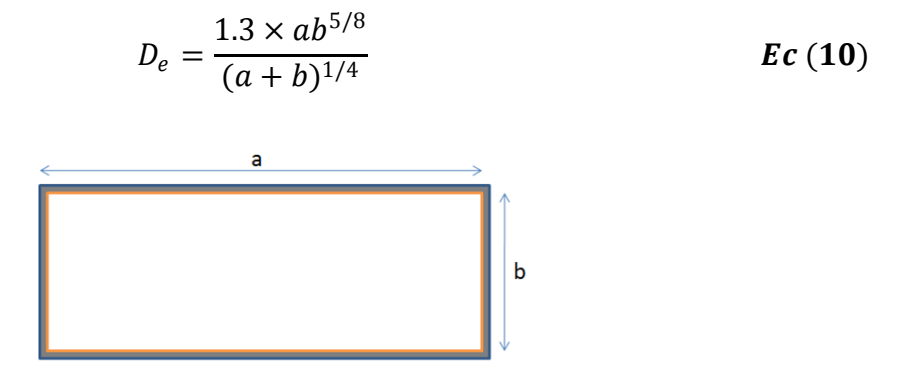

*Figura 2.6- lados de un ducto conductor de aire rectangular* 

Donde a y b son los lados del rectángulo.

### <span id="page-29-1"></span>**2.14 Dimensionamiento de rejillas o campanas de captación**

Para la captación de aire, se considera una velocidad de captación para humos y vapores de alrededor 5 m/s.

$$
Q = VA = VWH
$$
\n
$$
Ec (11)
$$

*Figura 2.7 – rejilla de captación.*

## **2.15 Perdidas de carga**

<span id="page-30-0"></span>Dentro del conducto el fluido experimenta una pérdida de presión por rozamiento, denominándose esta pérdida de carga. Estas pérdidas de carga se dividen en:

- 1. Perdida de carga en los tramos rectos
- 2. Perdida de carga en los puntos singulares (codos, uniones, etc.).

### <span id="page-30-1"></span>**2.15.1 Pérdidas de cargar en tramos rectos**

Para el cálculo de pérdida de carga por tramos rectos existen diversos métodos para su obtención, el más utilizado y eficaz es el método de pérdida de carga con la Ec. Darcy-Weisbach

### <span id="page-30-2"></span>**2.15.1.1 Método de pérdida de carga con la Ec. Darcy-Weisbach**

La perdida de carga en los tramos rectos es una función compleja de la velocidad del aire, del diámetro del conducto, de la densidad, viscosidad del aire y de la rugosidad superficial del ducto. Los efectos de la velocidad, diámetro, densidad y viscosidad se combinan en el número de Reynolds (Re), que se define como:

$$
Re = \frac{\rho V D}{\mu}
$$
 **Ec (12) o** 
$$
Re = \frac{VD}{\gamma}
$$
 **Ec (13)** 
$$
\rho = densidad del fluido, \frac{kg}{m^3}
$$
 
$$
D = diametro, m
$$
 
$$
v = velocidad \frac{m}{s}
$$
 
$$
\mu = viscosidad absoluta o dinamica, \frac{Ns}{m^2}
$$
 
$$
\gamma = viscosidad cinematica \frac{m^2}{s}
$$

Donde:

$$
\gamma = \frac{\mu}{\rho} \qquad \qquad EC(14)
$$

Teniendo como resultado tres tipos de flujos dependiendo el número de Reynolds:

- 1. Flujo laminar(0<Re<2000)
- 2. Flujo transitorio (2000<Re<4000)
- 3. Flujo turbulento (Re>4000)

El efecto de la rugosidad superficial se da por la rugosidad relativa, ( $\frac{\epsilon}{R}$  $\frac{2}{D}$  ).

| <b>Material</b>                      | Rugosidad absoluta $\in$ ,cm |
|--------------------------------------|------------------------------|
| Chapa galvanizada                    | 0.015                        |
| Acero                                | 0.005                        |
| <b>Aluminio</b>                      | 0.005                        |
| Acero inoxidable                     | 0.005                        |
| Conducto flexible (alma descubierta) | 0.3                          |
| Conducto flexible (alma recubierta)  | 0.09                         |
| <b>Cemento alisado</b>               | $0.03 - 0.08$                |

*Tabla 2.2- Rugosidades de diversos materiales utilizados en los sistemas de ventilación*

L.F Moody combino todos estos efectos en un grafico único, usualmente llamado diagrama de Moody, (ANEXO A) donde si se conoce el numero de Reynolds y la rugosidad relativa,  $(\frac{\epsilon}{R})$  $\frac{\epsilon}{D}$ ) es posible hallar el factor de fricción (*f*).

La ecuación para encontrar el coeficiente de fricción  $f$  (para flujo Turbulento) que nos ayuda a tener un menor porcentaje de error y facilitar cálculos.

Ecuación para  $f$  (P.K Swamee y A.K. Jain)

$$
f = \frac{0.25}{\left[ \log \left( \frac{1}{3.7 \left( \frac{D}{\epsilon} \right)} + \frac{5.74}{Re^{0.9}} \right) \right]^2}
$$
 **Ec (15)**

$$
f = \frac{1.325}{\left[ln\left(\frac{\epsilon}{3.7(D)} + \frac{5.74}{Re^{0.9}}\right)\right]^2}
$$
 **Ec** (16)

Una vez determinado, el número de (Re) y en su caso el factor de fricción, se utiliza en la ecuación de Darcy-Weisbach (turbulento), en ingeniería de ventilación, por razones de economía en la sección de las instalaciones, los regímenes de los flujos de aire siempre son turbulentos. Por esta razón no mencionaremos la Ecuación de Hagen-poiseville (laminar). Por lo tanto:

Ecuación Darcy-Weisbach

$$
hL = f \frac{L}{D} \frac{v^2}{2g} \qquad \qquad EC (17)
$$

#### <span id="page-32-0"></span>**2.15.2 Pérdidas de carga en puntos singulares**

Los puntos singulares (codos, uniones, cambios de sección, etc.) de un conducto también producen una pérdida de presión estática. Estas pérdidas se calculan mediante el método de presión dinámica.

#### <span id="page-32-1"></span>**2.15.2.1 Método de presión dinámica**

El método de la presión dinámica, las pérdidas de los puntos singulares vienen dadas por un coeficiente de perdida (K) multiplicado por la presión dinámica (PD) en el tramo de ducto correspondiente.

$$
hK = K \, PD \qquad \mathbf{Ec} \, (\mathbf{18}) \qquad \qquad \mathbf{0} \qquad \quad hK = K \, \frac{v^2}{2 \, g} \qquad \quad \mathbf{Ec} \, (\mathbf{18})
$$

A continuación se indican los coeficientes de pérdida de carga K, para codos, derivaciones y cambios de sección.

Perdidas en codos, para el cálculo por el método de pérdida de carga por presión dinámica, es necesario contar con los factores K de los accesorios. A continuación se menciona los factores K para perdidas por codos.

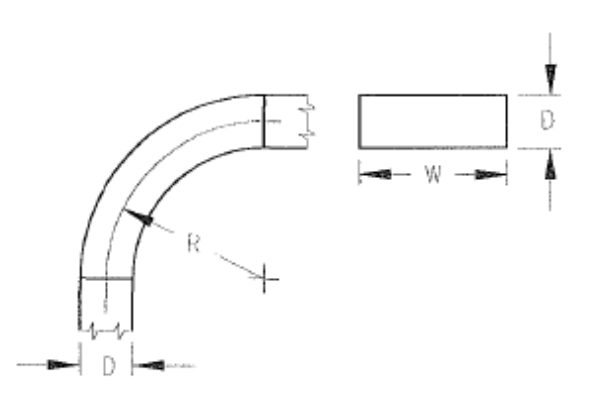

*Figura 2.8- Codo Rectangular, Norma AMERICAN CONFERENCE OF GOVERNMENTAL INDUSTRIAL HYGIENISTS* 

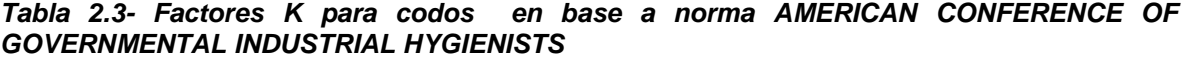

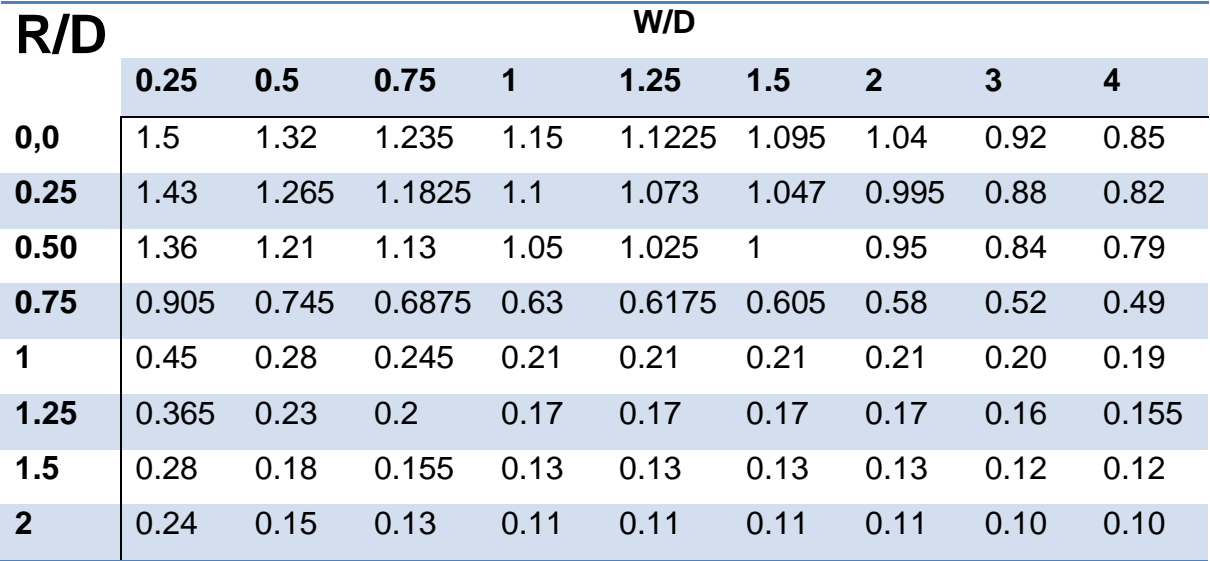

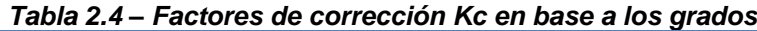

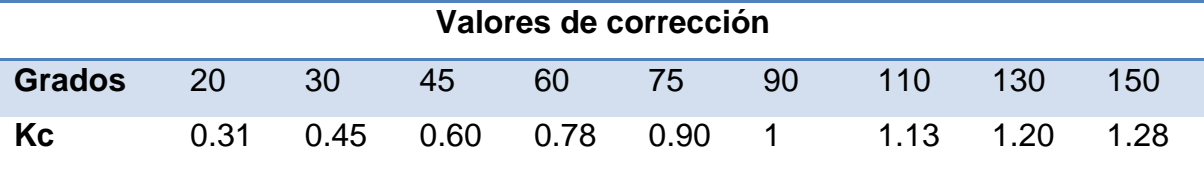

Perdidas por derivaciones, para calcular las pérdidas de carga debido a derivaciones, se debe acudir a la tabla que se muestra a continuación; de esta tabla mediante el Angulo de las derivaciones es el factor K utilizándolo en el método de presión dinámica.

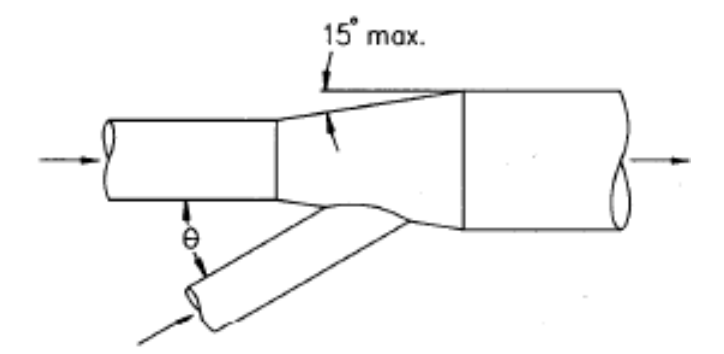

*Figura 2.9 – Ramal, Norma AMERICAN CONFERENCE OF GOVERNMENTAL INDUSTRIAL HYGIENISTS*

| Angulo en grados desviación $\theta$ | Factor K de pérdida de carga |
|--------------------------------------|------------------------------|
| 10                                   | 0.06                         |
| 15                                   | 0.09                         |
| 20                                   | 0.12                         |
| 25                                   | 0.15                         |
| 30                                   | 0.18                         |
| 35                                   | 0.21                         |
| 40                                   | 0.25                         |
| 45                                   | 0.28                         |
| 50                                   | 0.32                         |
| 60                                   | 0.44                         |
| 90                                   | 1                            |

*Tabla 2.5 - Factores K para ramales en base a norma AMERICAN CONFERENCE OF GOVERNMENTAL INDUSTRIAL HYGIENISTS*

Pérdida de carga por cambio de sección, al existir cambios de sección gradualmente en los conductos de ventilación existen una pérdida de carga caracterizada por un facto K que se muestra en la siguiente tabla.

$$
PE_2 = PE_1 + K \frac{(v_1 - v_2)^2}{2 * g}
$$
 **Ec** (19)

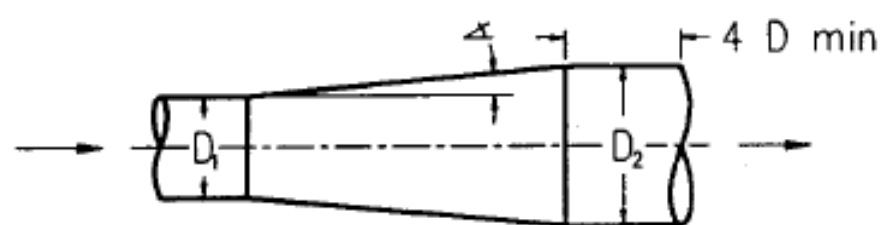

*Figura 2.10 – Cambio de sección, Norma AMERICAN CONFERENCE OF GOVERNMENTAL INDUSTRIAL HYGIENISTS*

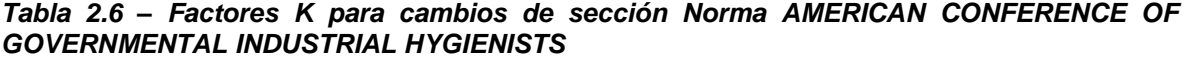

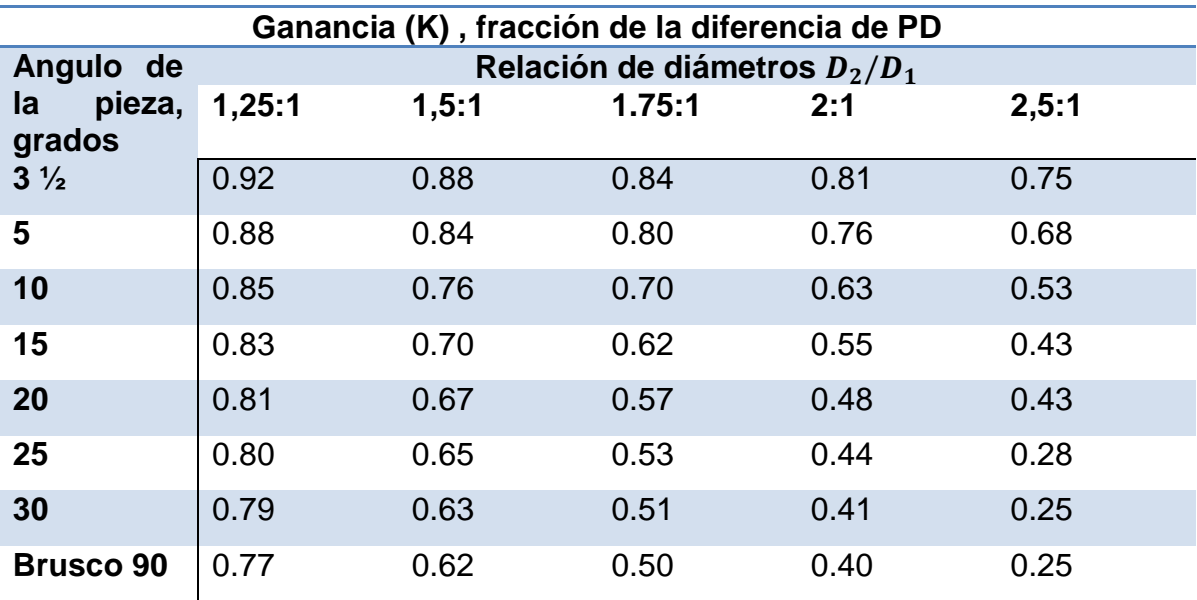

Nota: La ganancia será solo del 70% de la indicada cuando la pieza de expansión se encuentre a una distancia inferior a 5 diámetros de conductos
# **2.16 Transmisión mecánica**

Se denomina transmisión mecánica a un mecanismo encargado de transmitir potencia entre dos o más elementos dentro de una máquina.

Entre las formas más habituales de transmisión están:

- Cables
- Cadena de transmisión.
- Correas o bandas de transmisión.
- Engranajes.
- Juntas cardán.
- Poleas.

#### **2.16.1 Transmisión por poleas y bandas.**

La transmisión de potencia por poleas y bandas son una de las más comunes en la industria, y se basa en la transmisión de potencia por medio del rozamiento de las bandas con las poleas.

En la transmisión de poleas debe de existir básicamente la polea conductora y la polea conducida, estas respectivamente acoplada a sus ejes. Se pueden acoplar de la manera más conveniente dependiendo de las necesidades de velocidades del sistema.

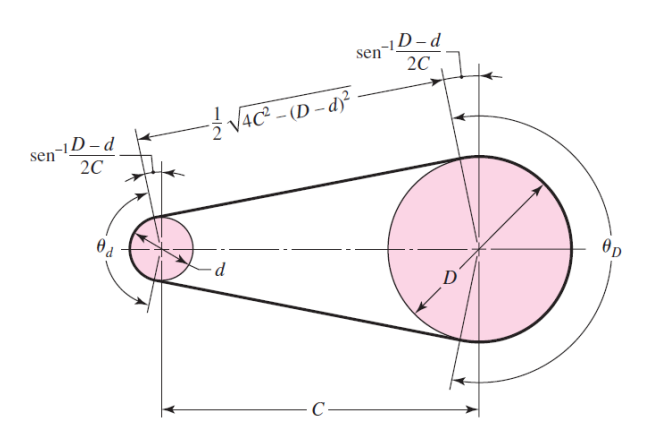

*Figura 2.11 – Sistema de transmisión de potencia, Poleas – Bandas.* 

La relación de velocidades y de diámetros de las poleas está dada por la siguiente ecuación:

$$
i = \frac{N_1}{N_2} = \frac{D_2}{d_1}
$$
 **Ec (20)**

El diámetro de las poleas y medidas de las bandas se basa en normas dadas por los fabricantes.

Distancia entre centros:

$$
C = 0.25 \left\{ \left[ L_p - \frac{\pi}{2} (D + d) \right] + \sqrt{\left[ L_p - \frac{\pi}{2} (D + d) \right]^2 - 2(D - d)^2} \right\}
$$
 **Ec (21)**

Longitud de paso de banda:

$$
L_p = 2C + \frac{\pi}{2} (D + d) + \frac{(D - d)^2}{2C}
$$
 **Ec (22)**

Velocidad de la banda:

$$
V = \frac{\pi \, d \, N}{60} \qquad \qquad EC(23)
$$

Donde:

 $d =$  diametro de la poela conductora  $(m)$ 

$$
N = RPM
$$

Angulo de contacto de la banda con polea conductora:

$$
\theta_d = 180 - 2 \sin^{-1} \frac{D - d}{2C}
$$
 *Ec* (24)

Angulo de contacto de la banda con polea conducida:

$$
\theta_D = 180 + 2 \sin^{-1} \frac{D - d}{2C}
$$
 *Ec* (25)

Para la selección óptima de tipo de correas de banda se basa en las propiedades dadas por el fabricante, tomando en cuenta la potencia y velocidad a las que se encuentran sometidas.

Para seleccionar el número de bandas necesarias en un sistema Polea-Banda, se basa en la siguiente ecuación:

$$
Nb \geq \frac{H_d}{H_a} \qquad \qquad EC (26)
$$

Donde:

 $N_b$  = Numero de bandas

$$
H_d = H_{nom} k_s n_d \qquad \qquad \mathbf{Ec (27)}
$$

Donde:

$$
H_d =
$$
 potencia teorica (motor)

 $H_{nom} = potencia nominal$ 

$$
k_s = Factor\ de\ service\ (tables) Anexo
$$

 $n_d =$  *factor de diseño* 

$$
H_a = k_1 k_2 H_{tab} \qquad \qquad \textbf{Ec (28)}
$$

Donde:

 $H_a =$  Potencia permitida por banda (tablas)Anexo

 $k_1$  = Factor de correccion del angulo de cobertura (tablas)Anexo

 $k_2$  = Factor de correcion de long de banda (tablas)anexo

# **CAPÍTULO III**

## **3.1 Proceso de cálculo y selección de extractores de aire.**

´´Modernización del sistema de extracción de aire de casa de máquinas de la primera y segunda etapa de la Central Hidroeléctrica Belisario Domínguez ´´

El sistema de ventilación debe de crear las funciones básicas, como crear las condiciones ambientales para el personal que labora en las diferentes áreas, cuente con aire fresco y limpio. Generar y mantener las condiciones de temperatura para que el equipo electromecánico y de control de las diferentes áreas, operen en forma satisfactoria.

La salida de aire en forma natural no es adecuada, ya que la longitud de la lumbrera de excitación es bastante larga 128 metros, por lo tanto se tiene un sistema de extractores colocados en casetas propias en subestación y el aire lo toma de la lumbrera que viene de casa de máquinas y lo descargan a la atmosfera directamente. Para esto se requieren equipos extractores de aire, los cuales se harán los cálculos para la óptima selección.

# **3.2 Bases para la selección del equipo que debe adquirirse.**

Los cálculos serán realizados apoyándose en la norma de referencia de CFE de sistema de ventilación para centrales hidroeléctricas (NRF-080-CFE-2010)

Para la selección adecuada y óptima de los ventiladores se tiene que:

- 1) Investigación del espacio a ventilar (1era y 2da Etapa).
- 2) Determinación de trayectoria de ductos de extracción (1era y 2da Etapa).
- 3) Calculo de caudal a extraer (1era y 2da Etapa).
- 4) Dimensionamiento de ductos de extracción (1era y 2da Etapa).
- 5) Calculo de caída de presión en el sistema (1era y 2da Etapa).
- 6) Selección de Ventiladores de extracción (1era y 2da Etapa).
- 7) Selección de motores poleas, bandas y accesorios (1era y 2da Etapa).
- 8) Modelado 3D de nichos de extracción, propuesto (1era y 2da Etapa).

# **CAPÍTULO IV**

# **4.1 Procedimiento y hoja de cálculo, primera etapa de casa de máquinas.**

## **4.1.2 Investigación del espacio a ventilar.**

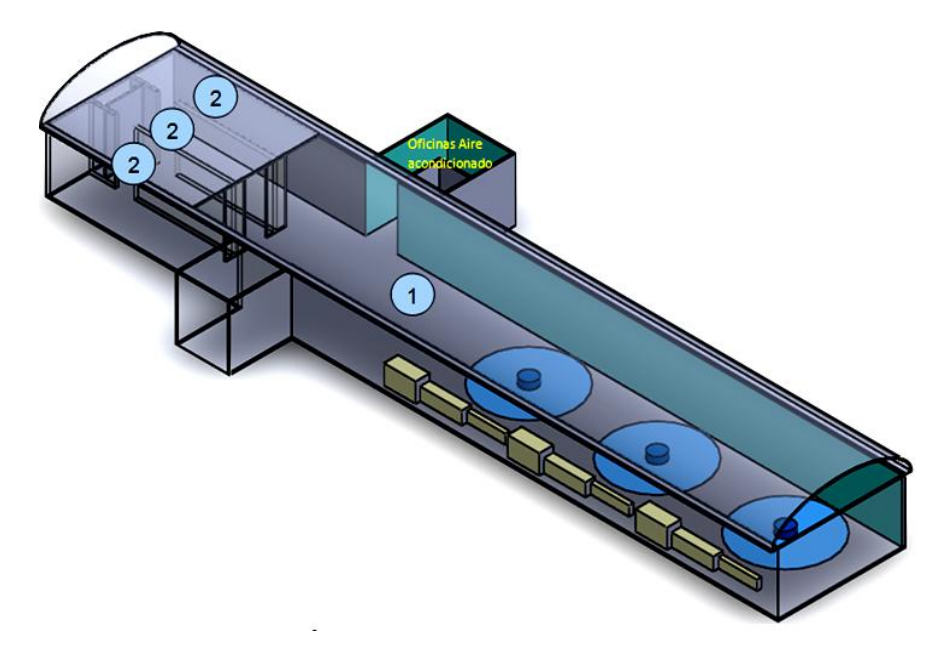

*Figura 4.1- Vista isométrica de piso de playa de montaje de la primera etapa de casa de máquinas de la C.H Belisario Domínguez. (SolidWorks®)*

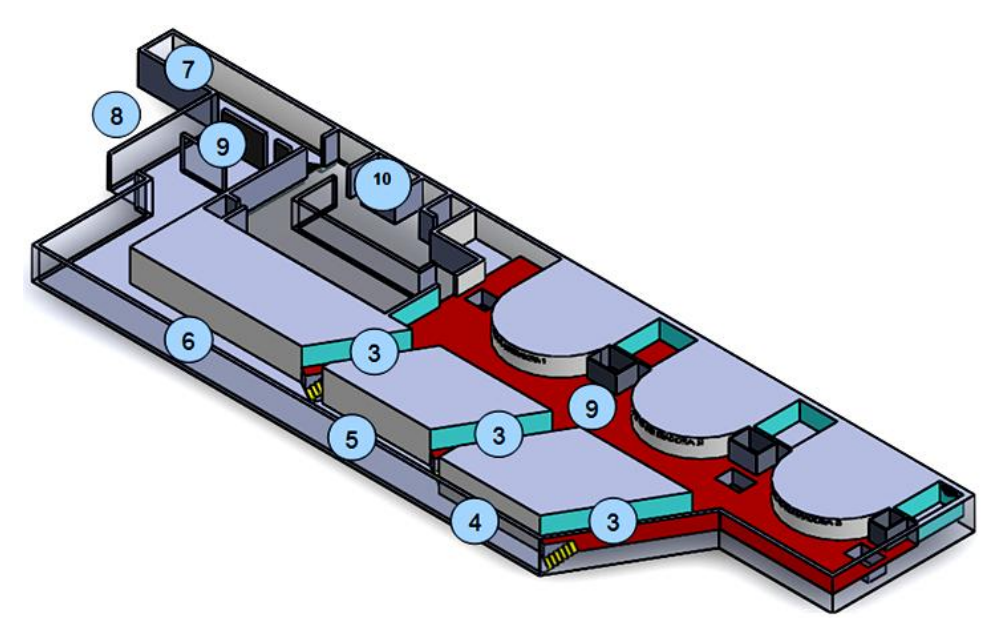

*Figura 4.2- Vista isométrica de piso de turbinas de la primera etapa de casa de máquinas de la C.H Belisario Domínguez. (SolidWorks®)*

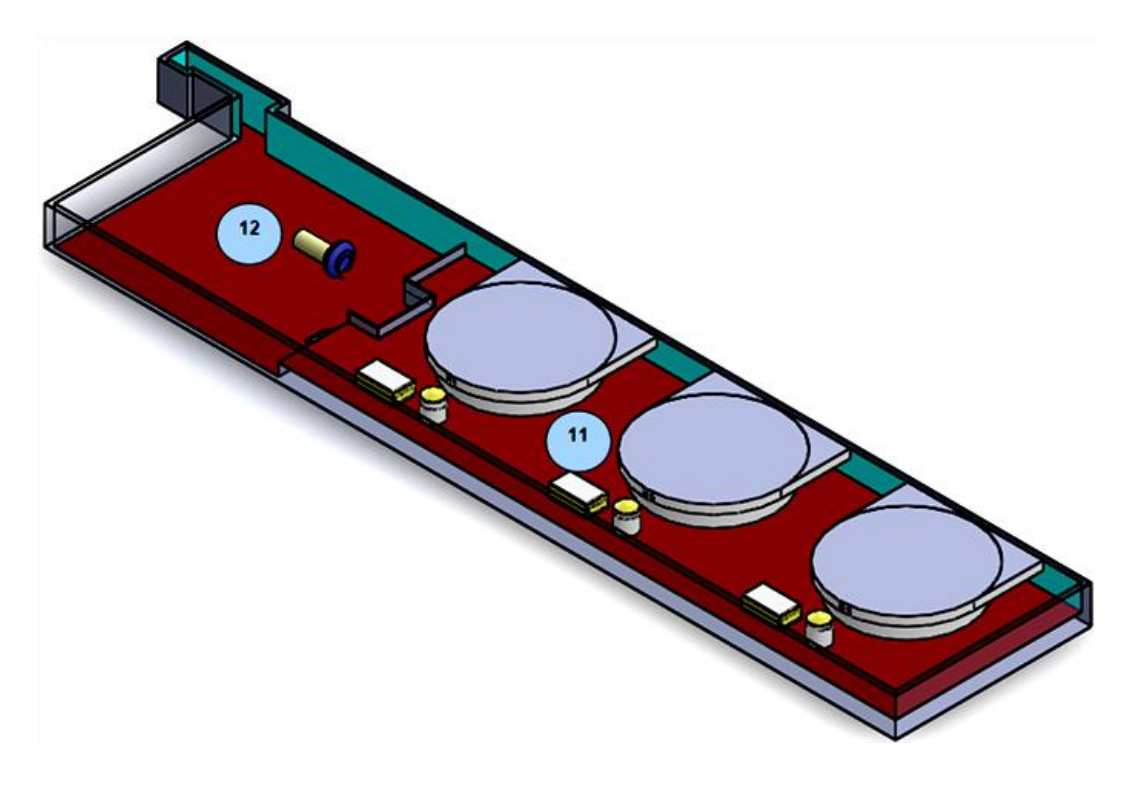

*Figura 4.3- Vista isométrica de piso de turbinas de la primera etapa de la casa de máquinas de la C.H Belisario Domínguez. (SolidWorks®)*

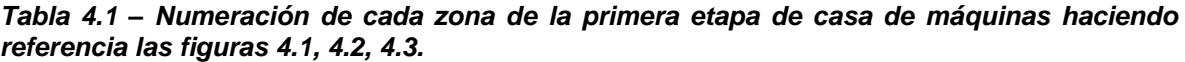

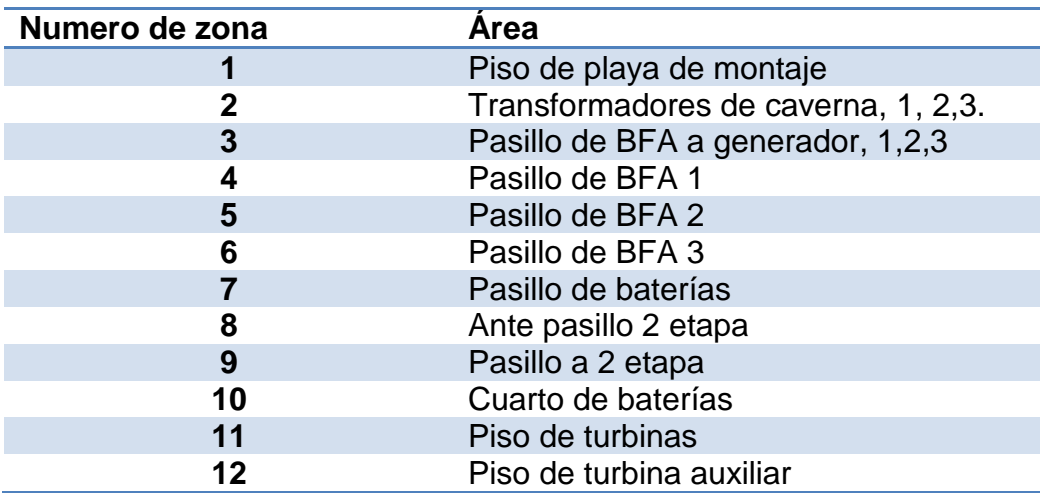

### **4.1.3 Determinación de trayectoria de ductos de extracción de aire.**

(NRF-080-CFE-2010) sección 4.1.4 inciso d) indica:

La extracción del aire en los diferentes pisos de la casa de máquinas, debe ser realizada a través de rejillas de extracción ubicadas en la parte opuesta al muro de inyección del aire, o también dependiendo del arreglo y disponibilidad, a través de rejillas tipo ´irving´, instaladas en las losas del piso superior correspondiente, de manera que el aire vaya pasando de piso en piso, hasta que ya caliente, llegue al piso de excitadores. Esto último sucede en piso de turbinas y generadores.

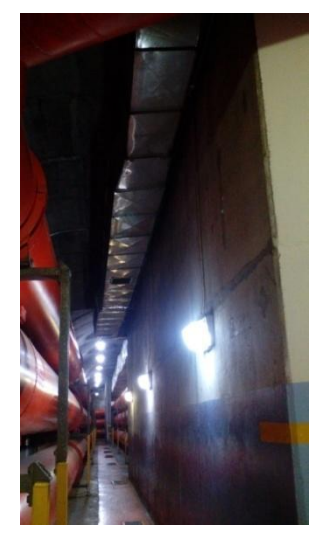

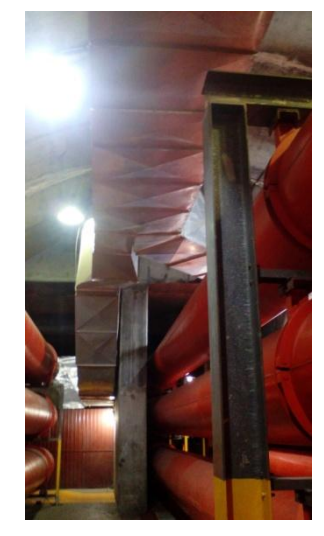

*Figura 4.4 - Trayectoria de ductos en área de bus fase aislada de la primera etapa.*

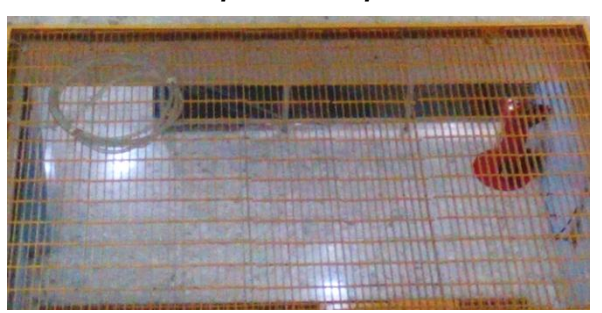

*Figura 4.5 –Rejillas tipo Irving visto desde piso playa de montaje de la C.H Belisario Domínguez.* 

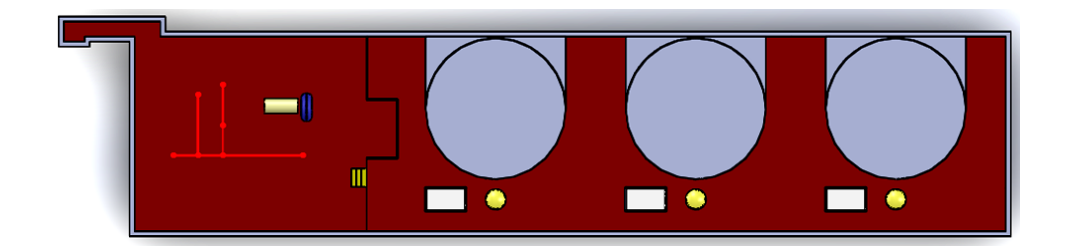

*Figura 4.6 – Vista en planta, trayectoria de ductos de extracción de Piso de turbinas, primera etapa de Casa de máquinas de la C.H Belisario Domínguez. (SolidWorks®)*

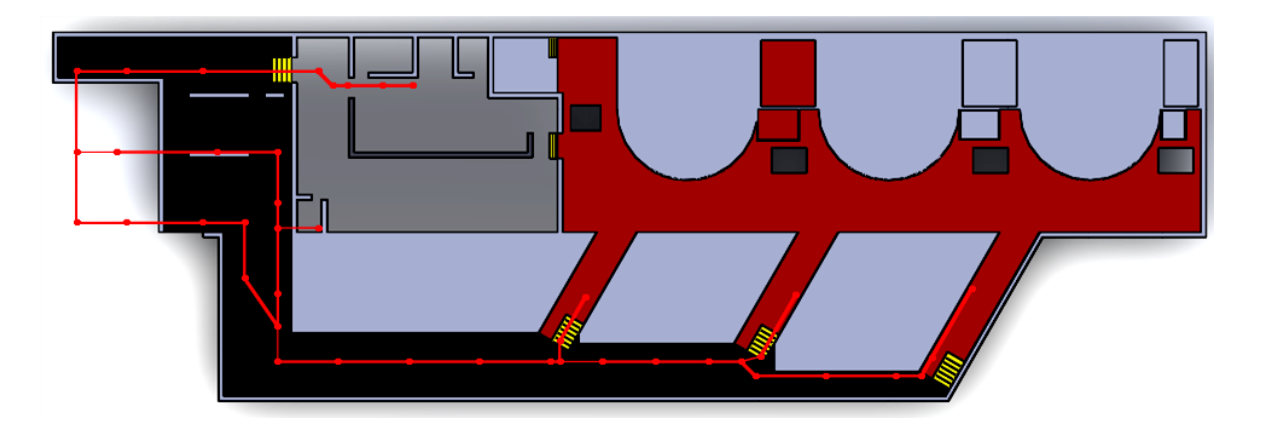

*Figura 4.7 - Vista en planta, trayectoria de ductos de extracción de Piso de generadores, primera etapa de Casa de máquinas de la C.H Belisario Domínguez. (SolidWorks®)*

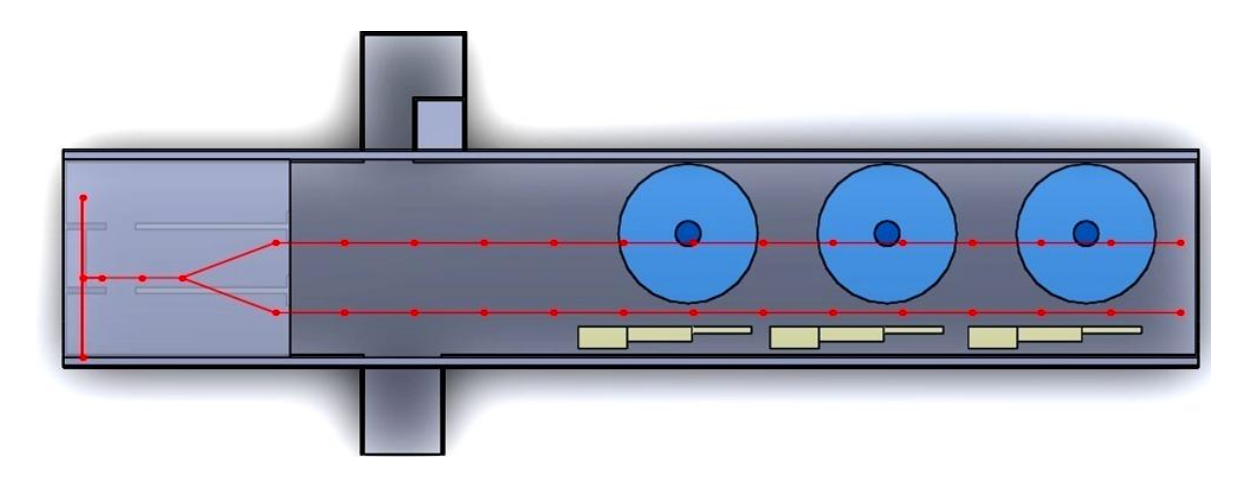

*Figura 4.8 - Vista en planta, trayectoria de ductos de extracción de Piso playa de montaje, primera etapa de Casa de máquinas de la C.H Belisario Domínguez. (SolidWorks®)*

Realizando en *(SolidWorks®)* el isométrico de las trayectorias de los ductos de extracción de la primera etapa de casa de maquinas, con las dimensiones reales se obtiene las siguientes vistas. Se representa de la siguiente manera, de tal forma que se logren observar todas las trayectorias.

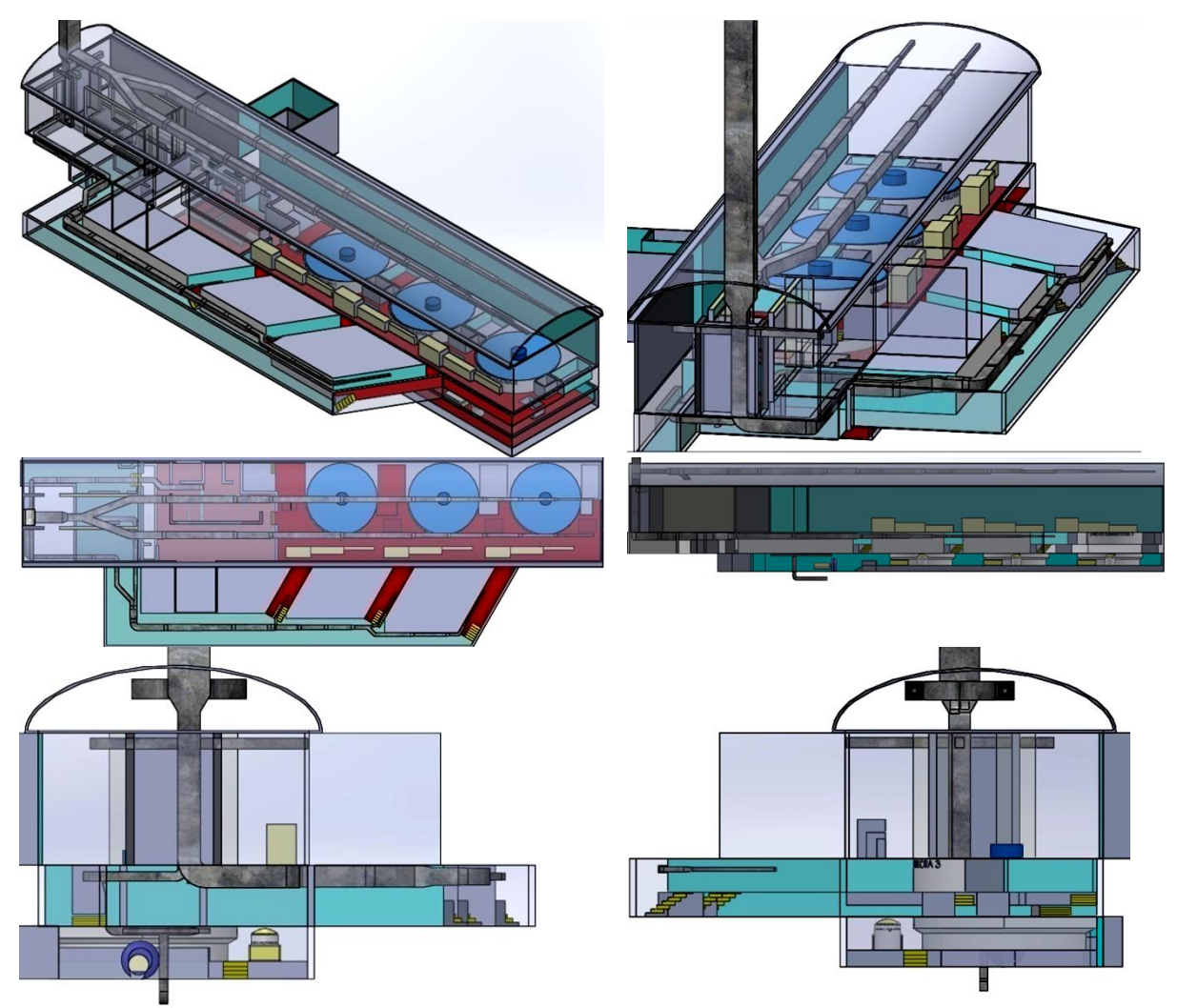

*Figura 4.9 – Vistas de trayectoria de los ductos de extracción de la primera etapa de casa de máquinas de la C.H Belisario Domínguez. (SolidWorks®)*

#### **4.1.4 Calculo de caudal de aire de extracción**

(NRF-080-CFE-2010) sección 4.1.5.1 inciso a):

| Zona                | mínima<br><b>Cantidad</b><br>de<br>aire<br>en<br>condiciones máximas de operación. |
|---------------------|------------------------------------------------------------------------------------|
| Casa de máquinas:   | Cambios por hora:                                                                  |
| Piso de excitadores | 8                                                                                  |
| Piso de generadores | 26                                                                                 |
| Piso de turbinas    | 22                                                                                 |
| Otros pisos y zonas | 12 <sup>°</sup>                                                                    |

*Tabla 4.2 – Renovaciones por hora en casa de máquinas de una C.H (NRF-080-2010)*

Ejemplo:

Obteniendo el volumen de cada zona que se representará a continuación en la hoja de cálculo. Caudal necesario en Bus de fase aislada pasillo a generador primera etapa:

Volumen<sub>pasillo</sub> a generadores =  $L * a * h$ 

Volumen<sub>pasillo a generadores</sub> = 15.5  $m * 3.46 m * 3.2 m$ 

Obtenemos un volumen de 171.616  $m^3$  y sabemos que en zona de generadores son 26 Renovaciones por hora, por lo tanto:

$$
Q = No \, de \, renovaciones \, por \, hora * Volumen, \qquad \left(\frac{m^3}{h}\right)
$$

$$
Q = 171.616 \, m^3 \cdot 26 = 4462.016 \, \left(\frac{m^3}{h}\right)
$$

Para realizar el cálculo de todas las zonas de primera y segunda etapa de casa de máquinas se realizo en una hoja de cálculo, apoyándose en el Software (Excel®).

|                               |                |            |            |                       | R X  | $Q \times$ |            |
|-------------------------------|----------------|------------|------------|-----------------------|------|------------|------------|
| Lugar                         | Largo          | Ancho      | Alto       | Volumen               | hora | hora       | $Qx$ min   |
|                               | (L)<br>mts     | (A)<br>mts | (H)<br>mts | $(V)$ M <sup>^3</sup> |      | $m^3/h$    | $m^2/$ min |
| Bus de fase aislada pasillo a |                |            |            |                       |      |            |            |
| gen 1                         | 15.5           | 3.46       | 3.2        | 171.616               | 26   | 4462.02    | 74.3669    |
| Bus de fase aislada pasillo a |                |            |            |                       |      |            |            |
| gen 2                         | 15.5           | 3.46       | 3.2        | 171.616               | 26   | 4462.02    | 74.3669    |
| Bus de fase aislada pasillo a |                |            |            |                       |      |            |            |
| gen 3                         | 15.5           | 3.46       | 3.2        | 171.616               | 26   | 4462.02    | 74.3669    |
| Pasillo 1 bus fase aislada    | 18             | 2.5        | 5          | 225                   | 12   | 2700       | 45         |
| pasillo 2 bus de fase aislada | 22             | 5.2        | 5          | 572                   | 12   | 6864       | 114.4      |
| pasillo 3 bus de fase aislada | 32             | 6.25       | 5          | 1000                  | 12   | 12000      | 200        |
| pasillo 3 bus fase aislada    | 8              | 6.75       | 5          | 270                   | 12   | 3240       | 54         |
|                               |                |            |            |                       |      | 24804      | 413.4      |
| Area transformadores 1        | 23             | 6.33       | 9.7        | 1412.223              | 8    | 11297.8    | 188.296    |
| Area transformadores 2        | 23             | 6.33       | 9.7        | 1412.223              | 8    | 11297.8    | 188.296    |
| Area transformadores 3        | 23             | 6.33       | 9.7        | 1412.223              | 8    | 11297.8    | 188.296    |
|                               |                |            |            |                       |      |            |            |
| playa de montaje              | 90             | 19         | 9.7        | 16587                 | 8    | 132696     | 2211.6     |
| Area de generadores           | 60             | 19         | 2.5        | 2850                  |      |            |            |
| Menos                         | 16             | 8          | 2.5        | 320                   |      |            |            |
| Menos                         | 3.142          | 64         | 2.5        | 251.3274              |      |            |            |
| Menos                         | 16             | 8          | 2.5        | 320                   |      |            |            |
| Menos                         | 3.142          | 64         | 2.5        | 251.3274              |      |            |            |
| Menos                         | 16             | 8          | 2.5        | 320                   |      |            |            |
| Menos                         | 3.142          | 64         | 2.5        | 251.3274              |      |            |            |
| Menos                         | 4              | 8          | 2.5        | 80                    |      |            |            |
| Menos                         | 4              | 8          | 2.5        | 80                    |      |            |            |
| Menos                         | $\overline{2}$ | 8          | 2.5        | 40                    |      |            |            |
| Volumen total Area            |                |            |            |                       |      |            |            |
| Generadores                   |                |            |            | 936.0178              | 26   | 24336.5    | 405.608    |
| Area deturbinas               | 60             | 19         | 2.5        | 2850                  |      |            |            |
| Menos                         | 16             | 8          | 2.5        | 320                   |      |            |            |
| Menos                         | 3.142          | 64         | 2.5        | 251.3274              |      |            |            |
| Menos                         | 16             | 8          | 2.5        | 320                   |      |            |            |
| Menos                         | 3.142          | 64         | 2.5        | 251.3274              |      |            |            |
| Menos                         | 16             | 8          | 2.5        | 320                   |      |            |            |
| Menos                         | 3.142          | 64         | 2.5        | 251.3274              |      |            |            |
| Volumen total Area Turbinas   |                |            |            | 1136.018              | 22   | 24992.4    | 416.54     |
| Area de turbina aux.          | 13             | 12         | 3          | 468                   | 22   | 10296      | 171.6      |
| Area de Baterias              | 19             | 7.5        | 3          | 427.5                 | 12   | 5130       | 85.5       |
| Area baja                     | 3              | 8          | 10         | 240                   | 13   | 3120       | 52         |
| pasillo Baterias              | 7              | 4          | 4          | 112                   | 12   | 1344       | 22.4       |
| pasillo a 2 etapa             | 12.5           | 19         | 4          | 950                   | 12   | 11400      | 190        |
| Antepasillo 2 etapa           | 7              | 15         | 4          | 420                   | 12   | 5040       | 84         |
| Area de Baño tableros         | 8              | 5.3        | 3          | 127.2                 | 12   | 1526.4     | 25.44      |

*Tabla 4.3.-Hoja de Cálculo de caudal por cada zona de la primera etapa de casa de máquinas de la C.H Belisario Domínguez*

*Tabla 4.4- Hoja de cálculo, de acuerdo a trayectoria y disponibilidad de rejillas, determinación de caudal por rejilla por cada zona de la primera etapa.*

| Lugar                         | Largo          | Ancho        | Alto                    | Volumen               | R X<br>hora | QX<br>hora       | $Qx$ min             | Rejillas           |                 | Caudal por rejilla |                       |
|-------------------------------|----------------|--------------|-------------------------|-----------------------|-------------|------------------|----------------------|--------------------|-----------------|--------------------|-----------------------|
|                               | (L)            | (A)          | (H)                     |                       |             |                  |                      |                    |                 |                    |                       |
|                               | mts            | mts          | mts                     | $(V)$ M <sup>^3</sup> |             | $m^2/h$          | m <sup>^</sup> 3/min |                    |                 | Redondeado         |                       |
| Bus de fase aislada pasillo a |                |              |                         |                       |             |                  |                      |                    |                 |                    |                       |
| gen 1                         | 15.5           | 3.46         | 3.2                     | 171.616               | 26          | 4462.02          | 74.3669              | $\mathbf{2}$       | 37.183          | 37.5               | $m^3/m$ in            |
| Bus de fase aislada pasillo a |                |              |                         |                       |             |                  |                      |                    |                 |                    |                       |
| gen 2                         | 15.5           | 3.46         | 3.2                     | 171.616               | 26          | 4462.02          | 74.3669              | $\overline{2}$     | 37.183          | 37.5               | $m^3/m$ in            |
| Bus de fase aislada pasillo a |                |              |                         |                       |             |                  |                      |                    |                 |                    |                       |
| gen 3                         | 15.5           | 3.46         | 3.2                     | 171.616               | 26          | 4462.02          | 74.3669              | $\mathbf{2}$       | 37.183          | 37.5               | $m^2/$ min            |
| Pasillo 1 bus fase aislada    | 18             | 2.5          | 5                       | 225                   | 12          | 2700             | 45                   |                    |                 |                    |                       |
| pasillo 2 bus de fase aislada | 22             | 5.2          | 5                       | 572                   | 12          | 6864             | 114.4                |                    |                 |                    |                       |
| pasillo 3 bus de fase aislada | 32             | 6.25         | 5                       | 1000                  | 12          | 12000            | 200                  |                    |                 |                    |                       |
| pasillo 3 bus fase aislada    | 8              | 6.75         | 5                       | 270                   | 12          | 3240             | 54                   |                    |                 |                    |                       |
| Área transformadores 1        | 23             |              | 9.7                     | 1412.223              | 8           | 24804<br>11297.8 | 413.4<br>188.296     | 11<br>$\mathbf{1}$ | 37.582<br>188.3 | 37.5               | m^3/min<br>$m^2/$ min |
| Área transformadores 2        | 23             | 6.33<br>6.33 | 9.7                     | 1412.223              | 8           | 11297.8          | 188.296              | 1                  | 188.3           | 185<br>185         | $m^2/$ min            |
| Área transformadores 3        | 23             | 6.33         | 9.7                     | 1412.223              | 8           | 11297.8          | 188.296              | $\mathbf{1}$       | 188.3           | 185                | $m^2/$ min            |
| playa de montaje              | 90             | 19           | 9.7                     | 16587                 | 8           | 132696           | 2211.6               |                    |                 |                    |                       |
| Área de generadores           | 60             | 19           | 2.5                     | 2850                  |             |                  |                      |                    |                 |                    |                       |
| Menos                         | 16             | 8            | 2.5                     | 320                   |             |                  |                      |                    |                 |                    |                       |
| Menos                         | 3.142          | 64           | 2.5                     | 251.3274              |             |                  |                      |                    |                 |                    |                       |
| Menos                         | 16             | 8            | 2.5                     | 320                   |             |                  |                      |                    |                 |                    |                       |
| Menos                         | 3.142          | 64           | 2.5                     | 251.3274              |             |                  |                      |                    |                 |                    |                       |
| Menos                         | 16             | 8            | 2.5                     | 320                   |             |                  |                      |                    |                 |                    |                       |
| Menos                         | 3.142          | 64           | 2.5                     | 251.3274              |             |                  |                      |                    |                 |                    |                       |
| Menos                         | 4              | 8            | 2.5                     | 80                    |             |                  |                      |                    |                 |                    |                       |
| Menos                         | 4              | 8            | 2.5                     | 80                    |             |                  |                      |                    |                 |                    |                       |
| Menos                         | $\overline{2}$ | 8            | 2.5                     | 40                    |             |                  |                      |                    |                 |                    |                       |
| Volumen total Área            |                |              |                         |                       |             |                  |                      |                    |                 |                    |                       |
| Generadores                   |                |              |                         | 936.0178              | 26          | 24336.5          | 405.608              |                    |                 |                    |                       |
| Área de turbinas              | 60             | 19           | 2.5                     | 2850                  |             |                  |                      |                    |                 |                    |                       |
| Menos                         | 16             | 8            | 2.5                     | 320                   |             |                  |                      |                    |                 |                    |                       |
| Menos                         | 3.142          | 64           | 2.5                     | 251.3274              |             |                  |                      |                    |                 |                    |                       |
| Menos                         | 16             | 8            | 2.5                     | 320                   |             |                  |                      |                    |                 |                    |                       |
| Menos                         | 3.142          | 64           | 2.5                     | 251.3274              |             |                  |                      |                    |                 |                    |                       |
| Menos                         | 16             | 8            | 2.5                     | 320                   |             |                  |                      |                    |                 |                    |                       |
| Menos                         | 3.142          | 64           | 2.5                     | 251.3274              |             |                  |                      |                    |                 |                    |                       |
| Volumen total Área Turbinas   |                |              |                         | 1136.018              | 22          | 24992.4          | 416.54               |                    |                 |                    |                       |
|                               |                |              |                         |                       |             |                  | 3033.75              | 26                 |                 |                    | $95 \mid m^{3}/min$   |
|                               |                |              |                         |                       |             |                  |                      |                    | 563.7           |                    |                       |
|                               |                |              |                         |                       |             |                  | 563.75               | $\overline{2}$     | 281.9           | 280                | $m^3/m$ in            |
| Area de turbina aux.          | 13             | 12           | 3                       | 468                   | 22          | 10296            | 171.6                | 4                  | 42.9            | 43                 | m^3/min               |
| Área de Baterías              | 19             | 7.5          | $\overline{\mathbf{3}}$ | 427.5                 | 12          | 5130             | 85.5                 | 2                  | 42.75           | 43                 | $m^2/$ min            |
| Área baja                     | 3              | 8            | 10                      | 240                   | 13          | 3120             | 52                   | $\mathbf 1$        | 52              | 50                 | $m^2/min$             |
| pasillo Baterías              | $\overline{7}$ | 4            | 4                       | 112                   | 12          | 1344             | 22.4                 | $\overline{2}$     |                 |                    |                       |
| pasillo a 2 etapa             | 12.5           | 19           | 4                       | 950                   | 12          | 11400            | 190                  | 4                  |                 |                    |                       |
| Ante pasillo 2 etapa          | 7              | 15           | 4                       | 420                   | 12          | 5040             | 84                   | $\overline{2}$     |                 |                    |                       |
|                               |                |              |                         |                       |             |                  | 296.4                | 8                  | 37.05           | 37.5               | $m^3/m$ in            |
| Área de Baño tableros         | 8              | 5.3          | 3                       | 127.2                 | 12          | 1526.4           | 25.44                | 1                  | 25.44           | 26                 | $m^2/$ min            |
|                               |                |              |                         | Caudal total          |             |                  |                      |                    |                 | 4856.5             | $m^2/$ min            |

## **4.1.5 Dimensionamiento de ductos de extracción**

(NRF-080-CFE-2010) sección 4.1.5.6 inciso a) indica:

La velocidad del aire en ductos debe ser como máximo 670 m/min (11.166 m/s).

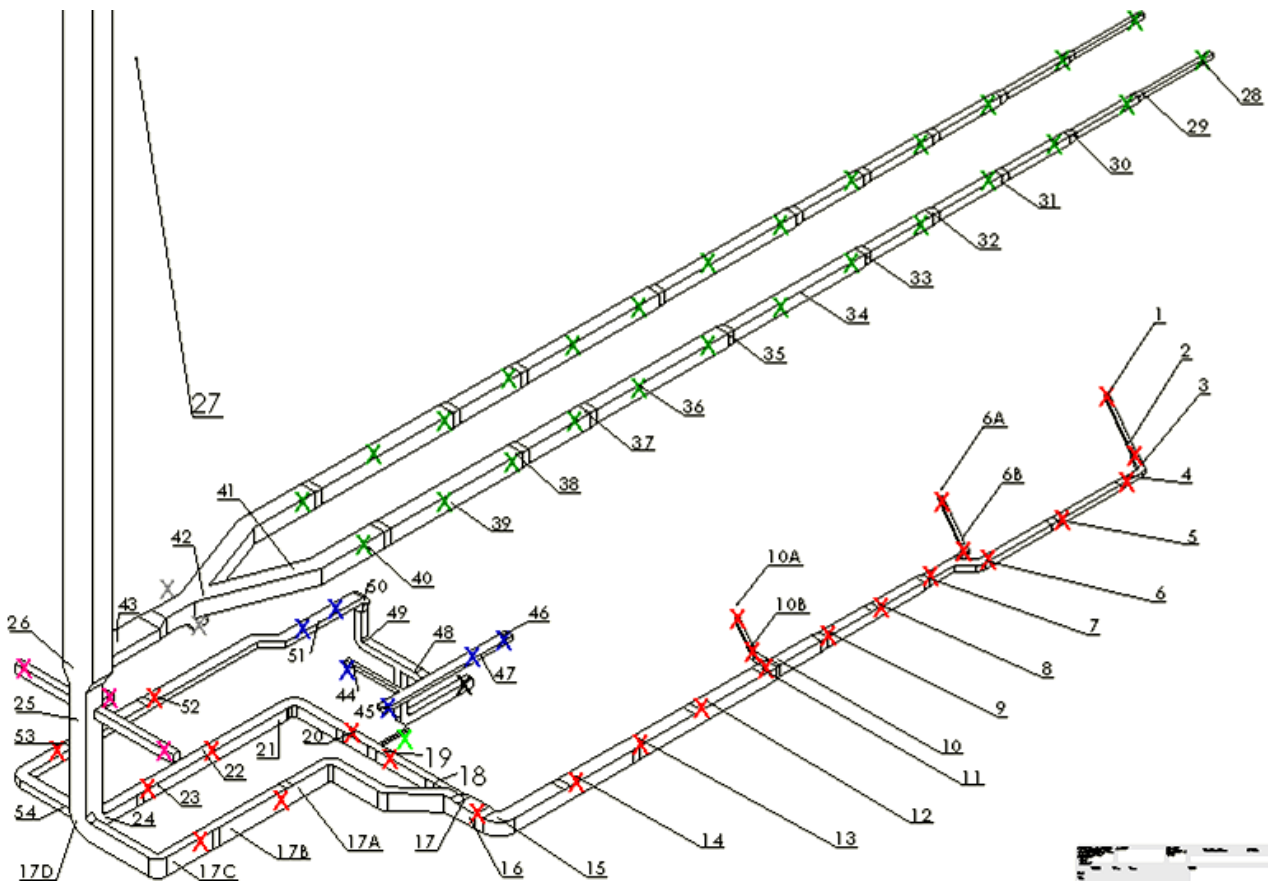

*Figura 4.10 – Plano isométrico de trayectoria de ductos y localización de rejillas de extracción de la primera etapa de casa de máquinas de la C.H Belisario Domínguez. (SolidWorks®)*

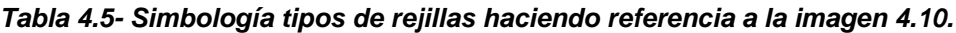

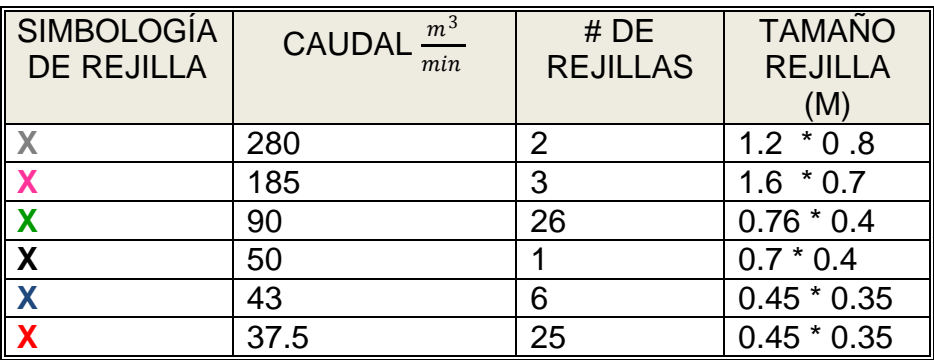

*Tabla 4.6 - Dimensiones, Caudales y velocidades de los ductos de extracción de la primera etapa de la C.H Belisario Domínguez.*

| Num. de Sección                | Sección Rectangular ducto |             | Longitud                 | Caudal acumulado |              | Diámetro equivalente | Velocidad |
|--------------------------------|---------------------------|-------------|--------------------------|------------------|--------------|----------------------|-----------|
|                                | a(metros)                 | b(metros)   | (metros)                 | $Q(m^3/min)$     | $Q(m^{3}/s)$ | De(metros)           | V(m/s)    |
| $1 - 2$ .                      | 0.3                       | 0.3         | 8                        | 37.5             | 0.625        | 0.327949602          | 7.399049  |
| $2-3.$                         | 0.5                       | 0.4         | $\overline{2}$           | 75               | 1.25         | 0.488119853          | 6.679857  |
| $3-4.$                         | 0.5                       | 0.4         | $2.5\,$                  | 75               | 1.25         | 0.488119853          | 6.679857  |
| $4 - 5.$                       | 0.6                       | 0.5         | 7                        | 112.5            | 1.875        | 0.598130523          | 6.672974  |
| $5-6.$                         | 0.7                       | 0.55        | $\overline{7}$           | 150              | 2.5          | 0.677062569          | 6.943725  |
| $6 - 7.$                       | 0.8                       | 0.55        | 5.25                     | 262.5            | 4.375        | 0.721967808          | 10.68692  |
| 6A-6B                          | 0.3                       | 0.3         | 7                        | 37.5             | 0.625        | 0.327949602          | 7.399049  |
| 6B-7                           | 0.5                       | 0.4         | $\overline{2}$           | 75               | 1.25         | 0.488119853          | 6.679857  |
| $7-8.$                         | 0.9                       | 0.8         | 5.25                     | 300              | 5            | 0.927179738          | 7.405464  |
| $8-9.$                         | 0.9                       | 0.9         | 5.25                     | 337.5            | 5.625        | 0.983848806          | 7.399049  |
| $9 - 10.$                      | $\mathbf{1}$              | $\mathbf 1$ | 4.25                     | 375              | 6.25         | 1.09316534           | 6.659144  |
| $10-11.$                       | 1.2                       | 1.05        | 1                        | 450              | 7.5          | 1.226392013          | 6.349109  |
| 10A-10B                        | 0.3                       | 0.3         | 5                        | 37.5             | 0.625        | 0.327949602          | 7.399049  |
| 10B-11                         | 0.5                       | 0.4         | $\overline{2}$           | 75               | 1.25         | 0.488119853          | 6.679857  |
| $11 - 12.$                     | 1.2                       | 1.15        | 7                        | 487.5            | 8.125        | 1.284105824          | 6.273817  |
| $12 - 13.$                     | 1.2                       | 1.2         | 7                        | 525              | 8.75         | 1.311798408          | 6.474168  |
| 13-14.                         | 1.3                       | 1.2         | $\overline{7}$           | 562.5            | 9.375        | 1.365089808          | 6.405587  |
| 14-15.                         | 1.3                       | 1.25        | 6                        | 600              | 10           | 1.393450868          | 6.557326  |
| 15-16.                         | 1.3                       | 1.25        | 2.5                      | 600              | 10           | 1.393450868          | 6.557326  |
| $16 - 17$                      | 1.4                       | 1.3         | 1                        | 637.5            | 10.625       | 1.474507645          | 6.222215  |
| $17 - 18$                      | $\mathbf{1}$              | 0.6         | 3.256                    | 206.83           | 3.447167     | 0.839958614          | 6.220949  |
| 17-17A                         | 0.8                       | 1.56        | 14.7                     | 425.4857         | 7.091428     | 1.20461833           | 6.222213  |
| 17A-17B                        | 0.8                       |             | 7.5                      | 462.98           | 7.716333     | 1.239391098          | 6.39594   |
|                                |                           | 1.66        |                          |                  |              |                      |           |
| 17B-17C                        | 0.75                      | 1.66        | 5                        | 500.4857         | 8.341428     | 1.196519928          | 7.418407  |
| $\overline{17}$ C-17D<br>18-19 | 0.75                      | 1.66        | $\overline{7}$           | 500.4857         | 8.341428     | 1.196519928          | 7.418407  |
|                                | $\mathbf{1}$              | 0.7         | 6.5                      | 244.33           | 4.072167     | 0.910997944          | 6.247422  |
| 19-20                          | $\mathbf 1$               | 0.75        | 2.5                      | 270.33           | 4.5055       | 0.944272039          | 6.433671  |
| $20 - 21$                      | $\mathbf{1}$              | 0.9         | 5                        | 307.83           | 5.1305       | 1.036708168          | 6.077945  |
| $21 - 22$                      | $\mathbf{1}$              | 0.94        | 6                        | 307.83           | 5.1305       | 1.059736343          | 5.816666  |
| $22 - 23$                      | $\mathbf{1}$              | 0.94        | 10                       | 345.33           | 5.7555       | 1.059736343          | 6.525255  |
| $23 - 24$                      | $\mathbf{1}$              | 0.96        | 4                        | 382.83           | 6.3805       | 1.071023143          | 7.082183  |
| 24-25                          | 1.75                      | 1.66        | 9.77                     | 1271.5           | 21.19167     | 1.86303534           | 7.773794  |
| $25 - 26$                      | 3.1                       | 1.9         | 4                        | 1826.5           | 30.44167     | 2.633436862          | 5.588982  |
| $26 - 27$                      | 3.1                       | 1.9         | 126.5                    | 4856.5           | 80.94167     | 2.633436862          | 14.8606   |
| 44-45                          | 0.35                      | 0.35        | 6                        | 43               | 0.716667     | 0.382607869          | 6.233322  |
| 45-48                          | 0.85                      | 0.35        | $\mathsf S$              | 86               | 1.433333     | 0.582206966          | 5.383969  |
| 46-47                          | 0.85                      | 0.35        | 5                        | 43               | 0.716667     | 0.582206966          | 2.691984  |
| 47-48                          | 0.85                      | 0.35        | $\mathsf 3$              | 86               | 1.433333     | 0.582206966          | 5.383969  |
| 48-49                          | 0.64                      | 0.75        | $\overline{7}$           | 222              | 3.7          | 0.756772646          | 8.225854  |
| 49-50                          | 0.64                      | 0.75        | 5                        | 222              | 3.7          | 0.756772646          | 8.225854  |
| 50-51                          | $\mathbf{1}$              | 0.5         | 3                        | 265              | 4.416667     | 0.761687433          | 9.692843  |
| $51 - 52$                      | $1\,$                     | 0.5         | 15                       | 308              | 5.133333     | 0.761687433          | 11.26564  |
| 52-53                          | $\mathbf 1$               | 0.63        | 7.5                      | 345.5            | 5.758333     | 0.861954407          | 9.868209  |
| 53-54                          | $\mathbf{1}$              | 0.7         | 12                       | 383              | 6.383333     | 0.910997944          | 9.79316   |
| 28-29                          | 0.4                       | 0.4         | 7                        | 95               | 1.583333     | 0.437266136          | 10.54365  |
| 29-30                          | 0.55                      | 0.55        | $\overline{7}$           | 190              | 3.166667     | 0.601240937          | 11.15361  |
| 30-31                          | 0.7                       | 0.7         | 7                        | 285              | 4.75         | 0.765215738          | 10.32847  |
| 31-32                          | 0.8                       | 0.8         | 7                        | 380              | 6.333333     | 0.874532272          | 10.54365  |
| 32-33                          | 0.9                       | 0.9         | 7                        | 475              | 7.916667     | 0.983848806          | 10.41348  |
| 33-34                          | 1.05                      | 1.05        | $\overline{\phantom{a}}$ | 570              | 9.5          | 1.147823607          | 9.180861  |
| 34-35                          | 1.05                      | 1.05        | $\overline{7}$           | 665              | 11.08333     | 1.147823607          | 10.711    |
| 35-36                          | 1.2                       | 1.2         | $\overline{\phantom{a}}$ | 760              | 12.66667     | 1.311798408          | 9.372129  |
| 36-37                          | 1.2                       | 1.2         | $\overline{\phantom{a}}$ | 855              | 14.25        | 1.311798408          | 10.54365  |
| 37-38                          | 1.3                       | 1.3         | $\overline{7}$           | 950              | 15.83333     | 1.421114942          | 9.982149  |
| 38-39                          | 1.4                       | 1.4         | $\overline{\phantom{a}}$ | 1045             | 17.41667     | 1.530431476          | 9.467763  |
| 39-40                          | 1.4                       | 1.4         | $\overline{\phantom{a}}$ | 1140             | 19           | 1.530431476          | 10.32847  |
| 40-41                          | 1.45                      | 1.45        | 7                        | 1235             | 20.58333     | 1.585089743          | 10.43081  |
| 41-42                          | 2.2                       | 0.95        | 10                       | 1235             | 20.58333     | 1.546881846          | 10.95246  |
|                                |                           |             |                          |                  |              |                      |           |

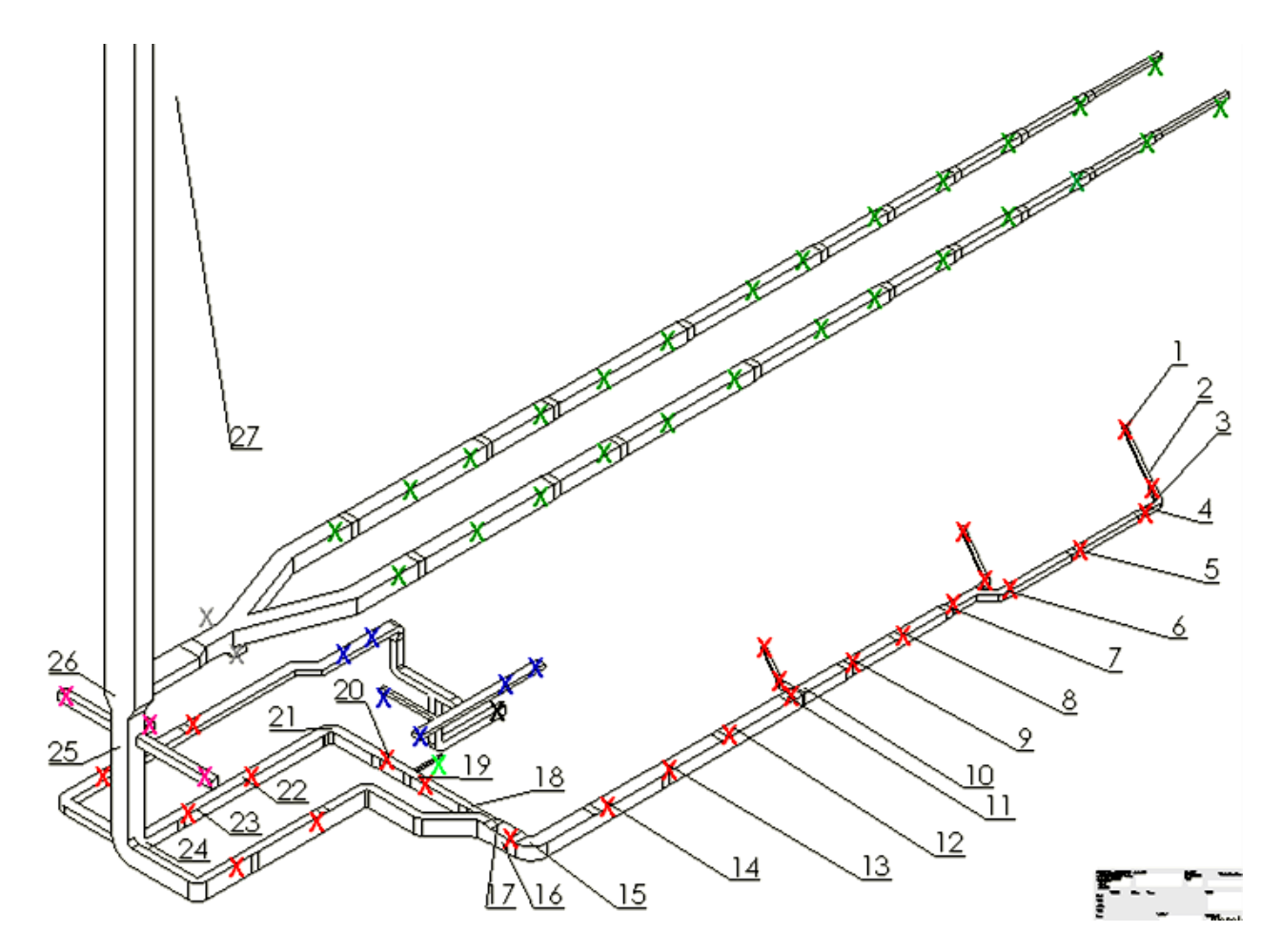

**4.1.6 Calculo de caída de presión en el sistema de extracción de aire.**

*Figura 4.11 - Plano isométrico de trayectoria de ductos de extracción de la primera etapa de casa de máquinas de la C.H Belisario Domínguez (trayectoria con mayor pérdida de carga). (SolidWorks®)*

| SIMBOLOGÍA<br><b>DE REJILLA</b> | CAUDAL $\frac{\overline{m^3}}{min}$ | #DE<br><b>REJILLAS</b> | <b>TAMAÑO</b><br><b>REJILLA</b><br>(M) |
|---------------------------------|-------------------------------------|------------------------|----------------------------------------|
|                                 | 280                                 | 2                      | $1.2 * 0.8$                            |
|                                 | 185                                 | 3                      | $*0.7$<br>1.6                          |
|                                 | 90                                  | 26                     | $0.76 * 0.4$                           |
| X                               | 50                                  |                        | $0.7 * 0.4$                            |
|                                 | 43                                  | 6                      | $0.45 * 0.35$                          |
|                                 | 37.5                                | 25                     | $0.45 * 0.35$                          |

*Tabla 4.7 – Simbología de tipo de rejilla haciendo referencia a la figura 4.11.*

Para el cálculo de energía necesaria para que el ventilador extraiga el aire en todas las trayectorias de ductos, se obtiene en base a los cálculos de caída de presión en tramos rectos y singularidades, en estos casos se determina la trayectoria más larga de ductos, debido a que será la trayectoria que producirá mayor pérdida de carga.

Recurrimos a la ecuación de Bernoulli modificada adaptada al estudio del aire, para determinar la energía necesaria con la que debe de contar el ventilador extractor de aire.

$$
h_T = h_E + h_D \hspace{1cm} EC\text{ (9)}
$$

$$
h_T = \left(\frac{V_2^2}{2g} - \frac{V_1^2}{2g}\right) + H_{C1,2,3\ldots n} + H_{A1,2,3\ldots n} \qquad \qquad \textbf{Ec (10)}
$$

Donde:

- $h_T$  Energía agregada (bomba, Ventilador)
- $h_E$ =Energía perdida (Perdida de carga tuberías, accesorios (singularidades))
- $h_D$  = Presion dinamica
- $H_c$  = Perdida de carga tramos rectos de ductos
- $H_A = Perdida$  de carga en accesorios

Pérdida de carga en conductos rectos, utilizamos el método de Darcy-Weisbach

$$
hL = f \frac{L}{D} \frac{v^2}{2g} \qquad \qquad EC (17)
$$

 $L = Longitud$  del ducto

 $v =$  velocidad del aire en tramo de ducto

 $D =$  Diamtro del ducto

En el caso de la geometría de los ductos de extracción de aire en casa de máquinas, tenemos que son rectangulares, por lo que debemos de obtener el diámetro equivalente de la sección rectangular mediante la ecuación:

$$
D_e = \frac{1.3 \times ab^{5/8}}{(a+b)^{1/4}}
$$
 *Ec* (10)

Donde a y b son los lados del ducto de extracción.

El coeficiente de fricción lo encontramos en el diagrama de Moody (Anexo A) contando con la rugosidad del material y la velocidad con la que pasa el fluido, o también con la ecuación:

$$
f = \frac{1.325}{\left[ln\left(\frac{\epsilon}{3.7(D)} + \frac{5.74}{Re^{0.9}}\right)\right]^2}
$$
  
  $g = A_1 V_1$  **Ec** (5)

Ejemplo primer tramo de ducto, sección 1-2:

$$
D_e = \frac{1.3 \times 0.3 \times 0.3^{5/8}}{(0.3 + 0.3)^{1/4}} = 0.328
$$

El caudal que maneja ese tramo de Ducto es:

$$
Q = 37.5 \frac{m^3}{min} = 0.625 \frac{m^3}{seg}
$$

$$
0.625 \frac{m^3}{seg} = \frac{\pi D^2}{4} V_1
$$

$$
V_1 = 7.3967 \frac{m}{seg}
$$

Calculamos el número de Reynolds

$$
Re = \frac{\rho V D}{\mu}
$$
 **Ec (12)**

Casa de máquinas de la C.H Belisario Domínguez se encuentra a una altura de 427 msnm, presión atmosférica es 96.3 Kpa y temperatura de 24 °c (297.15 °k).

Por lo tanto:

$$
\rho_{aire} = \frac{96.3 \text{ kpa}}{286.9 \times 297.15} = 1.129 \frac{Kg}{m^3}
$$

Para el cálculo de la viscosidad del aire acudimos a la siguiente ecuación

$$
\mu = 1.724 \times 10^{-5} \times \left(\frac{297.15}{273.15}\right)^{19/25} = 1.837 \times 10^{-5}
$$

Sustituyendo:

$$
Re = \frac{1.13 * 7.3967 * 0.3228}{1.83 * 10^{-5}} = 149263.0512
$$

$$
\left(\frac{\epsilon}{b}\right) = \left(\frac{0.015}{32.8}\right) = 4.57 * 10^{-4}
$$

Para encontrar el coeficiente de fricción

$$
f = \frac{1.325}{\left[ln\left(\frac{0.015}{3.7(32.8)} + \frac{5.74}{149263.05^{0.9}}\right)\right]^2} = 0.019
$$

Sustituyendo datos:

$$
hL = 0.019 \frac{8}{.328} \frac{7.3967^2}{2 * 9.81} = 1.311294007
$$

Este procedimiento se relazara para cada tramo de ducto y para las pérdidas de carga por accesorios se acudirá a las tablas de factor de pérdida de carga K esto multiplicado por la Presión dinámica.

$$
hK = K \frac{v^2}{2g}
$$
 **Ec** (6)

Para facilitar los cálculos, se elabora el procedimiento en una hoja de cálculos realizada en el software Excel.

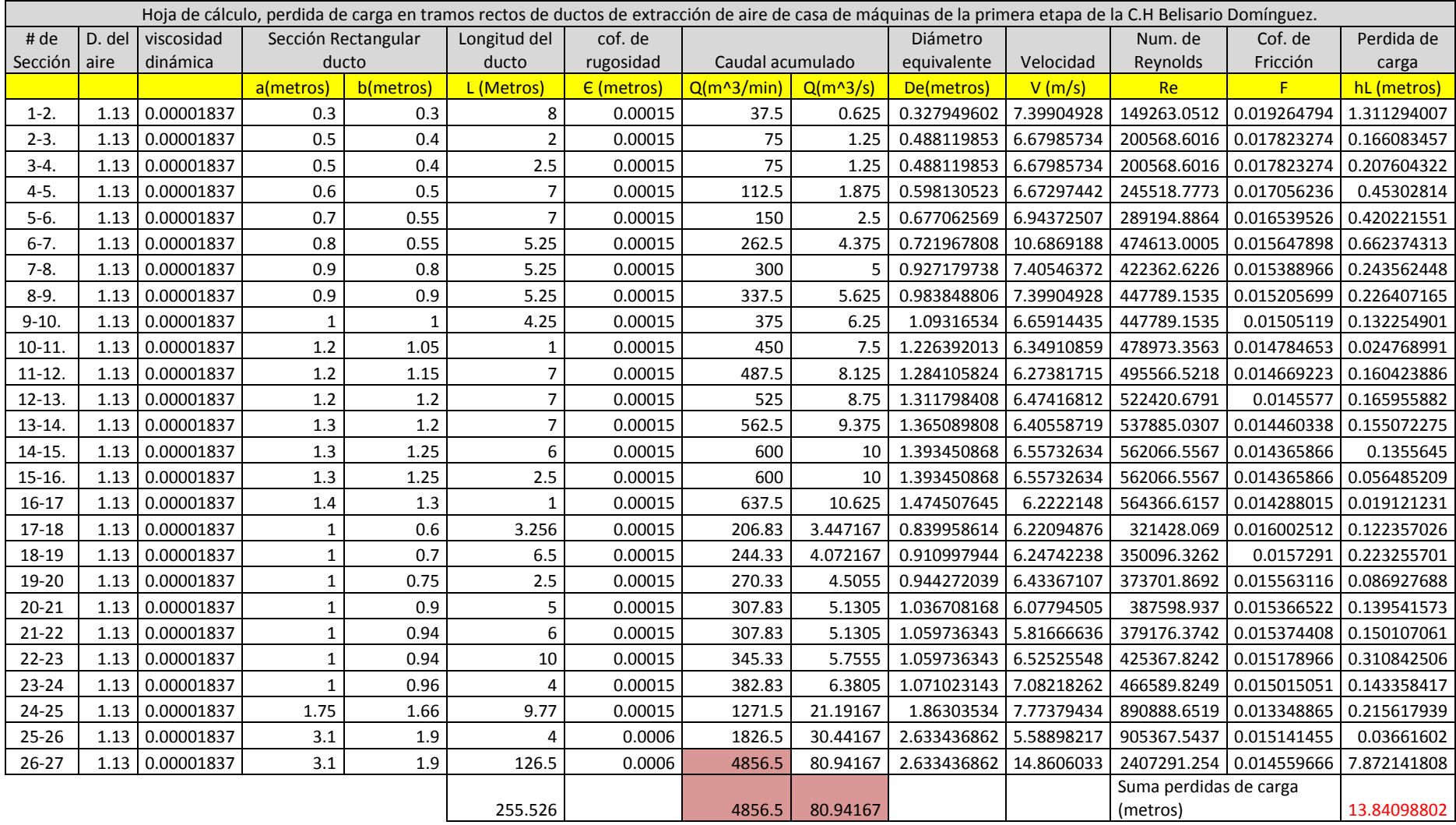

*Tabla 4.8 – Hoja de cálculo, perdida de cargar en tramos rectos del sistema de extracción de aire de la primera etapa de casa de máquinas de la C.H Belisario Domínguez, método de Darcy-Weisbach. (Excel®).*

*Tabla 4.9- Hoja de cálculo, perdida de carga en codos del sistema de extracción de aire de la primera etapa de casa de máquinas de la C-H Belisario Domínguez, método de Presión Dinámica. (acudir a la tabla 2.3 y 2.4) (Excel®).*

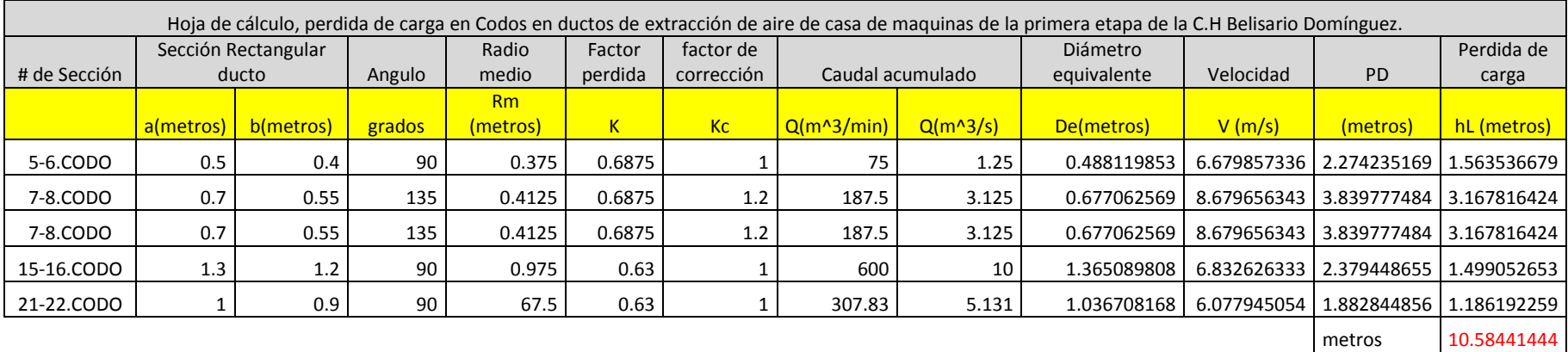

*Tabla 4.10 – Hoja de cálculo, perdida de carga en ramales del sistema de extracción de aire de la primera etapa de casa de máquinas de la C-H Belisario Domínguez, método de Presión dinámica. (Acudir a la tabla 2.5) (Excel®).*

|              | Hoja de cálculo, perdida de carga en ramales en ductos de extracción de aire de casa de maguinas de la primera etapa de la C.H Belisario Domínguez. |           |        |                |                |              |              |             |            |                  |  |  |  |  |  |
|--------------|----------------------------------------------------------------------------------------------------|-----------|--------|----------------|----------------|--------------|--------------|-------------|------------|------------------|--|--|--|--|--|
| # de seccion | Sección Rectangular ducto                                                                                                    |           | Angulo | l factor de PD | caudal ramal   |              | Diámetro eg. | Velocidad   | <b>PD</b>  | Perdida de carga |  |  |  |  |  |
|              | a(metros)                                                                                                    | b(metros) |        |                | $Q(m^{3}/min)$ | $Q(m^{3}/s)$ | De(metros)   | V(m/s)      |            | hL (metros)      |  |  |  |  |  |
| $7-8.$       | 0.5                                                                                                    | 0.4       | 60     | 0.44           | 75             | 1.25         | 0.488119853  | 6.679857336 | 2.27423517 | 1.000663475      |  |  |  |  |  |
| $11 - 12.$   | 0.5                                                                                                    | 0.4       | 90     |                | 75             | 1.25         | 0.488119853  | 6.679857336 | 2.27423517 | 2.274235169      |  |  |  |  |  |
| $20 - 21$    | 0.2                                                                                                    | 0.2       | 90     |                | 26             | 0.43333333   |              | 11.54251687 | 6.79050437 | 6.790504372      |  |  |  |  |  |
| $25 - 26$    | 0.7                                                                                                    | 0.8       | 90     |                | 222            | 3.7          | 0.817594675  | 7.047510537 | 2.53146813 | 2.531468133      |  |  |  |  |  |
| $25 - 26$    | 0.7                                                                                                    | 0.8       | 90     |                | 222            | 3.7          | 0.817594675  | 7.047510537 | 2.53146813 | 2.531468133      |  |  |  |  |  |
| $25 - 26$    | 0.7                                                                                                    | 0.8       | 90     |                | 222            | 3.7          |              | 7.047510537 | 2.53146813 | 2.531468133      |  |  |  |  |  |
|              |                                                                                                    |           |        |                |                |              |              |             | metros     | 17.65980741      |  |  |  |  |  |

|             |                       |                     |                            |                | Hoja de cálculo, perdida de carga por cambios de sección en ductos de extracción de aire de casa de maquinas de la primera etapa de la C.H Belisario Domínguez. |              |              |                  |             |           |              |  |  |
|-------------|-----------------------|---------------------|----------------------------|----------------|----------------------------------------------------------------------------------------------------|--------------|--------------|------------------|-------------|-----------|--------------|--|--|
| # de        |                       | Sección Rectangular | Long de                    | Angulo de      |                                                                                                    |              |              |                  |             |           | Perdida de   |  |  |
| sección     |                       | ducto               | expansión                  | expansión      | Relación de D                                                                                                    | K            |              | Caudal acumulado | Diámetro eq | Velocidad | carga        |  |  |
|             | a(metros)             | b(metros)           | <b>Metros</b>              | grados °       | D2/D1                                                                                                    |              | $Q(m^3/m^2)$ | $Q(m^{3}/s)$     | De(metros)  | V(m/s)    | hL (metros)  |  |  |
| $1 - 2$ .   | 0.3                   | 0.3                 | 0.7                        | 6.526679463    | 1.488398981                                                                                                    | 0.88         | 37.5         | 0.625            | 0.3279496   | 7.3990493 | 0.02319922   |  |  |
| $2 - 3$ .   | 0.5                   | 0.4                 | 0.7                        | $\Omega$       |                                                                                                    | $\Omega$     | 75           | 1.25             | 0.48811985  | 6.6798573 |              |  |  |
| $3 - 4.$    | 0.5                   | 0.4                 | 0.7                        | 4.493015451    | 1.225376347                                                                                                    | 0.84         | 75           | 1.25             | 0.48811985  | 6.6798573 | 0.21313771   |  |  |
| $4-5.$      | 0.6                   | 0.5                 | 0.7                        | 3.226921699    | 1.131964585                                                                                                    | 0.88         | 75           | 1.25             | 0.59813052  | 4.4486496 | 0.02584831   |  |  |
| $5-6.$      | 0.7                   | 0.55                | 0.7                        | 1.837142028    | 1.066323617                                                                                                    | 0.92         | 112.5        | 1.875            | 0.67706257  | 5.2077938 | 0.03789872   |  |  |
| $6-7.$      | 0.8                   | 0.55                | 0.7                        | 8.339027659    | 1.284239724                                                                                                    | 0.85         | 150          | 2.5              | 0.72196781  | 6.1068107 | 0.00602654   |  |  |
| $7-8.$      | 0.9                   | 0.8                 | 0.7                        | 2.317947754    | 1.06111983                                                                                                    | 0.92         | 262.5        | 4.375            | 0.92717974  | 6.4797808 | 0.00044258   |  |  |
| $8-9.$      | 0.9                   | 0.9                 | 0.7                        | 4.464780815    | 1.111111111                                                                                                    | 0.88         | 300          | 5                | 0.98384881  | 6.5769327 | 0.01528154   |  |  |
| $9-10.$     |                       | $\mathbf{1}$        | 0.7                        | 5.436006111    | 1.121872391                                                                                                    | 0.88         | 337.5        | 5.625            | 1.09316534  | 5.9932299 | 0.02212262   |  |  |
| $10-11.$    | 1.2                   | 1.05                | 0.7                        | 2.360633215    | 1.047059839                                                                                                    | 0.92         | 375          | 6.25             | 1.22639201  | 5.2909238 | 0.01173643   |  |  |
| $11 - 12$ . | 1.2                   | 1.15                | 0.3                        | 2.642571593    | 1.021565655                                                                                                    | 0.92         | 450          | 7.5              | 1.28410582  | 5.7912158 | 0.00228009   |  |  |
| 12-13.      | 1.2                   | 1.2                 | 0.7                        | 2.179927747    | 1.040624687                                                                                                    | 0.92         | 487.5        | 8.125            | 1.31179841  | 6.0117275 | 5.1621E-05   |  |  |
| 13-14.      | 1.3                   | 1.2                 | 0.7                        | 1.160533452    | 1.020775967                                                                                                    | 0.92         | 525          | 8.75             | 1.36508981  | 5.978548  | 0.00133839   |  |  |
| 14-15.      | 1.3                   | 1.25                | 0.7                        | 0              |                                                                                                    | 0            | 562.5        | 9.375            | 1.39345087  | 6.1474934 | 0            |  |  |
| $15 - 16.$  | 1.3                   | 1.25                | 0.7                        | $\Omega$       | $\Omega$                                                                                                    | $\mathbf{0}$ | 600          | 10               | 1.39345087  | 6.5573263 | $\mathbf{0}$ |  |  |
|             | SEPARACION (CAMBIO DE |                     |                            |                |                                                                                                    |              |              |                  |             |           |              |  |  |
| SECCIONES)  |                       |                     |                            |                |                                                                                                    |              |              |                  |             |           | 0            |  |  |
| $17 - 18$   | 1                     | 0.6                 | 0.7                        | 2.904832756    | 1.084574799                                                                                                    | 0.92         | 206.83       | 3.447166667      | 0.83995861  | 6.2209488 | 3.2864E-05   |  |  |
| 18-19       | $\mathbf{1}$          | 0.7                 | 0.7                        | 1.361504515    | 1.036524884                                                                                                    | 0.92         | 244.33       | 4.072166667      | 0.91099794  | 6.2474224 | 0.00162658   |  |  |
| 19-20       | 1                     | 0.75                | 0.7                        | 3.777517203    | 1.097891419                                                                                                    | 0.92         | 270.33       | 4.5055           | 0.94427204  | 6.4336711 | 0.00593362   |  |  |
| $20 - 21$   |                       | 0.9                 | 0.2                        | 3.294906028    | 1.022212784                                                                                                    | 0.92         | 307.83       | 5.1305           | 1.03670817  | 6.0779451 | 0.00320108   |  |  |
| $21 - 22$   | $\mathbf{1}$          | 0.94                | 0.7                        | $\Omega$       |                                                                                                    | $\mathbf{0}$ | 307.83       | 5.1305           | 1.05973634  | 5.8166664 | 0            |  |  |
| $22 - 23$   |                       | 0.94                | 0.7                        | 0.461908561    | 1.010650574                                                                                                    | 0.92         | 345.33       | 5.7555           | 1.05973634  | 6.5252555 | 0.01454406   |  |  |
| $23 - 24$   | 1                     | 0.96                | 0.7                        | 29.49783936    | 1.739491208                                                                                                    | 0.63         | 382.83       | 6.3805           | 1.07102314  | 7.0821826 | 0.03000941   |  |  |
| 24-25       | 1.75                  | 1.66                | 0.7                        | 28.82340838    | 1.413519543                                                                                                    | 0.63         | 1316.5       | 21.94166667      | 1.86303534  | 8.0489188 | 0.12621342   |  |  |
| $25 - 26$   | 3.1                   | 1.9                 | 0.7                        | 0              |                                                                                                    | $\mathbf{0}$ | 1982.5       | 33.04166667      | 2.63343686  | 6.066333  | 0            |  |  |
| $26 - 27$   | 3.1                   | 1.9                 | 0.7                        | $-62.00378628$ | $\Omega$                                                                                                    | $\Omega$     | 4201.5       | 70.025           | 2.63343686  | 12.856342 | 0            |  |  |
|             |                       |                     |                            |                | Nota: La ganancia será solo del 70% de la indicada cuando la pieza de expansión se encuentre a una distancia inferior a 5                                       |              |              |                  |             |           | 0.54092481   |  |  |
|             |                       |                     | diámetros de conductos 70% |                |                                                                                                    |              |              |                  |             |           | 0.37864736   |  |  |

*Tabla 4.11 - Hoja de cálculo, perdida de carga en cambios de sección del sistema de extracción de aire de casa de máquinas de la primera etapa de casa de maquinas de la C-H Belisario Domínguez, método de Presión Dinámica. (Acudir a tabla 2.6) (Excel®).*

Teniendo la ecuación:

$$
h_T = \left(\frac{V_2^2}{2g} - \frac{V_1^2}{2g}\right) + H_{C1,2,3\ldots n} + H_{A1,2,3\ldots n}
$$
 **EC.** (8)

Sustituyendo valores

$$
h_T = \left(\frac{14.86^2}{2g} - \frac{7.399^2}{2g}\right) + 13.840988 + 10.58441444 + 17.65980741
$$
  
+ 0.37864736  

$$
h_T = 8.47 \text{ m} + 42.46 \text{ m} = 50.93 \text{ m}
$$
  

$$
h_T = 50.93 \times 9.81 \times 1.13 = 564.574 \text{ Pa} = 57.55 \text{ mm} \text{ca}
$$
  
Caudal total = 4856.5  $\frac{m^3}{min}$ 

(NRF-080-CFE-2010) seccion 4.1.4 inciso P) :

Una vez determinada la capacidad del gasto del aire del sistema, se debe considerar un excedente de por lo menos el **25 %** de la misma, pará lograr una adecuada ventilación, cuando se requiera dar mantenimiento a parte del sistema, o por falla de alguno de los ventiladores.

En este caso se considera tener dos ventiladores centrífugos en paralelo en el nicho de extracción en subestación de luz de la central. Sin tener equipo de respaldo Por lo tanto se considera un aumento de **25 %** de la capacidad del gasto de aire del ventilador.

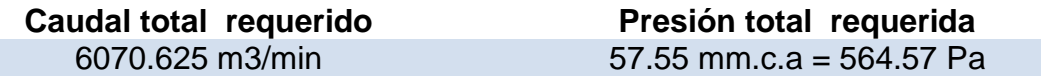

Por lo tanto, tenemos dos ventiladores centrífugos en paralelo, se tendrá que la suma de sus caudales será el total de la capacidad deseada y la presión igual en ambos.

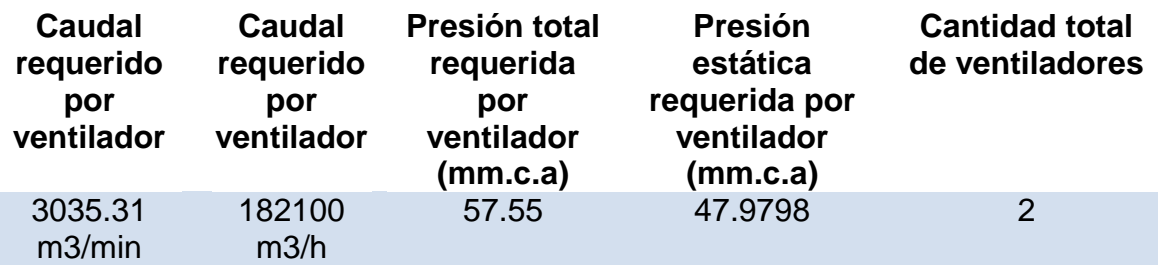

## **4.1.7 Selección de ventilador extractor.**

Selección de Ventilador centrifugo de doble aspiración de alabes atrasados que cumpla con las especificaciones de los resultados obtenidos.

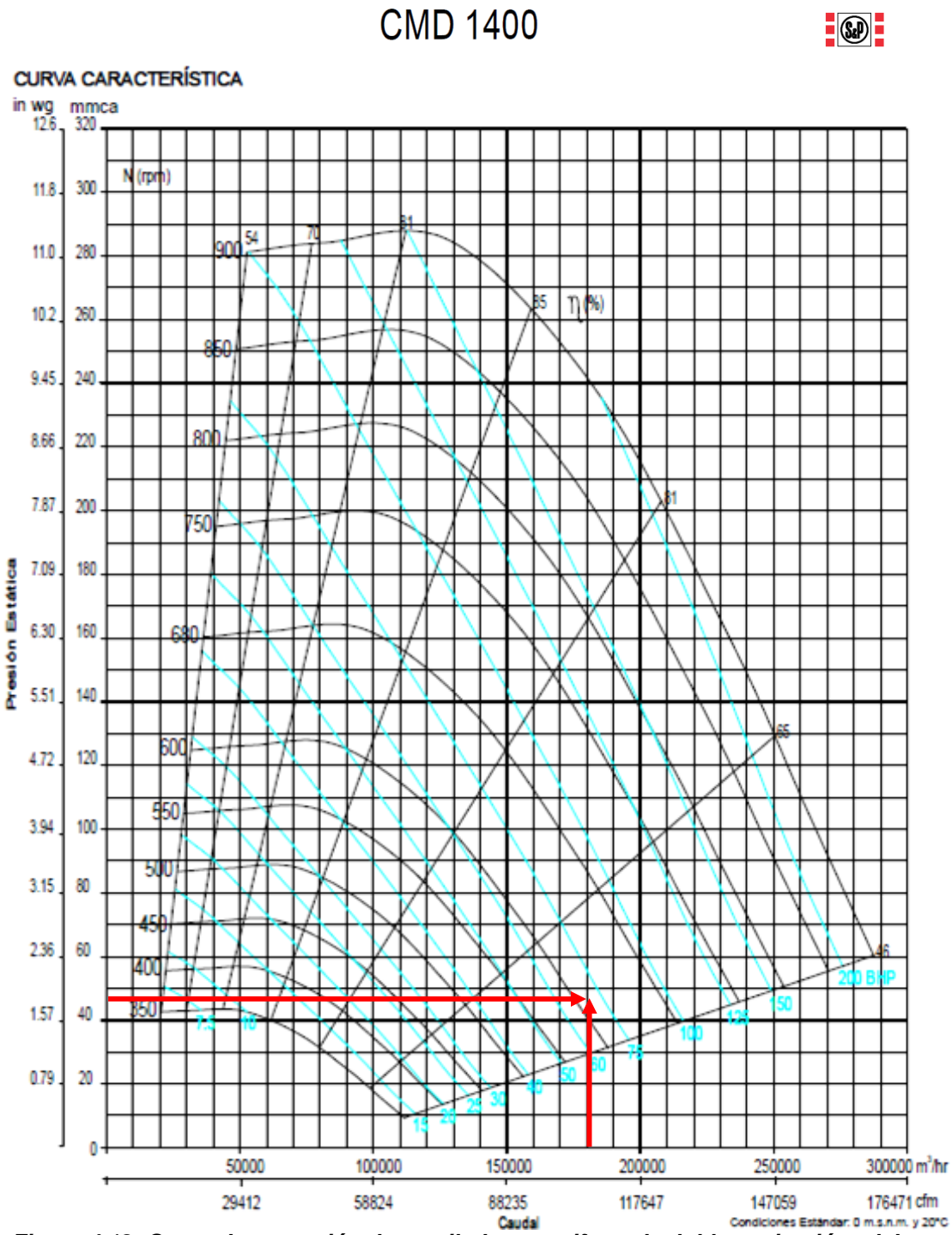

*Figura 4.12- Curva de operación de ventilador centrifugo de doble aspiración, alabes atrasados serie CDM 1400, (Soler & Palau ®)*

|                                |            |             |            |       |             |      |            |             |            |            |             |            | PRESION ESTATICA mmca - inwo. |            |                                 |            |             |                          |       |            |                                                       |            |             |            |            |
|--------------------------------|------------|-------------|------------|-------|-------------|------|------------|-------------|------------|------------|-------------|------------|-------------------------------|------------|---------------------------------|------------|-------------|--------------------------|-------|------------|-------------------------------------------------------|------------|-------------|------------|------------|
| <b>CFM</b>                     | Vel.       | 25.4mm/1.0" |            |       | 38.1mm/1.5* |      | 50877720   | 63.5mm/2.5" |            |            | 76.2mm/3.0" |            | 88 Smm/3.5"                   |            | 95.3mm/3.75*                    |            | 101 Smm/4.0 | 114.3mm/4.5 <sup>*</sup> |       |            | 127mm/5.0                                             |            | 139.7mm/5.5 |            | 152 4mm/50 |
| m Mr                           | salida     | <b>RPM</b>  | <b>BHP</b> | RPM   | <b>BHP</b>  | RPM  | <b>BHP</b> | <b>RPM</b>  | <b>BHP</b> | <b>RPM</b> | <b>BHP</b>  | <b>RPM</b> | <b>BHP</b>                    | <b>RPM</b> | <b>BHP</b>                      | <b>RPM</b> | <b>BHP</b>  | RPM                      | BHP   | <b>RPM</b> | <b>BHP</b>                                            | <b>RPM</b> | BHP         | <b>RPM</b> | <b>BHP</b> |
|                                | <b>PPM</b> | <b>Lux</b>  |            | l a A |             | l wA |            | LwA         |            | LWA        |             | <b>IWA</b> |                               | <b>LWA</b> |                                 | <b>TWA</b> |             | <b>TWA</b>               |       | l a A      |                                                       | LwA        |             | LwA        |            |
| 27704                          | 800        | 276         | 5.40       | 330   | 8.42        | 380  | 11.2       | 424         | 13.9       | 454        | 16.9        | 505        | 203                           | 523        | 221                             | 540        | 24.0        | 574                      | 28.0  | 4.05       | 32.2                                                  | 635        | 367         | 664        | 41.3       |
| 47069                          |            | 69          |            | 74    |             | 78   |            | 81          |            | 84         |             | 86         |                               | 87         |                                 | 88         |             | 90                       |       | 92         |                                                       | 93         |             | 94         |            |
| 34630                          | 1000       | 283         | 6.87       | 39    | 101         | 383  | 13.8       | 425         | 17.6       | 455        | 21.0        | 503        | 24.3                          | 521        | 26.0                            | 539        | 27.8        | 570                      | 31.6  | 603        | 35.6                                                  | 631        | 40.0        | 661        | 44.6       |
| 58836                          |            | 90          |            | 75    |             | 78   |            | 81          |            | 84         |             | 86         |                               | 87         |                                 | 88         |             | 90                       |       | 91         |                                                       | 93         |             | 94         |            |
| 41556                          | 1200       | 314         | 872        | 356   | 123         | 395  | 16.1       | 432         | 20.4       | 458        | 25.0        | 504        | 29.5                          | 522        | 31.6                            | 537        | 337         | 571                      | 37.7  | 601        | 41.7                                                  | 632        | 45.8        | 652        | 50.1       |
| 70604                          |            | 75          |            | 78    |             | 80   |            | 82          |            | 84         |             | 86         |                               | 87         |                                 | 88         |             | 90                       |       | 91         |                                                       | 93         |             | 94         |            |
| 48452                          | 1400       | 338         | 10.9       | 377   | 150         | 413  | 19.2       | 447         | 235        | 479        | 283         | 511        | 33.5                          | 526        | 36.1                            | 541        | 38.8        | 572                      | 44.2  | 602        | 49.2                                                  | 630        | 54.1        | 658        | 58.8       |
| 82371                          |            | 79          |            | 80    |             | 82   |            | 83          |            | 85         |             | 87         |                               | 87         |                                 | 88         |             | 90                       |       | 91         |                                                       | 93         |             | 94         |            |
| 55408                          | 1600       | 361         | 13.9       | 400   | 18.1        | 434  | 22.8       | 455         | 276        | 455        | 32.4        | 524        | 37.6                          | 538        | 403                             | 552        | 43.2        | 580                      | 49.1  | 607        | 55.2                                                  | 633        | 614         | 650        | 67.4       |
| 94138                          |            | 82          |            | 83    |             | 84   |            | 85          |            | 87         |             | 88         |                               | 88         |                                 | 89         |             | 90                       |       | 92         |                                                       | 93         |             | 94         |            |
| 62334                          | 1800       | 36          | 17.4       | 423   | 21.9        | 456  | 26.8       | 456         | 32.1       | 514        | 37.5        | 541        | 429                           | 554        | 457                             | 567        | 48.5        | 583                      | 54.4  | 618        | 60.7                                                  | 643        | 673         | 657        | 74.1       |
| 105505                         |            | 85          |            | 85    |             | 86   |            | 88          |            | 89         |             | 90         |                               | 90         |                                 | 91         |             | 92                       |       | 93         |                                                       | 94         |             | 95         |            |
| 69260                          | 2000       | 413         | 21.6       | 447   | 265         | 480  | 31.5       | 500         | 37.1       | 536        | 43.0        | 561        | 489                           | 574        | 51.9                            | 536        | 549         | 610                      | 61.0  | 633        | 67.3                                                  | 656        | 73.8        | 679        | 80.7       |
| 117673                         |            | 88          |            | 88    |             | 89   |            | 90          |            | 91         |             | 92         |                               | 92         |                                 | 92         |             | 93                       |       | 94         |                                                       | 95         |             | 96         |            |
| 7273                           | 2100       | 426         | 239        | 460   | 29.1        | 491  | 313        | 520         | 399        | 547        | 45.9        | 572        | 52.2                          | 534        | 55.3                            | 596        | 58.5        | 619                      | 64.8  | 682        | 71.2                                                  | 664        | 777         | 686        | 84.6       |
| 123566                         |            | 89          |            | 89    |             | 90   |            | 91          |            | 91         |             | 92         |                               | 93         |                                 | 93         |             | 94                       |       | 95         |                                                       | 96         |             | 96         |            |
| 76156                          | 2200       | 440         | 26.4       | 472   | 31.9        | 503  | 373        | 532         | 429        | 558        | 49.1        | 583        | 55.5                          | 595        | 58.8                            | 606        | 621         | 629                      | 68.7  | 651        | 75.3                                                  | 673        | 82.0        | 694        | 88.9       |
| 129440                         |            | 90          |            | 91    |             | 91   |            | 91          |            | 92         |             | 93         |                               | 94         |                                 | 94.        |             | 95                       |       | 96         |                                                       | 96         |             | 97         |            |
| 79549                          | 2300       | 455         | 29.1       | 485   | 349         | 515  | 415        | 544         | 46.2       | 570        | 525         | 554        | 591                           | 606        | 62.4                            | 617        | 65.8        | 640                      | 727   | 661        | 79.6                                                  | 682        | 86.5        | 703        | 935        |
| 135324                         |            | 91          |            | 92    |             | 92   |            | 92          |            | 93         |             | 94         |                               | 96         |                                 | 96         |             | 96                       |       | 96         |                                                       | 97         |             | 98         |            |
| 83112                          | 2400       | 459         | 320        | 499   | 38.1        | 528  | 43.9       | 556         | 498        | 582        | 56.1        | 606        | 628                           | 617        | 66.2                            | 629        | 69.8        | 650                      | 769   | 672        | 84.1                                                  | 692        | 912         | 713        | 98.4       |
| 141207                         |            | 93          |            | 93    |             | 93   |            | 94          |            | 94         |             | 95         |                               | 96         |                                 | 96         |             | 97                       |       | 97         |                                                       | 98         |             | 98         |            |
| 90038                          | 2600       |             |            | 526   | 450         | 553  | 51.5       | 580         | 578        | 605        | 642         | 629        | 710                           | 641        | 746                             | 692        | 78.2        | 673                      | 85.7  | 693        | 93.4                                                  | 713        | 101.2       | 733        | 108.9      |
| 152975                         |            |             |            | 95    |             | 96   |            | 96          |            | 96         |             | 97         |                               | 97         |                                 | 97         |             | 98                       |       | 99         |                                                       | 99         |             | 99         |            |
| 9964                           | 2000       |             |            | 555   | 52.8        | 580  | 59.9       | 605         | 667        | 629        | 73.5        | 653        | 80.5                          | 654        | 841                             | 675        | 87.8        | 636                      | 95.5  | 716        | 103.5                                                 | 735        | 111.7       | 754        | 120.0      |
| 164742                         |            |             |            | 97    |             | 98   |            | 98          |            | 98         |             | 98         |                               | 99         |                                 | 99         |             | 99                       |       | 100        |                                                       | 100        |             | îФ         |            |
| <mark>TDSB33</mark><br>Trascoc | 3000       |             |            | 584   | 615         | 607  | 69.2       | 631         | 76.7       | 654        | 83.9        | 677        | 912                           | 638        | 949                             | 699        | 98.T        | 720                      | 105.5 | 739        | 114.7                                                 | 758        | 1732        | 777        | 131.8      |
|                                |            |             |            | 99    |             | œ    |            | 100         |            | ю          |             | 100        |                               | 100        |                                 | 100        |             | 101                      |       | 101        |                                                       | 101        |             | 102        |            |
| 110816                         | 3200       |             |            |       |             | 636  | 79.5       | 658         | 87.6       | 679        | 95.5        | 701        | 103.3                         | 712        | 107.1                           | 723        | 111.0       | 743                      | 118.9 | 763        | 127.2                                                 | 782        | 135.9       | 800        | 1448       |
| 188276<br><b>Service</b>       |            |             |            |       |             | 101  |            | 102<br>. .  |            | ъp.        |             | 102        | and a company of the second   | 102        | $\mathbf{z}$ , and $\mathbf{z}$ | 102        |             | 102                      |       | 102        | and and all the same of the state of the first state. | 102        |             | ïЗ<br>. .  |            |

*Figura 4.13- Tabla de operación del fabricante, de ventilador centrifugo de doble aspiración, alabes atrasados serie CDM 1400. (Soler & Palau ®)*

En base a la tabla del fabricante, se realiza una serie de interpolaciones lineales para obtener los datos exactos de operación del ventilador.

$$
y = \frac{a-b}{A-B}(x-A) + a
$$
 *Ec.* (29)

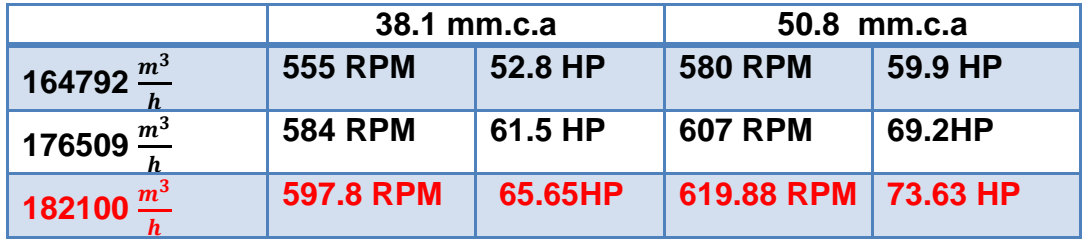

*Tabla 4.12.- extrapolando linealmente entre caudales.*

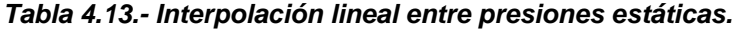

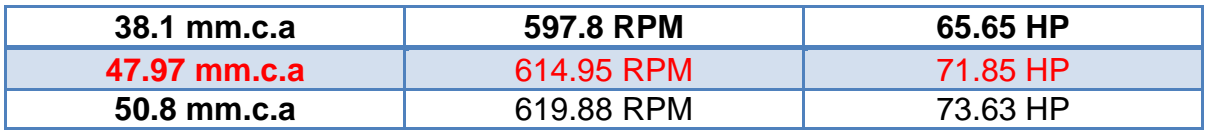

Los resultados obtenidos de la interpolación tenemos:

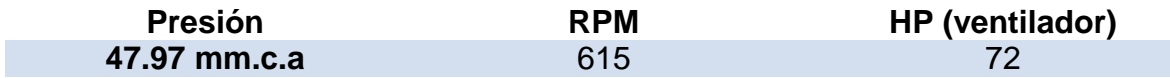

# **4.1.8 Selección de transmisión de potencia (Motor, poleas, bandas) y accesorios.**

Selección del motor, en base a recomendaciones de fabricante del ventilador, aumentar la potencia del ventilador de un 5 a 15 % aproximadamente dependiendo de transmisión de poleas y bandas para el motor.

El ventilador

- $\bullet$  72 HP
- 615 RPM

Con un aumento de 5 % aproximadamente, seleccionamos en catalogo de SIEMENS (ANEXO)

Motor:

- $75 HP$
- 1185 RPM ASINCRONO

Cálculos basados en normas ISO/ DIN 7753 en base a datos de operación del fabricante *(Optibelt ®)*

**Factor de servicio (Anexo 2)**

 $k_2 = 1.3$ 

**Potencia Teórica:**

 $H_d = 53.69$  KW  $(1.3)(1) = 69.79$  Kw

**Perfil de correa (Anexo 3)**

Banda clásica - C/22

**Relación de transmisión**

$$
i = \frac{1185 \, RPM}{615 \, RPM} = \, 1.92
$$

**Diámetro( De) poleas acanaladas trapezoidales (Anexo 4)**

$$
d_1=265\ mm
$$

$$
i = \frac{D_2}{265 \, mm} = 1.92
$$

$$
D_2 = 510 \, mm
$$

Seleccionando la más cercana a ese valor obtenemos:

$$
D_2=500\;mm
$$

## **Comprobación de la velocidad de giro**

$$
i = \frac{500 \, mm}{265 \, mm} = 1.88
$$
\n
$$
i = \frac{1185 \, RPM}{1.88} = 630 \, RPM
$$

 $\Delta R = 630 - 615 = 15$  RPM Cumple con el rango  $\pm 15$  RPM

#### **Distancia entre ejes (selección provisional)**

Una distancia entre centros de 1800 mm y 2000 mm

## **Longitud primitiva (Anexo 5)**

$$
L_p = 2(1900) + \frac{\pi}{2} (500 + 265) + \frac{(500 - 265)^2}{2(1900)} = 5016.1 \, \text{mm} = 197.48 \, \text{in}
$$
\n
$$
L_p = 5000 \, \text{mm}
$$

## **Distancia entre ejes (final)**

$$
C = 0.25 \left\{ \left[ 5000 - \frac{\pi}{2} (500 + 265) \right] + \sqrt{\left[ 5000 - \frac{\pi}{2} (500 + 265) \right]^2 - 2 (500 - 265)^2} \right\}
$$

$$
C=1895.52\ mm
$$

#### **Velocidad y frecuencia de la banda**

$$
V = \frac{\pi \ 0.265m \ (1185 \ RPM)}{60} = 16.44 \ \frac{m}{s}
$$

#### **Factor de corrección del Angulo de cobertura (Anexo 7)**

$$
\frac{500 - 265}{1895.52} = 0.12
$$

Interpolando se obtiene:  $k_1 = 1$ 

**Factor de corrección de longitud de banda (Anexo 8)**

$$
k_3=1.06
$$

**Potencia nominal permitida por banda trapezoidal. (Anexo 9)**

$$
d_1 = 265 \, mm
$$
  
\n
$$
H_{tab} \qquad i = 1.86
$$
  
\n
$$
N = 1185 \, RPM
$$

Interpolando se obtiene:

$$
H_{tab} = 13.186 + 1.16 = 14.346 \, \text{kw}
$$

#### **Numero de correas trapezoidales necesaria**

$$
Nb^{\geq} \frac{H_d}{H_a}
$$

$$
Nb \ge \frac{53.69 \, KW \, (1.3)(1)}{14.346 \, kw \, (1)(1.06)} = 4.589
$$

 $Nb = 5$  *Bandas trapezoidales*  $C - 197$  (Obtibelt®)

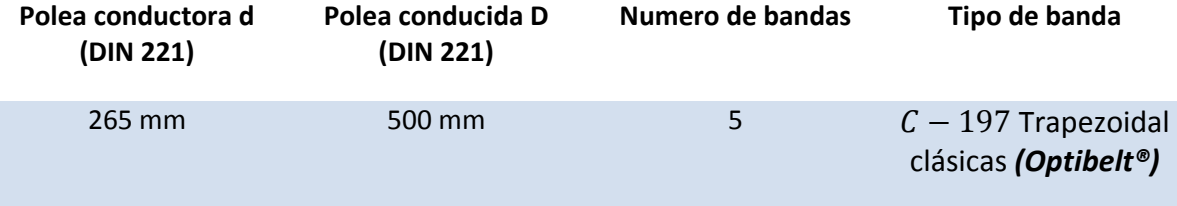

#### **Dispositivo para solucionar la corta vida de los motores:**

Unos de los problemas principales que se tiene en los nichos de extracción es la corta vida de los motores. Esto debido a que los ventiladores cuando están apagados giran en sentido contrario, esto haciendo que el motor haga lo mismo, al poner en marcha los motores se forzan y se dañan. La solución es buscar un dispositivo o mecanismo capaz de evitar que los motores se dañen, y dejen sin movimiento los ventiladores.

Se considera agregar el mecanismo o dispositivo en el motor o en el ventilador. En busca de soluciones de un mecanismo que asemeje a una "matraca" se encuentran ruedas anti retorno, o como les llaman comercialmente "Backstop Clutches" . Utilizados en la industria para distintos procesos donde se requiere la protección del equipo y evitar giros no deseados en el sistema.

Los embragues FB se pueden montar directamente en el eje del ventilador y con conexión a tierra con un par brazo; la unidad proporciona un respaldo funciónal para el ventilador. Cuando el ventilador está apagado, el flujo del viento de otros ventiladores en el sistema o el medio ambiente puede causar la ventilador gire opuesta a la dirección de operación y el FB puede eliminar este problema mejorando de este modo la vida de los sistemas de accionamiento del ventilador.

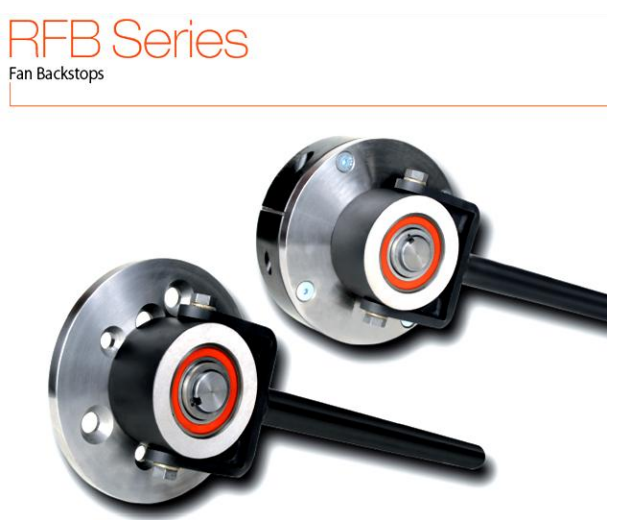

*Figura 4.14.- "Backstop Clutches" para ventiladores centrífugos*

De a cuerdo a datos de catalogo debemos de seleccionar el torque al cual está sometido el rodamiento anti retorno y las revoluciones.

$$
T = \frac{5250 \text{ HP}}{\text{RPM}} \quad lb. ft
$$

$$
T = Lb. ft (1.356) = N.m
$$

Para los ventiladores de extracción de la primera etapa, el torque al cual se somete el rodamiento anti retorno es:

$$
T = \frac{5250 * 72HP}{615 RPM} = 614.63 lb. ft
$$
  
T = 614.63 lb. ft (1.356) = 833.44 N. m

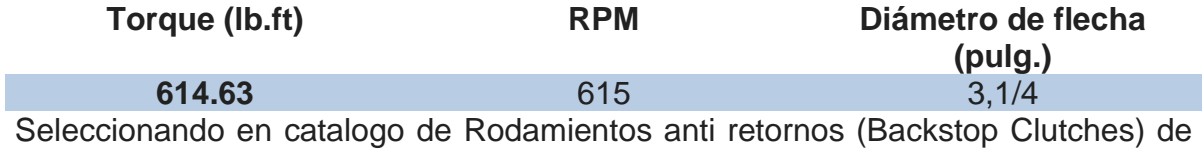

**RINGSPANN® (**anexo 12)

Seleccionamos:

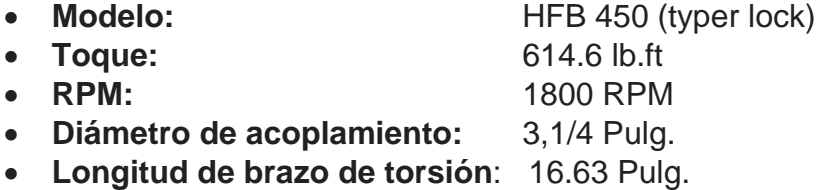

Nota: esto es una aproximación de torque, ya que el fabricante determina el torque real en el sistema y el modelo adecuado de rodamiento anti retorno

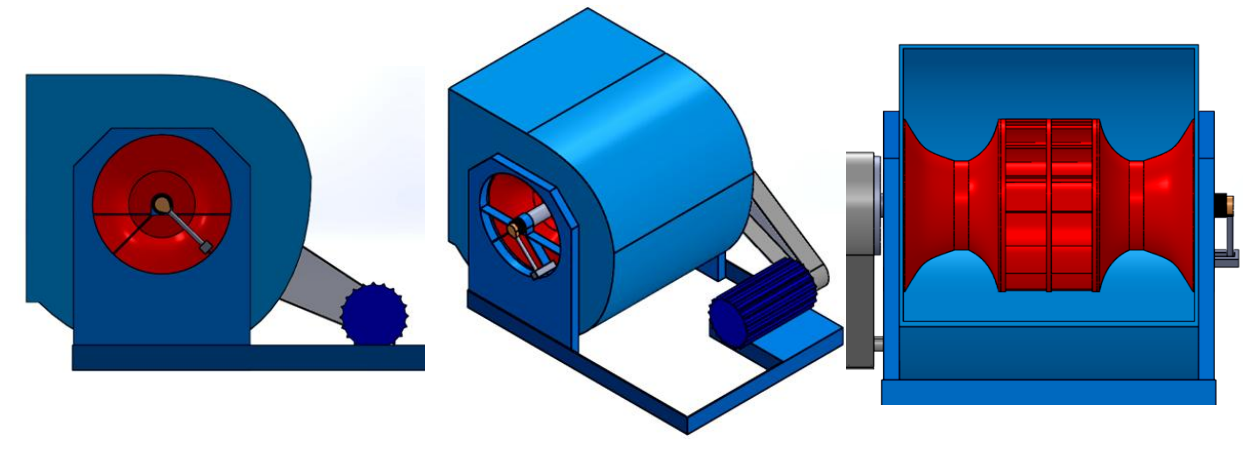

*Figura 4.15.-Modelado de Instalación de "Backstop Clutches" 1er etapa (SolidWorks®)*

# **4.2 Procedimiento y hoja de cálculo, segunda etapa de casa de máquinas.**

- $\overline{2}$ っ  $\mathbf{1}$
- **4.2.1 Investigación del espacio a ventilar en Casa de máquinas.**

*Figura 4.16- Vista isométrica de piso de playa de montaje de la segunda etapa de casa de máquinas de la C.H Belisario Domínguez. (SolidWorks®)*

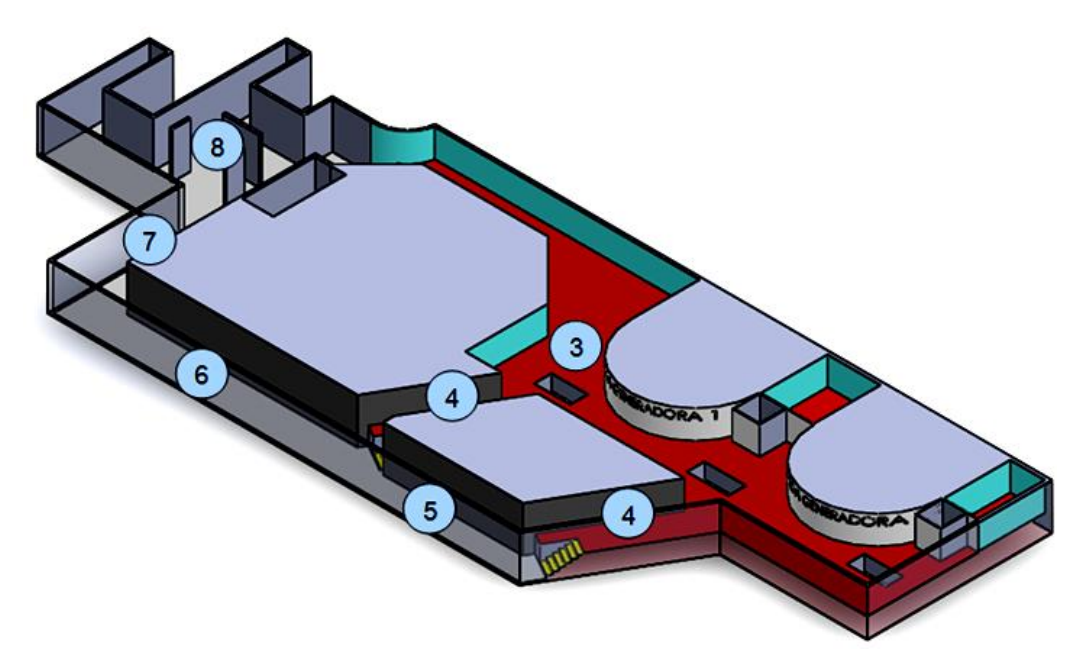

*Figura 4.17 – Vista isométrica de piso de generadores de la segunda etapa de casa de máquinas de la C.H Belisario Domínguez. (SolidWorks®)*

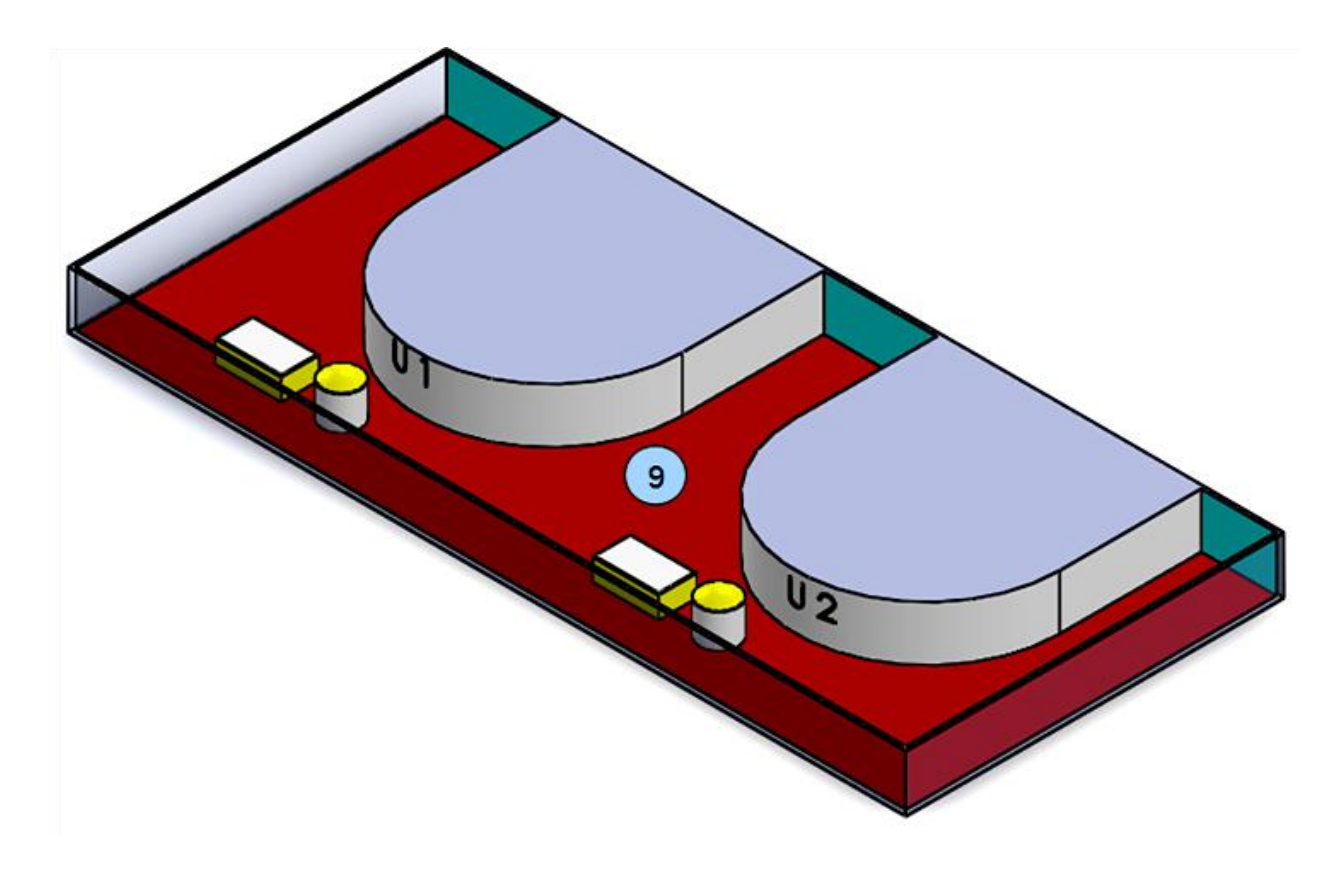

*Figura 4.18.- Vista isométrica de piso de turbinas de la segunda etapa de casa de máquinas de la C.H Belisario Domínguez. (SolidWorks®)*

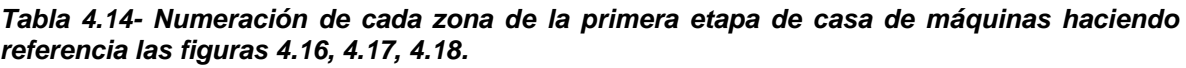

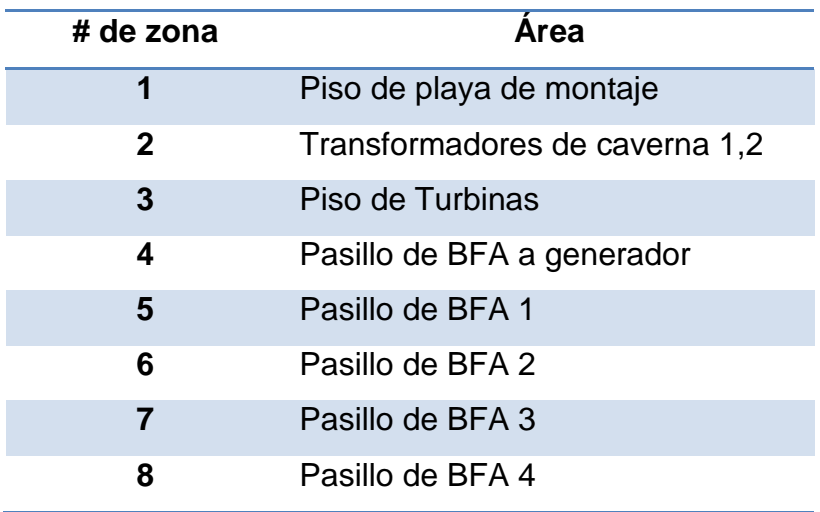

#### **4.2.2 Determinación de trayectoria de ductos de extracción de aire.**

De la misma manera que la primera etapa la extracción del aire en los diferentes pisos de la casa de máquinas, debe ser realizada a través de rejillas de extracción ubicadas en la parte opuesta al muro de inyección del aire, o también dependiendo del arreglo y disponibilidad, a través de rejillas tipo ´irving´, instaladas en las losas del piso superior correspondiente, de manera que el aire vaya pasando de piso en piso, hasta que ya caliente, llegue al piso de excitadores, y salga en forma natural. Esto último sucede en piso de turbinas y generadores.

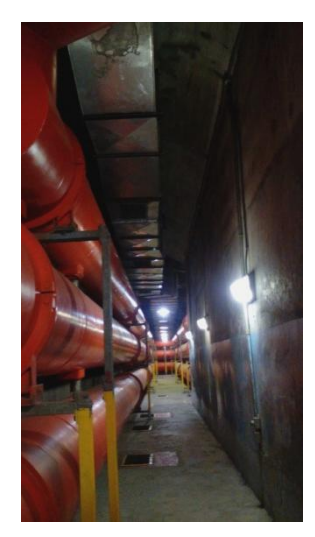

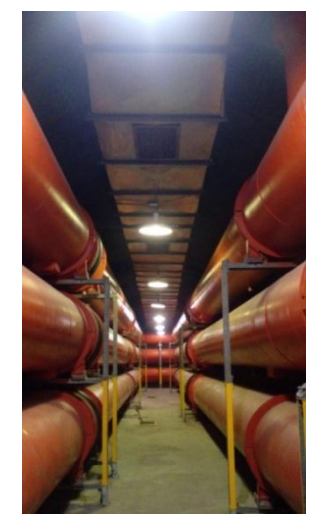

*Figura 4.19 - Trayectoria de ductos en área de bus de fase aislada de la segunda etapa.*

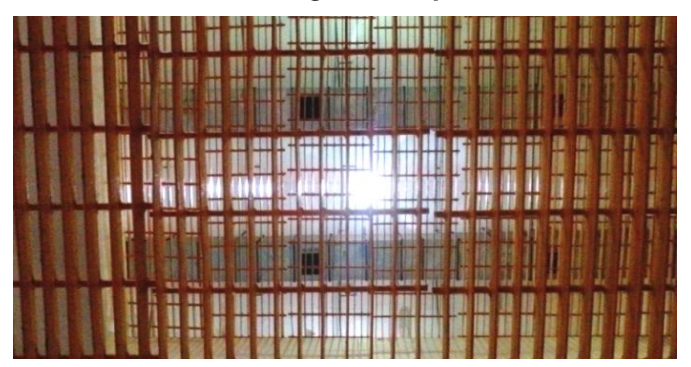

*Figura 4.20 – Arreglo de rejillas tipo Irving visto desde piso de turbinas de la C.H Belisario Domínguez.* 

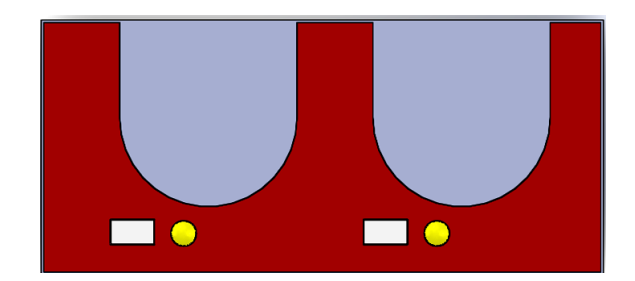

*Figura 4.21 - Vista en planta, sin existencia trayectoria de ductos de extracción de Piso de turbinas, segunda etapa de Casa de máquinas de la C.H Belisario Domínguez. (SolidWorks®)*

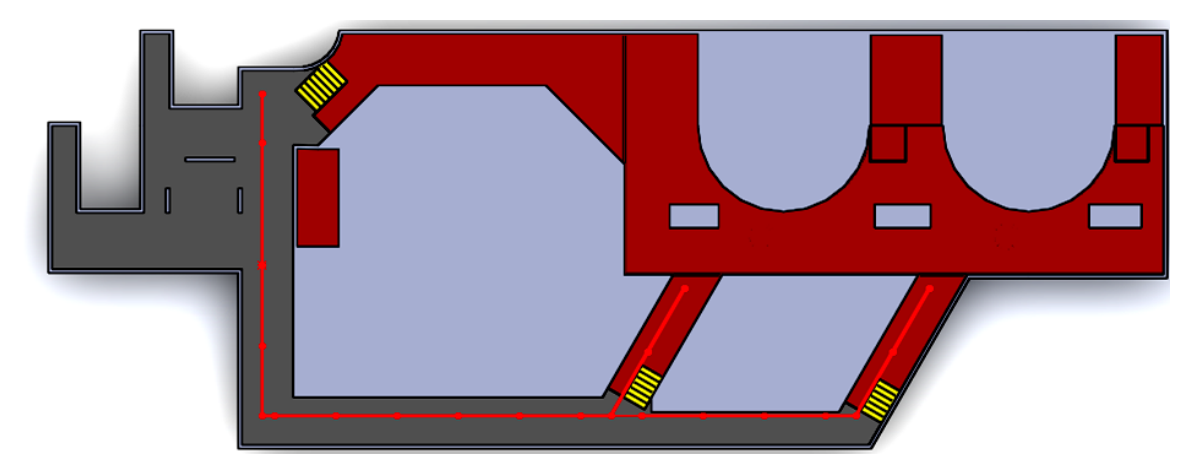

*Figura 4.22 - Vista en planta, trayectoria de ductos de extracción de Piso de generadores, segunda etapa de Casa de máquinas de la C.H Belisario Domínguez. (SolidWorks®)*

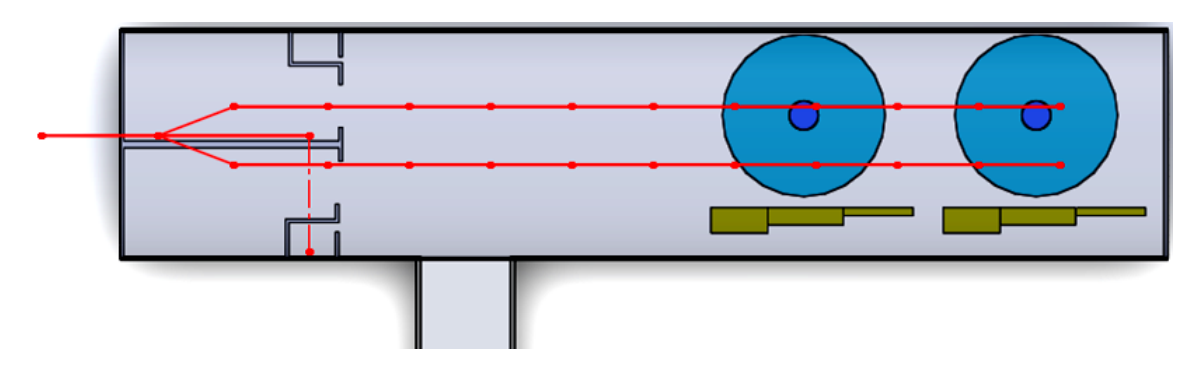

*Figura 4.23 - Vista en planta, trayectoria de ductos de extracción de Piso playa de montaje, segunda etapa de Casa de máquinas de la C.H Belisario Domínguez. (SolidWorks®)*

Realizando en *(SolidWorks®)* el isométrico de las trayectorias de los ductos de extracción de la segunda etapa de casa de maquinas, con las dimensiones reales se obtiene las siguientes vistas. Se representa de la siguiente manera, de tal forma que se logren observar todas las trayectorias.

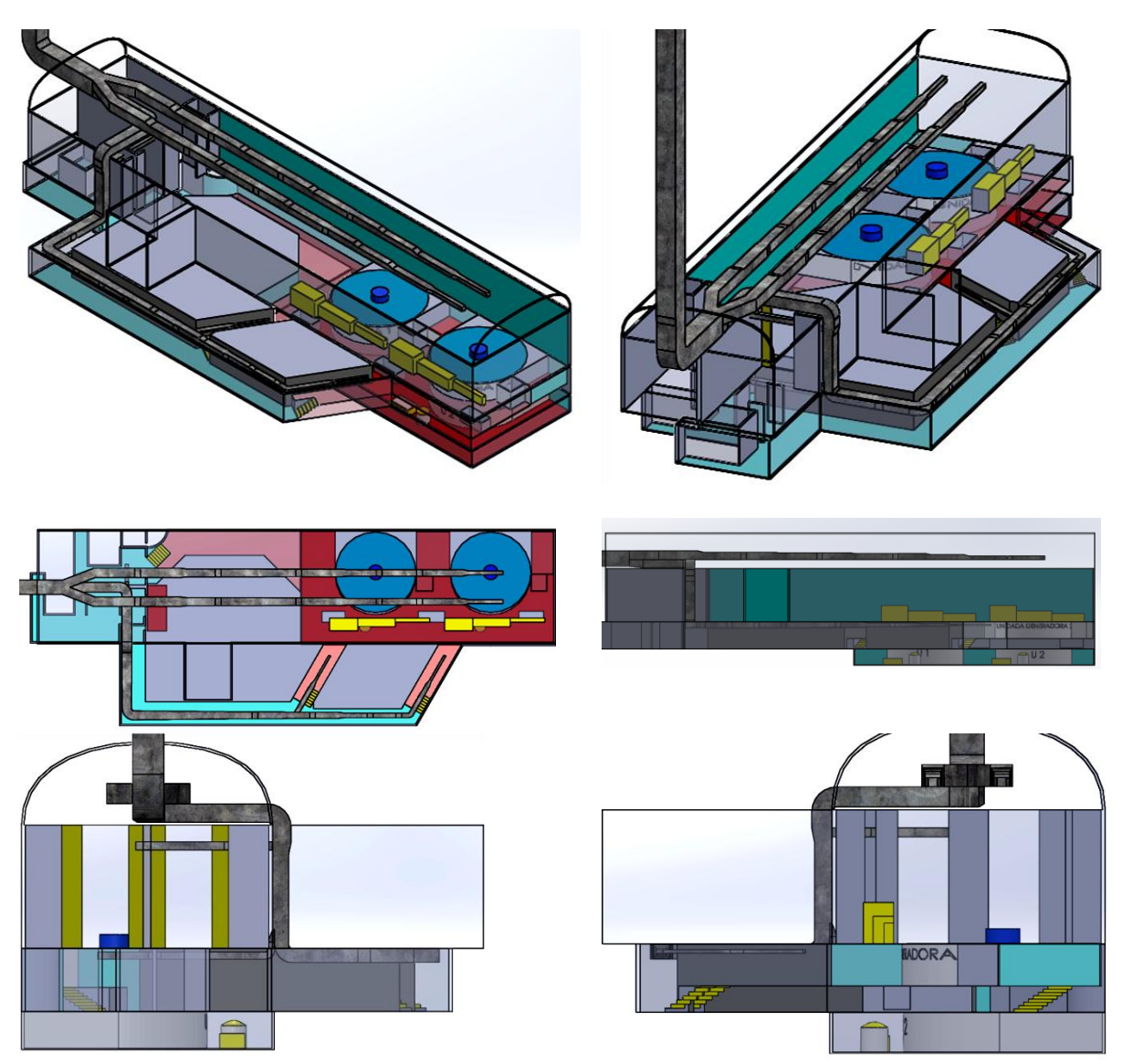

*Figura 4.24 - Vistas de trayectoria de los ductos de extracción de la segunda etapa de casa de máquinas de la C.H Belisario Domínguez. (SolidWorks®)*

## **4.2.3 Calculo de caudal de aire de extracción**

Se realiza de forma análoga a la primera etapa basada en (NRF-080-CFE-2010)

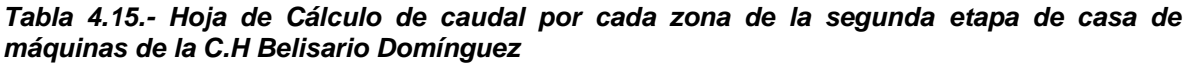

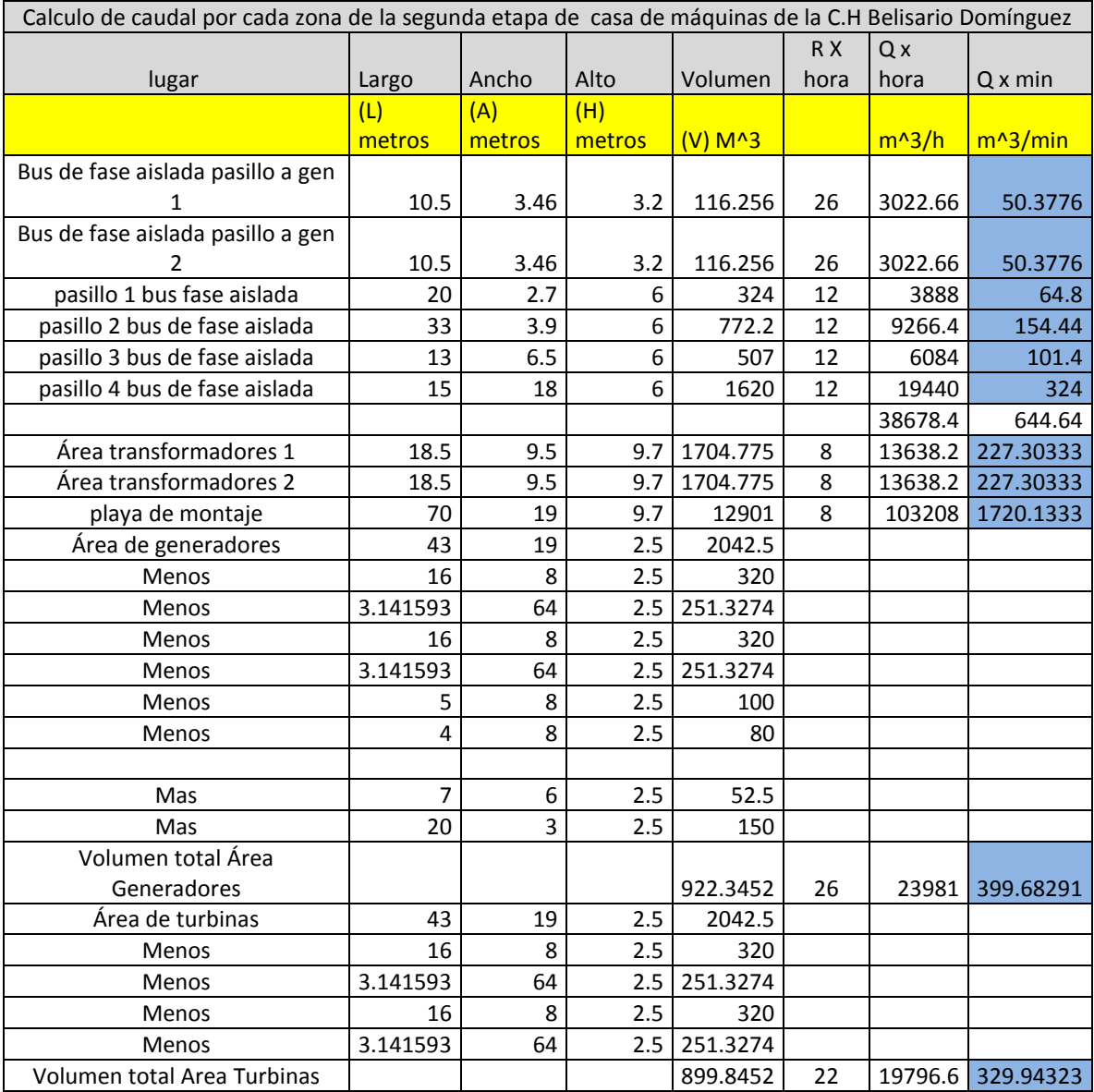

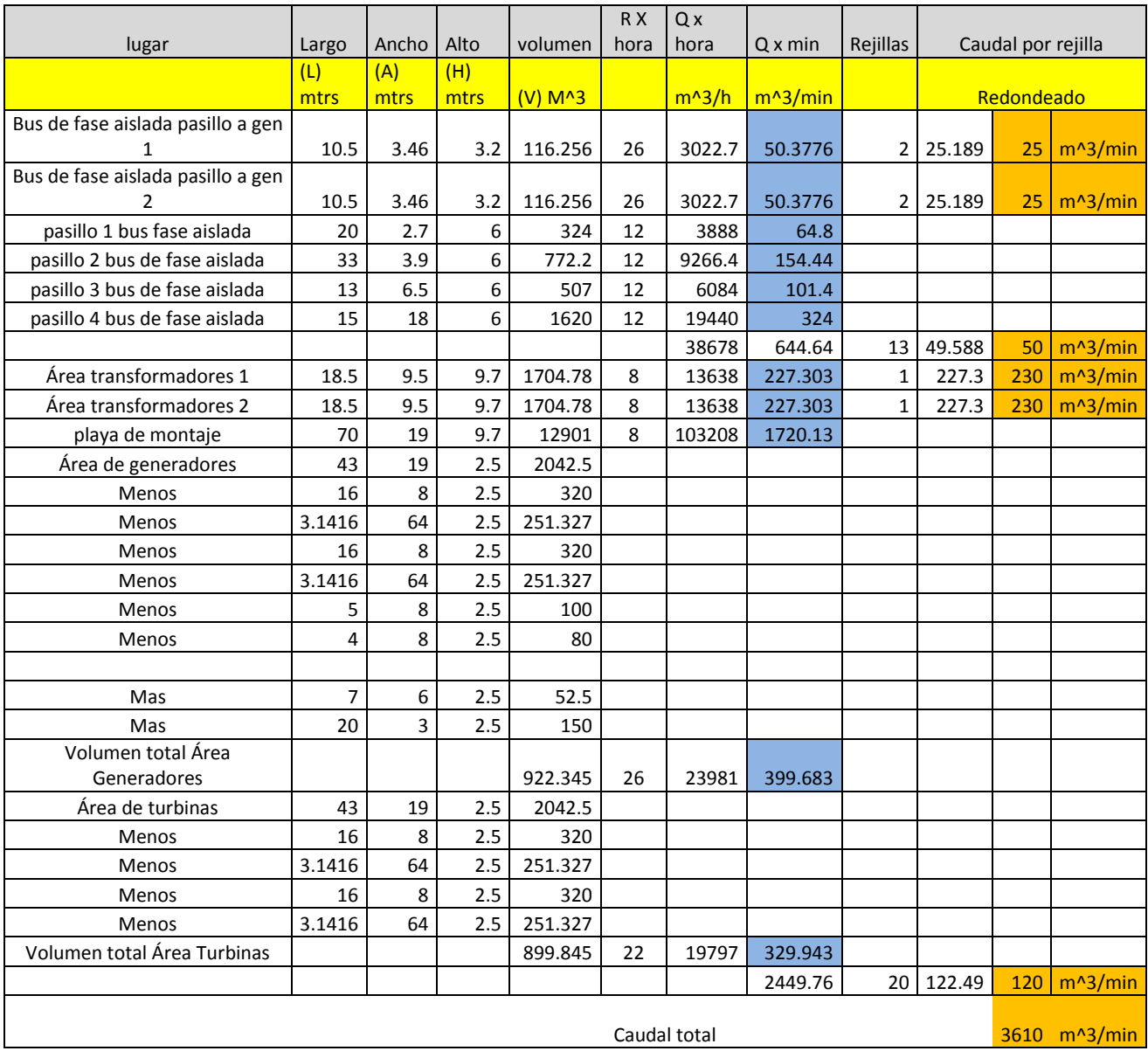

#### *Tabla 4.16.- Hoja de cálculo, de acuerdo a trayectoria y disponibilidad de rejillas, determinación de caudal por rejilla por cada zona de la segunda etapa.*
## **4.2.4 Dimensionamiento de ductos de extracción**

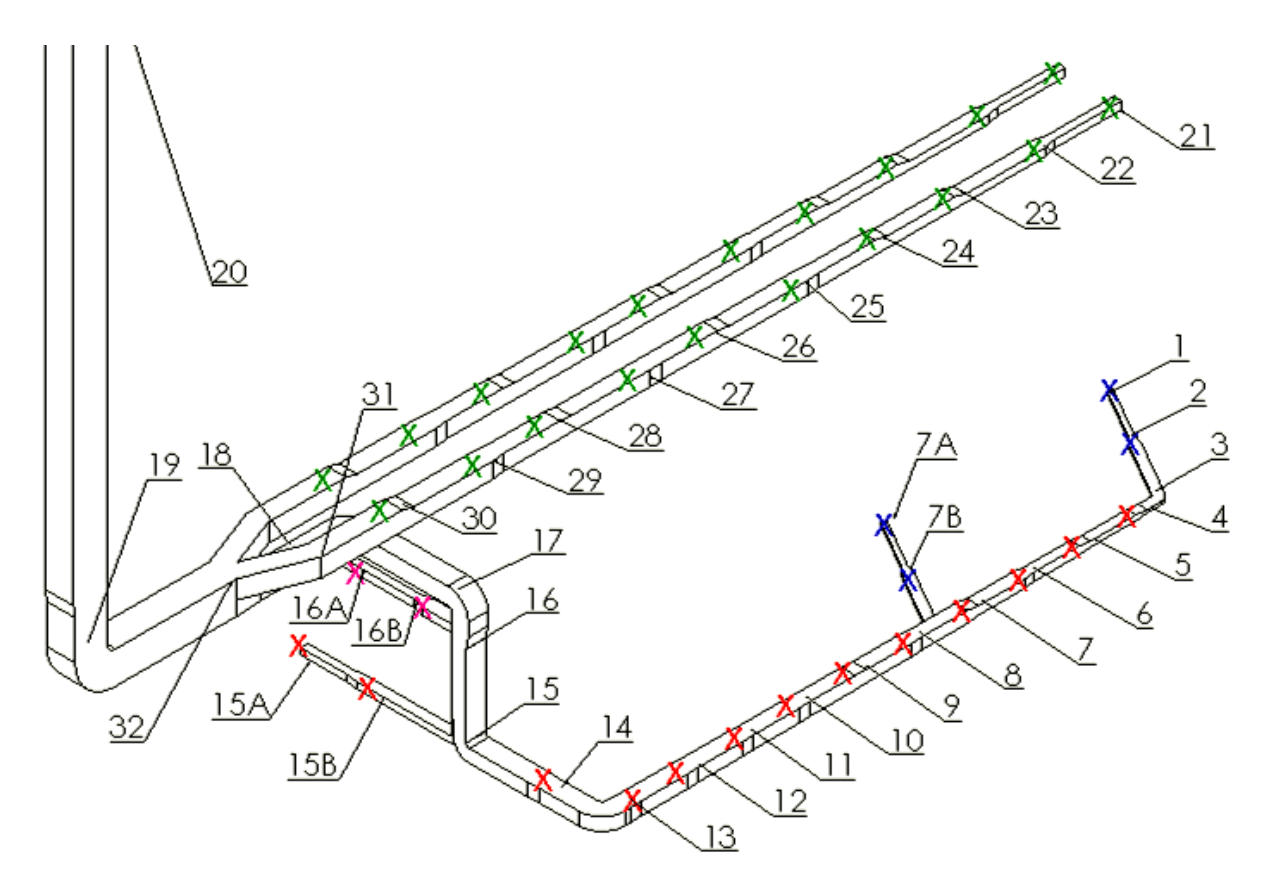

*Figura 4.25 - Plano isométrico de localización de rejillas y trayectoria de ductos de extracción de la segunda etapa de casa de máquinas de la C.H Belisario Domínguez. (SolidWorks®)*

| <b>SIMBOLOGÍA</b><br><b>DE REJILLA</b> | $\frac{m^3}{min}$<br><b>CAUDAL</b> | #DE<br><b>REJILLAS</b> | <b>TAMAÑO</b><br><b>REJILLA (M)</b> |
|----------------------------------------|------------------------------------|------------------------|-------------------------------------|
|                                        | 230                                |                        | $1 * 0.8$                           |
|                                        | 120                                | 20                     | $0.65 * 0.65$                       |
|                                        | 25                                 |                        | $0.5 * 0.4$                         |
|                                        | 50                                 |                        | $0.76 * 0.4$                        |

*Tabla 4.17.- Simbología tipos de rejillas haciendo referencia a la imagen 4.25.*

*Tabla 4.18.- Dimensiones, Caudales y velocidades de los ductos de extracción de la segunda etapa de la C.H Belisario Domínguez.*

| Num. de     |                           |           |                |                  | Diámetro     |             |           |
|-------------|---------------------------|-----------|----------------|------------------|--------------|-------------|-----------|
| Sección     | Sección Rectangular ducto |           | Longitud       | Caudal acumulado |              | equivalente | Velocidad |
|             | a(metros)                 | b(metros) | (metros)       | $Q(m^3/min)$     | $Q(m^{3}/s)$ | De(metros)  | V(m/s)    |
| $1 - 2$ .   | 0.4                       | 0.25      | 6              | 25               | 0.416667     | 0.343332577 | 4.5005838 |
| $2-3.$      | 0.81                      | 0.25      | 6              | 50               | 0.833333     | 0.472207117 | 4.7584314 |
| $3-4.$      | 0.81                      | 0.25      | 2.5            | 50               | 0.833333     | 0.472207117 | 4.7584314 |
| $4 - 5.$    | 0.81                      | 0.45      | 5              | 100              | 1.666667     | 0.652997734 | 4.9766319 |
| $5-6.$      | 0.81                      | 0.71      | 5              | 150              | 2.5          | 0.828556369 | 4.6366681 |
| $6 - 7.$    | 1.07                      | 0.71      | 5              | 200              | 3.333333     | 0.947850145 | 4.7239958 |
| 7A-7B       | 0.4                       | 0.25      | 6              | 25               | 0.416667     | 0.343332577 | 4.5005838 |
| 7B-7        | 0.81                      | 0.25      | 6              | 50               | 0.833333     | 0.472207117 | 4.7584314 |
| $7 - 8.$    | 1.07                      | 1         | 5              | 300              | 5            | 1.130617301 | 4.9802239 |
| $8-9.$      | 1                         | 1.22      | 5              | 350              | 5.833333     | 1.205951947 | 5.1070123 |
| $9 - 10.$   | 1.22                      | 1.12      | 5              | 400              | 6.666667     | 1.277543058 | 5.2007714 |
| $10-11.$    | 1.32                      | 1.12      | 5              | 450              | 7.5          | 1.328054406 | 5.4142667 |
| $11 - 12.$  | 1.42                      | 1.12      | 5              | 500              | 8.333333     | 1.376183678 | 5.6024252 |
| $12 - 13$ . | 1.52                      | 1.12      | 5              | 550              | 9.166667     | 1.422184291 | 5.7704516 |
| 13-14.      | 1.62                      | 1.12      | 6.6            | 600              | 10           | 1.466269699 | 5.9221908 |
| 14-15.      | 1.72                      | 1.12      | 6.6            | 650              | 10.83333     | 1.508621563 | 6.0605439 |
| 15A-15B     | 0.56                      | 0.56      | 4              | 50               | 0.833333     | 0.61217259  | 2.8312689 |
| 15B-15      | 0.56                      | 0.8       | 10             | 100              | 1.666667     | 0.728798355 | 3.9952513 |
| 15-16.      | 1.72                      | 1.27      | 9              | 750              | 12.5         | 1.611046813 | 6.1320235 |
| 16A-16B     | 0.65                      | 0.65      | $\overline{7}$ | 230              | 3.833333     | 0.710557471 | 9.6669236 |
| 16B-16      | 1.15                      | 0.65      | 3              | 460              | 7.666667     | 0.935690509 | 11.149419 |
| $16-17.$    | 1.72                      | 1.47      | $\overline{3}$ | 1210             | 20.16667     | 1.73689792  | 8.5112951 |
| $17 - 18$   | 1.72                      | 1.47      | 23             | 1210             | 20.16667     | 1.73689792  | 8.5112951 |
| 18-19.      | 2.5                       | 2.85      | 10             | 3610             | 60.16667     | 2.916388988 | 9.0068965 |
| 19-20       | 2.5                       | 2.85      | 126.5          | 3610             | 60.16667     | 2.916388988 | 9.0068965 |
| $21 - 22$   | 0.66                      | 0.66      | 7              | 120              | 2            | 0.721489124 | 4.8919334 |
| 22-23       | 1.12                      | 0.66      | $\overline{7}$ | 240              | 4            | 0.931782556 | 5.8659851 |
| 23-24       | 1.12                      | 0.92      | $\overline{7}$ | 360              | 6            | 1.108318204 | 6.2191701 |
| $24 - 25$   | 1.12                      | 1.12      | $\overline{7}$ | 480              | 8            | 1.224345181 | 6.7950453 |
| $25 - 26$   | 1.32                      | 1.12      | 7              | 600              | 10           | 1.328054406 | 7.2190223 |
| $26 - 27$   | 1.32                      | 1.27      | $\overline{7}$ | 720              | 12           | 1.415319349 | 7.6275046 |
| 27-28       | 1.37                      | 1.27      | $\overline{7}$ | 840              | 14           | 1.441683907 | 8.5762623 |
| 28-29       | 1.37                      | 1.37      | 7              | 960              | 16           | 1.497636516 | 9.0827479 |
| 29-30       | 1.62                      | 1.37      | 7              | 1080             | 18           | 1.627132028 | 8.6563944 |
| 30-31       | 1.62                      | 1.62      | 8              | 1200             | 20           | 1.770927851 | 8.11967   |
| 31-32       | 1.72                      | 1.47      | $\overline{7}$ | 1200             | 20           | 1.73689792  | 8.4409538 |
| 32-19       | 2.5                       | 2.85      | 10             | 3610             | 60.16667     | 2.916388988 | 9.0068965 |

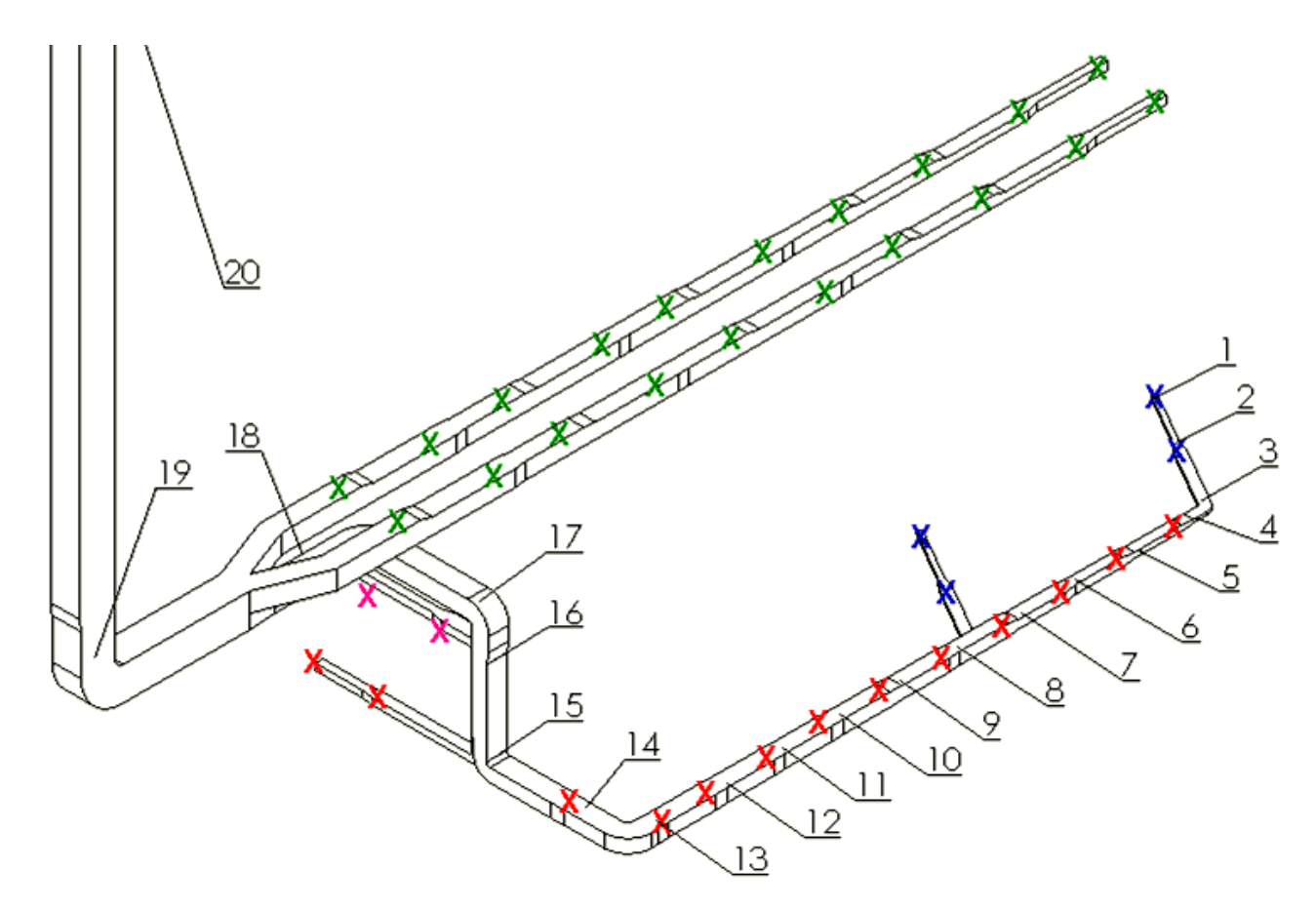

**4.2.5 Calculo de caída de presión en el sistema de extracción de aire**

*Figura 4.26.- Plano isométrico de trayectoria de ductos de extracción de la segunda etapa de casa de máquinas de la C.H Belisario Domínguez (trayectoria con mayor pérdida de carga). (SolidWorks®)*

| <b>SIMBOLOGÍA</b><br><b>DE REJILLA</b> | $\frac{m^3}{min}$<br><b>CAUDAL</b> | #DE<br><b>REJILLAS</b> | <b>TAMANO</b><br><b>REJILLA (M)</b> |
|----------------------------------------|------------------------------------|------------------------|-------------------------------------|
|                                        | 230                                |                        | $1 * 0.8$                           |
|                                        | 120                                | 20                     | $0.65 * 0.65$                       |
|                                        | 25                                 |                        | $0.5 * 0.4$                         |
|                                        | 50                                 |                        | $0.76 * 0.4$                        |

*Tabla 4.19.- Simbología tipos de rejillas haciendo referencia a la imagen 4.26.*

|             | Hoja de cálculo, perdida de carga en tramos rectos de ductos de extracción de aire de casa de máquinas de la segunda etapa de la C.H Belisario Domínguez. |                 |                       |      |            |            |                  |            |             |           |             |             |             |
|-------------|----------------------------------------------------------------------------------------------------|-----------------|-----------------------|------|------------|------------|------------------|------------|-------------|-----------|-------------|-------------|-------------|
| #. de       | D. del                                                                                                    | viscosidad      | Sección Rectangular   |      | Longitud   | cof. de    |                  |            | Diámetro    |           | Num. de     | Cof. de     | Perdida de  |
| Sección     | aire                                                                                                    | dinámica        | ducto                 |      | del ducto  | rugosidad  | Caudal acumulado |            | equivalente | Velocidad | Reynolds    | Fricción    | carga       |
|             |                                                                                                    |                 | a(metros)   b(metros) |      | L (Metros) | E (metros) | $Q(m^3/min)$     | $Q(m^3/s)$ | De(metros)  | V(m/s)    | <b>Re</b>   | F.          | hL (metros) |
| $1 - 2$ .   |                                                                                                    | 1.13 0.00001837 | 0.4                   | 0.25 | 6          | 0.00015    | 25               | 0.4166667  | 0.343332577 | 4.5005838 | 95050.22537 | 0.020269335 | 0.365691135 |
| $2 - 3$ .   | 1.13                                                                                                    | 0.00001837      | 0.81                  | 0.25 | 6          | 0.00015    | 50               | 0.8333333  | 0.472207117 | 4.7584314 | 138218.3269 | 0.018711027 | 0.274375278 |
| $3 - 4.$    |                                                                                                    | 1.13 0.00001837 | 0.81                  | 0.25 | 2.5        | 0.00015    | 50               | 0.8333333  | 0.472207117 | 4.7584314 | 138218.3269 | 0.018711027 | 0.114323032 |
| $4 - 5.$    |                                                                                                    | 1.13 0.00001837 | 0.81                  | 0.45 | 5.         | 0.00015    | 100              | 1.6666667  | 0.652997734 | 4.9766319 | 199901.6973 | 0.017329463 | 0.167500252 |
| $5-6.$      | 1.13                                                                                                    | 0.00001837      | 0.81                  | 0.71 | 5.         | 0.00015    | 150              | 2.5        | 0.828556369 | 4.6366681 | 236318.3003 | 0.01662331  | 0.109920438 |
| $6 - 7.$    |                                                                                                    | 1.13 0.00001837 | 1.07                  | 0.71 | 5.         | 0.00015    | 200              | 3.3333333  | 0.947850145 | 4.7239958 | 275434.5842 | 0.016125997 | 0.096755773 |
| $7 - 8.$    |                                                                                                    | 1.13 0.00001837 | 1.07                  |      | 5          | 0.00015    | 300              | 5.         | 1.130617301 | 4.9802239 | 346364.8268 | 0.015453712 | 0.086394466 |
| $8-9.$      |                                                                                                    | 1.13 0.00001837 |                       | 1.22 | 5.         | 0.00015    | 350              | 5.8333333  | 1.205951947 | 5.1070123 | 378849.0451 | 0.015207822 | 0.083818878 |
| $9 - 10.$   |                                                                                                    | 1.13 0.00001837 | 1.22                  | 1.12 | 5.         | 0.00015    | 400              | 6.6666667  | 1.277543058 | 5.2007714 | 408707.4935 | 0.015000677 | 0.080936019 |
| $10-11.$    |                                                                                                    | 1.13 0.00001837 | 1.32                  | 1.12 | 5          | 0.00015    | 450              | 7.5        | 1.328054406 | 5.4142667 | 442308.008  | 0.014815348 | 0.083338614 |
| $11 - 12.$  |                                                                                                    | 1.13 0.00001837 | 1.42                  | 1.12 | 5.         | 0.00015    | 500              | 8.3333333  | 1.376183678 | 5.6024252 | 474265.7443 | 0.014653517 | 0.085170386 |
| $12 - 13$ . |                                                                                                    | 1.13 0.00001837 | 1.52                  | 1.12 | 5.         | 0.00015    | 550              | 9.1666667  | 1.422184291 | 5.7704516 | 504818.1579 | 0.014510137 | 0.086577737 |
| 13-14.      |                                                                                                    | 1.13 0.00001837 | 1.62                  | 1.12 | 6.6        | 0.00015    | 600              | 10         | 1.466269699 | 5.9221908 | 534152.8451 | 0.014381604 | 0.115718603 |
| 14-15.      |                                                                                                    | 1.13 0.00001837 | 1.72                  | 1.12 | 6.6        | 0.00015    | 650              | 10.833333  | 1.508621563 | 6.0605439 | 562420.5766 | 0.014265263 | 0.11683356  |
| $15-16.$    |                                                                                                    | 1.13 0.00001837 | 1.72                  | 1.27 | 9          | 0.00015    | 750              | 12.5       | 1.611046813 | 6.1320235 | 607688.8371 | 0.014065988 | 0.150595917 |
| $16-17.$    | 1.13                                                                                                    | 0.00001837      | 1.72                  | 1.47 | 3          | 0.00015    | 1210             | 20.166667  | 1.73689792  | 8.5112951 | 909367.085  | 0.013411825 | 0.085531708 |
| 17-18       |                                                                                                    | 1.13 0.00001837 | 1.72                  | 1.47 | 23         | 0.00015    | 1210             | 20.166667  | 1.73689792  | 8.5112951 | 909367.085  | 0.013411825 | 0.655743097 |
| 18-19.      |                                                                                                    | 1.13 0.00001837 | 2.5                   | 2.85 | 10         | 0.0006     | 3610             | 60.166667  | 2.916388988 | 9.0068965 | 1615808.571 | 0.014495515 | 0.20551311  |
| 19-20.      |                                                                                                    | 1.13 0.00001837 | 2.5                   | 2.85 | 126.5      | 0.0006     | 3610             | 60.166667  | 2.916388988 | 9.0068965 | 1615808.571 | 0.014495515 | 2.599740836 |
|             |                                                                                                    |                 |                       |      | 244.2      |            | 3610             | 60.166667  |             |           |             | (metros)    | 5.564478842 |

*Tabla 4.20.- Hoja de cálculo, perdida de cargar en tramos rectos del sistema de extracción de aire de la segunda etapa de casa de máquinas de la C.H Belisario Domínguez, método de Darcy-Weisbach. (Excel®).*

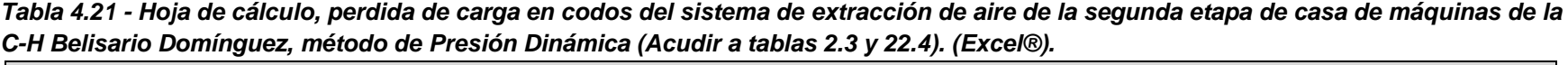

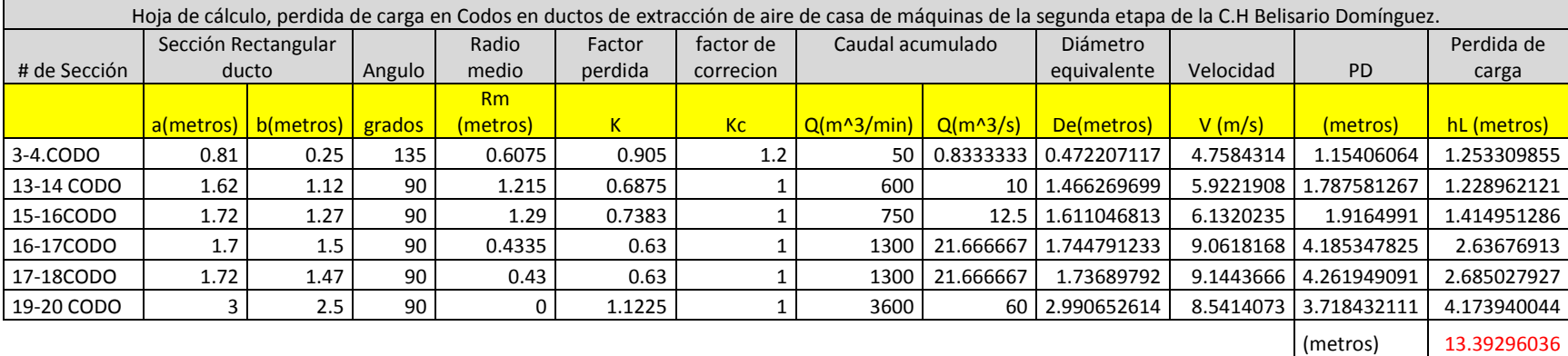

*Tabla 4.22.- Hoja de cálculo, perdida de carga en ramales del sistema de extracción de aire de la segunda etapa de casa de máquinas de la C-H Belisario Domínguez, método de Presión Dinámica (Acudir a tabla 2.5). (Excel®).*

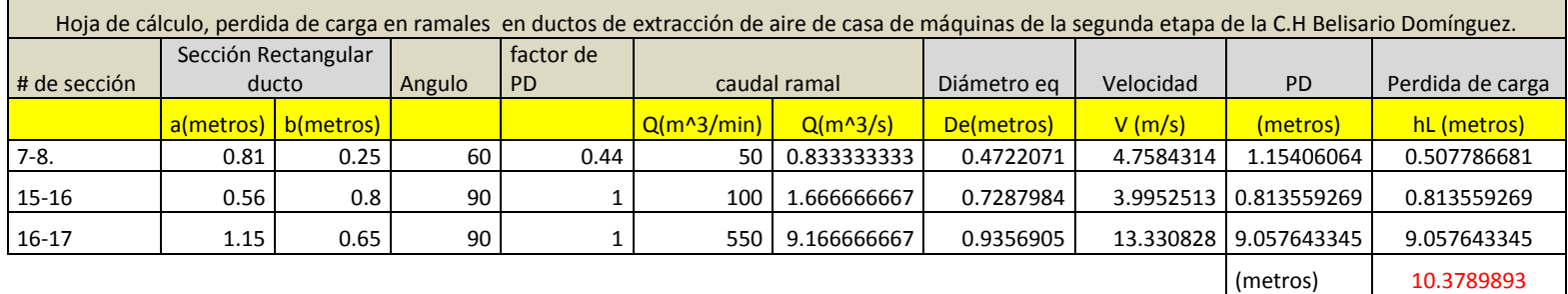

|             | Hoja de cálculo, perdida de carga por cambios de sección en ductos de extracción de aire de casa de máquinas de la primera etapa de la C.H Belisario Domínguez. |                     |               |             |             |              |                                                                                                    |                  |             |                                   |                         |
|-------------|----------------------------------------------------------------------------------------------------|---------------------|---------------|-------------|-------------|--------------|----------------------------------------------------------------------------------------------------|------------------|-------------|-----------------------------------|-------------------------|
| # de        |                                                                                                    | Sección Rectangular | long.d        | Angulo de   | Relación de |              |                                                                                                    |                  |             |                                   | Perdida de              |
| sección     |                                                                                                    | ducto               | expansión     | expansión   | D           | K            |                                                                                                    | Caudal acumulado | Diámetro eg |                                   | carga                   |
|             | a(metros)                                                                                                    | b(metros)           | <b>Metros</b> | grados °    | D2/D1       |              | $Q(m^3/min)$                                                                                                    | $Q(m^{3}/s)$     | De(metros)  | V(m/s)                            | hL (metros)             |
| $1 - 2$ .   | 0.4                                                                                                    | 0.25                | $\mathbf{1}$  | 3.6868864   | 1.375363565 | 0.92         | 25                                                                                                    | 0.416666667      | 0.3433326   | 4.50058378                        | 0.003117563             |
| $3 - 4.$    | 0.81                                                                                                    | 0.25                | $\mathbf{1}$  | 5.165231279 | 1.382862965 | 0.84         | 50                                                                                                    | 0.833333333      | 0.4722071   | 4.758431438                       | 0.002038411             |
| $4 - 5.$    | 0.81                                                                                                    | 0.45                | $\mathbf{1}$  | 5.016526343 | 1.268850298 | 0.88         | 100                                                                                                    | 1.666666667      | 0.6529977   | 4.976631915                       | 0.005183811             |
| $5-6.$      | 0.81                                                                                                    | 0.71                | $\mathbf{1}$  | 3.413470674 | 1.143977863 | 0.92         | 150                                                                                                    | 2.5              | 0.8285564   |                                   | 4.636668075 0.000357596 |
| $6 - 7.$    | 1.07                                                                                                    | 0.71                |               | 5.221391041 | 1.19282284  | 0.88         | 200                                                                                                    | 3.333333333      | 0.9478501   | 4.723995796                       | 0.002944674             |
| $7-8.$      | 1.07                                                                                                    |                     | $\mathbf{1}$  | 2.157158785 | 1.066631428 | 0.92         | 300                                                                                                    |                  | 1.1306173   | 4.98022391                        | 0.000753786             |
| $8-9.$      |                                                                                                    | 1.22                | $\mathbf{1}$  | 2.050058962 | 1.059364812 | 0.92         | 350                                                                                                    | 5.833333333      | 1.2059519   | 5.107012336                       | 0.000412207             |
| $9-10.$     | 1.22                                                                                                    | 1.12                | $\mathbf{1}$  | 1.446735981 | 1.039537883 | 0.92         | 400                                                                                                    | 6.66666667       |             | 1.2775431 5.200771427             | 0.0021373               |
| $10-11.$    | 1.32                                                                                                    | 1.12                |               | 1.378536013 | 1.036240437 | 0.92         | 450                                                                                                    | 7.5              |             | 1.3280544 5.414266743             | 0.001660108             |
| $11 - 12$ . | 1.42                                                                                                    | 1.12                | $\mathbf{1}$  | 1.317588189 | 1.033426216 | 0.92         | 500                                                                                                    | 8.333333333      | 1.3761837   | 5.602425208                       | 0.001323866             |
| $12 - 13$ . | 1.52                                                                                                    | 1.12                | $\mathbf{1}$  | 1.262749427 | 1.030998379 | 0.92         | 550                                                                                                    | 9.166666667      |             | 1.4221843 5.770451608 0.001079654 |                         |
| $13-14.$    | 1.62                                                                                                    | 1.12                | $\mathbf{1}$  | 1.213110211 | 1.028884088 | 0.92         | 600                                                                                                    | 10               | 1.4662697   | 5.922190849                       | 0.000897566             |
| 14-15.      | 1.72                                                                                                    | 1.12                | 1             | 2.931706045 | 1.06789327  | 0.92         | 650                                                                                                    | 10.83333333      | 1.5086216   | 6.060543927                       | 0.000239581             |
| $15-16.$    | 1.72                                                                                                    | 1.27                | $\mathbf{1}$  | 3.600621273 | 1.078117598 | 0.92         | 750                                                                                                    | 12.5             | 1.6110468   | 6.132023511                       | 0.425498176             |
| $16-17.$    | 1.72                                                                                                    | 1.47                | $\mathbf{1}$  |             |             | $\Omega$     | 1300                                                                                                    | 21.66666667      | 1.7368979   | 9.144366636                       |                         |
| 17-18       | 1.72                                                                                                    | 1.47                | $\mathbf{1}$  | 30.52978855 | 1.679079095 | 0.63         | 1300                                                                                                    | 21.66666667      | 1.7368979   | 9.144366636                       | 0.000847073             |
| 18-19.      | 2.5                                                                                                    | 2.85                | 1             | 0           |             | 0            | 3600                                                                                                    | 60               | 2.916389    | 8.981946617                       |                         |
| 19-20.      | 2.5                                                                                                    | 2.85                | $\mathbf{1}$  | 0           | 0           | $\mathbf{0}$ | 3600                                                                                                    | 60               | 2.916389    | 8.981946617                       | 0                       |
|             |                                                                                                    |                     |               |             |             |              |                                                                                                    |                  |             |                                   | 0.448491371             |
|             |                                                                                                    |                     |               |             |             |              | Nota: La ganancia será solo del 70% de la indicada cuando la pieza de expansión se encuentre a una distancia inferior a 5 diámetros de |                  |             |                                   |                         |
| conductos   |                                                                                                    |                     |               |             |             |              |                                                                                                    |                  |             | 70%                               | 0.31394396              |

*Tabla 4.23.- Hoja de cálculo, perdida de carga en cambios de sección del sistema de extracción de aire de casa de máquinas de la segunda etapa de casa de maquinas de la C-H Belisario Domínguez, método de Presión Dinámica (Acudir a tabla 2.6). (Excel®).*

Teniendo la ecuación:

$$
h_T = \left(\frac{V_2^2}{2g} - \frac{V_1^2}{2g}\right) + H_{D1,2,3\ldots n} + H_{A1,2,3\ldots n} \qquad \qquad \textbf{Ec. (8)}
$$

Sustituyendo valores

$$
h_T = \left(\frac{9^2}{2g} - \frac{4.5^2}{2g}\right) + 5.564478842 + 13.39296036 + 10.3789893 + 0.31394396
$$
  

$$
h_T = 3.09m + 29.65 \text{ m} = \textbf{32.74 m}
$$
  

$$
h_T = 32.74 \times 9.81 \times 1.13 = \textbf{362.93 Pa} = \textbf{36.99 mmca}
$$
  
Caudal total = 3610  $\frac{m^3}{min}$ 

(NRF-080-CFE-2010) sección 4.14 inciso P):

Una vez determinada la capacidad del gasto del aire del sistema, se debe considerar un excedente de por lo menos el **25 %** de la misma, pará lograr una adecuada ventilación, cuando se requiera dar mantenimiento a parte del sistema, o por falla de alguno de los ventiladores.

En este caso se considera tener tres ventiladores centrífugos en paralelo, sin equipo de respaldo, en el nicho de extracción, en subestación de luz de la central. Por lo tanto se considera un aumento de **25 %** de la capacidad del gasto de aire del ventilador.

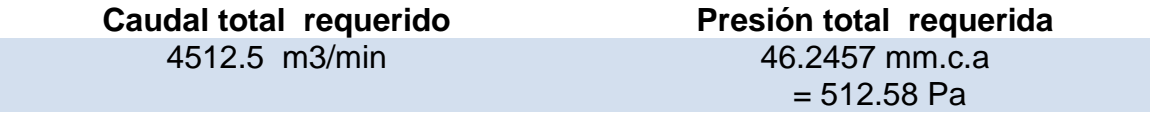

Por lo tanto si tenemos tres ventiladores centrífugos en paralelo, se tendrá que la suma de sus caudales será la del total del sistema y la presión será la del total del sistema para cada ventilador.

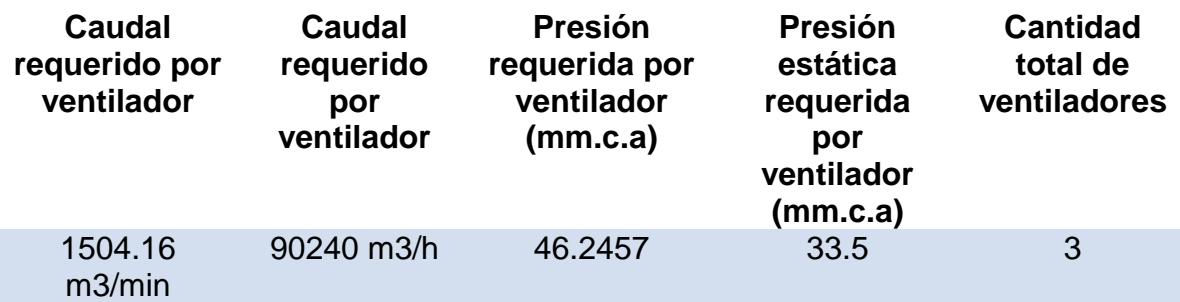

## **4.2.6 Selección de ventilador.**

Selección de Ventilador centrifugo de doble aspiración de alabes atrasados que cumpla con las especificaciones de los resultados obtenido.

**CMD 1120** 

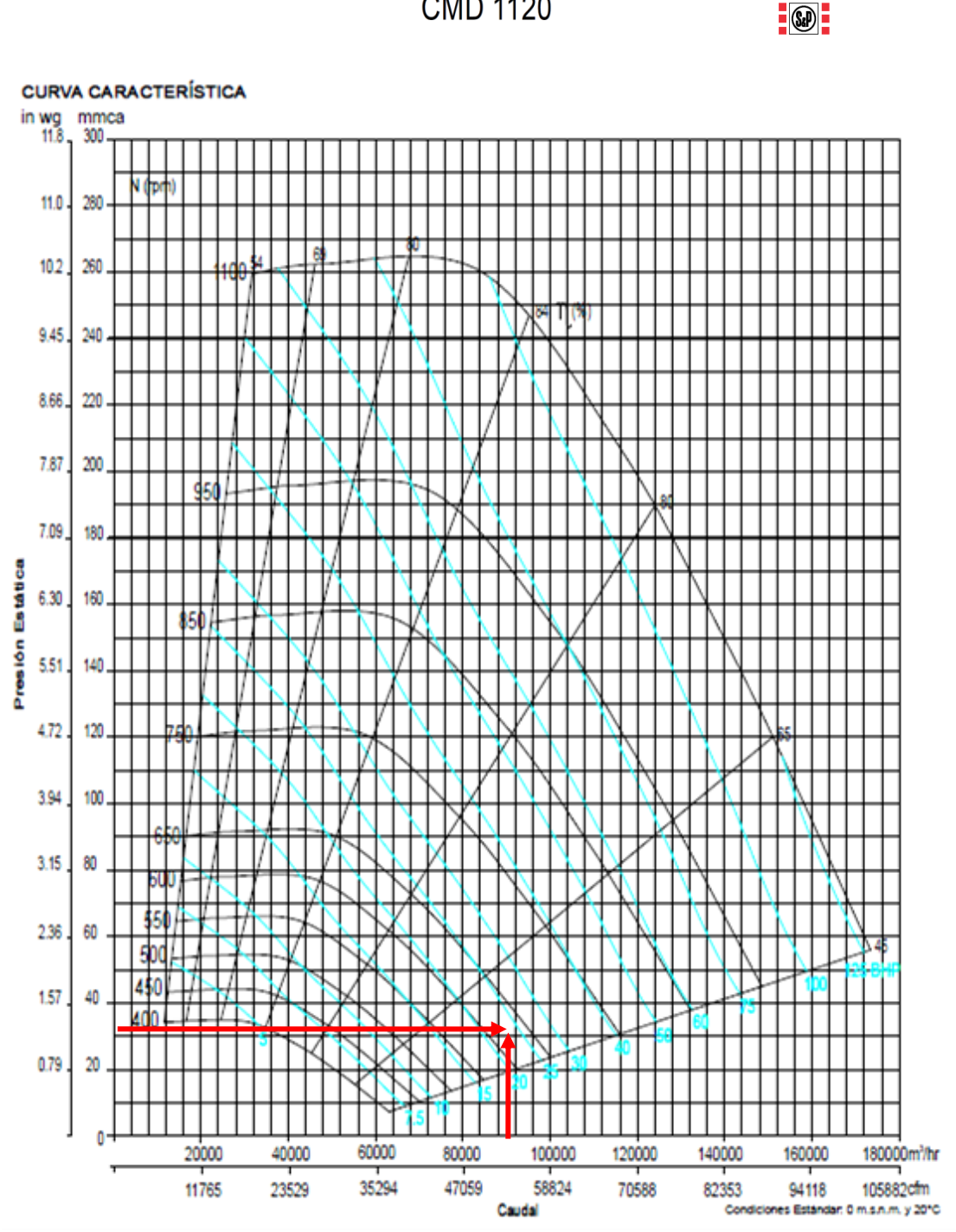

*Figura 4.27 - Curva de operación de ventilador centrifugo de doble aspiración, alabes atrasados serie CDM 1120, (Soler & Palau ®)*

|            | Vel.       | <b>PRESION ESTATICA mmca-inwg</b> |             |            |             |            |             |             |            |             |            |            |             |              |            |            |              |            |              |            |            |            |
|------------|------------|-----------------------------------|-------------|------------|-------------|------------|-------------|-------------|------------|-------------|------------|------------|-------------|--------------|------------|------------|--------------|------------|--------------|------------|------------|------------|
| <b>CFM</b> | salida     |                                   | 25.4mm/1.0* |            | 38.1mm/1.5* |            | 50.8mm/2.0° | 63.5mm/2.5* |            | 76.2mm/3.0° |            |            | 88.9mm/3.5° | 95.3mm/3.75* |            |            | 101.6mm/4.0* |            | 114.3mm/4.5" | 127mm/5.0° |            | 130.7m     |
| $m3$ hr    | <b>PPM</b> | <b>RPM</b>                        | <b>BHP</b>  | <b>RPM</b> | <b>BHP</b>  | <b>RPM</b> | <b>BHP</b>  | <b>RPM</b>  | <b>BHP</b> | <b>RPM</b>  | <b>BHP</b> | <b>RPM</b> | <b>BHP</b>  | <b>RPM</b>   | <b>BHP</b> | <b>RPM</b> | <b>BHP</b>   | <b>RPM</b> | <b>BHP</b>   | <b>RPM</b> | <b>BHP</b> | <b>RPM</b> |
|            |            | LwA                               |             | <b>LwA</b> |             | LwA        |             | LwA         |            | LwA         |            | LwA        |             | <b>LwA</b>   |            | LwA        |              | LwA        |              | LwA        |            | LwA        |
| 17406      | 800        | 350                               | 3.43        | 417        | 5.34        | 481        | 7.09        | 539         | 8.82       | 591         | 10.7       | 639        | 12.9        | 662          | 14.0       | 684        | 15.2         | 726        | 17.7         | 766        | 20.4       | 804        |
| 29573      |            | 69                                |             | 74         |             | 78         |             | 81          |            | 84          |            | 86         |             | 87           |            | 88         |              | 90         |              | 91         |            | 92         |
| 21758      | 1000       | 371                               | 4.37        | 430        | 6.41        | 485        | 8.77        | 538         | 11.1       | 589         | 13.3       | 636        | 15.4        | 658          | 16.5       | 681        | 17.6         | 724        | 20.0         | 763        | 22.6       | 801        |
| 36967      |            | 72                                |             | 75         |             | 78         |             | 81          |            | 84          |            | 86         |             | 87           |            | 88         |              | 90         |              | 91         |            | 92         |
| 26109      | 1200       | 399                               | 5.55        | 452        | 7.83        | 501        | 10.2        | 548         | 12.9       | 593         | 15.8       | 637        | 18.7        | 659          | 20.1       | 680        | 21.4         | 721        | 23.9         | 760        | 26.5       | 799        |
| 44359      |            | 75                                |             | 77         |             | 80         |             | 82          |            | 84          |            | 86         |             | 87           |            | 88         |              | 89         |              | 91         |            | 92         |
| 3046       | 1400       | 428                               | 6.99        | 478        | 9.55        | 524        | 12.2        | 566         | 14.9       | 607         | 17.9       | 647        | 21.2        | 666          | 22.9       | 686        | 24.6         | 724        | 27.9         | 761        | 31.2       | 797        |
| 51753      |            | 78                                |             | 80         |             | 82         |             | 83          |            | 85          |            | 87         |             | 88           |            | 88         |              | 90         |              | 91         |            | 92         |
| 34812      | 1600       | 459                               | 8.85        | 508        | 11.5        | 550        | 14.5        | 590         | 17.5       | 627         | 20.6       | 664        | 23.9        | 682          | 25.6       | 700        | 27.4         | 734        | 31.1         | 768        | 35.0       | 802        |
| 59146      |            | 82                                |             | 83         |             | 84         |             | 86          |            | 87          |            | 88         |             | 89           |            | 89         |              | 90         |              | 91         |            | 92         |
| 39164      | 1800       | 490                               | 11.1        | 538        | 13.9        | 579        | 17.1        | 617         | 20.4       | 652         | 23.8       | 686        | 27.3        | 703          | 29.1       | 719        | 30.8         | 751        | 34.6         | 783        | 38.5       | 814        |
| 66540      |            | 85                                |             | 85         |             | 87         |             | 88          |            | 89          |            | 90         |             | 90           |            | 91         |              | 91         |              | 92         |            | 93         |
| 43516      | 2000       | 524                               | 13.8        | 568        | 16.9        | 609        | 20.1        | 821         | 27.3       | 680         | 27.3       | 712        | 31.2        | 727          | 33.1       | 743        | 34.9         | 773        | 38.8         | 803        | 42.8       | 832        |
| 73934      |            | 88                                |             | 88         |             | 89         |             | 95          |            | 91          |            | 92         |             | 92           |            | 92         |              | 93         |              | 93         |            | 94         |
| 45691      | 2100       | 542                               | 15.3        | 584        | 18.6        | 624        | 21.8        | 660         | 25.4       | 694         | 29.2       | 725        | 33.2        | 741          | 35.2       | 756        | 37.2         | 785        | 41.2         | 814        | 45.3       | 842        |
| 77629      |            | 89                                |             | 90         |             | 90         |             | 91          |            | 92          |            | 93         |             | 93           |            | 93         |              | 94         |              | 94         |            | 95         |
| 47867      | 2200       | 560                               | 16.9        | 600        | 20.3        | 639        | 23.7        | 675         | 27.4       | 709         | 31.2       | 740        | 35.3        | 755          | 37.4       | 769        | 39.5         | 798        | 43.7         | 826        | 47.9       | 853        |
| 81326      |            | 90                                |             | 91         |             | 91         |             | 92          |            | 93          |            | 93         |             | 94           |            | 94         |              | 94         |              | 95         |            | 95         |
| 50043      | 2300       | 578                               | 18.6        | 616        | 22.3        | 654        | 25.8        | 690         | 29.5       | 723         | 33.4       | 754        | 37.6        | 769          | 39.7       | 783        | 41.9         | 811        | 46.3         | 839        | 50.6       | 865        |
| 85023      |            | 91                                |             | 92         |             | 93         |             | 93          |            | 93          |            | 94         |             | 94           |            | 95         |              | 95         |              | 96         |            | 96         |
| 52219      | 2400       | 596                               | 20.4        | 633        | 24.3        | 670        | 28.0        | 705         | 31.7       | 738         | 35.7       | 769        | 39.9        | 783          | 42.1       | 798        | 44.4         | 825        | 48.9         | 852        | 53.5       | 878        |
| 88720      |            | Q3                                |             | 03         |             | 94         |             | 94          |            | 94          |            | 95         |             | 95           |            | 95         |              | 96         |              | 96         |            | 97         |
| 54394      | 2500       | 615                               | 22.4        | 651        | 26.4        | 686        | 30.3        | 721         | 34.2       | 753         | 38.2       | 784        | 42.5        | 798          | 44.7       | 812        | 47.0         | 839        | 51.7         | 866        | 56.4       | 891        |
| 92415      |            | 94                                |             | 94         |             | 95         |             | 95          |            | 95          |            | 95         |             | 96           |            | 96         |              | 96         |              | 97         |            | 97         |

*Figura 4.28.- Tabla de operación del fabricante, de ventilador centrifugo de doble aspiración, alabes atrasados serie CDM 1120. (Soler & Palau ®)*

En base a la tabla del fabricante, que cumpla con los datos de operación requeridos, se realiza una serie de interpolaciones lineales para obtener los datos exactos de operación del ventilador.

$$
y = \frac{a-b}{A-B}(x-A) + a
$$
 *Ec.* (29)

*Tabla 4.24- Interpolación lineal entre caudales.*

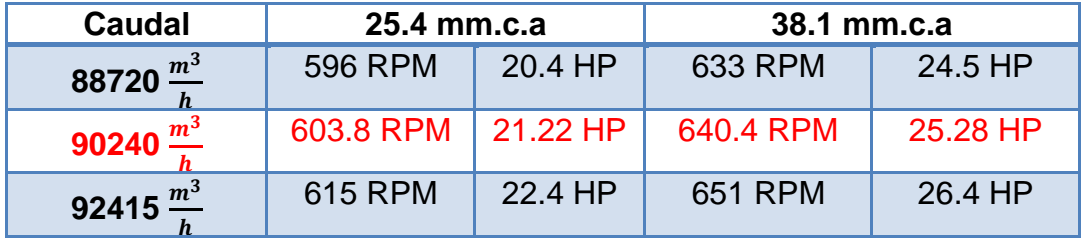

*Tabla 4.25- Interpolación lineal entre presiones estáticas.*

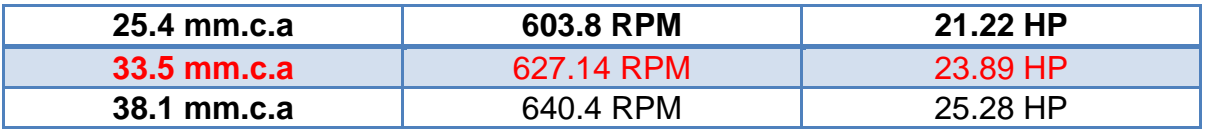

Los resultados obtenidos de la interpolación son:

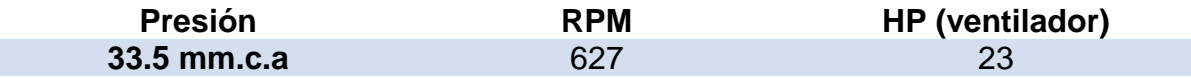

# **4.2.7 Selección de transmisión de potencia (Motor, poleas, bandas) y accesorios**

Selección del motor, en base a recomendaciones de fabricante del ventilador, aumentar la potencia del ventilador de un 5 a 15 % aproximadamente para el motor.

El ventilador

- $\bullet$  24 HP
- 627 RPM

En base a recomendación de fabricante, seleccionamos en catalogo de (SIEMENS®) (ANEXO)

Motor:

- 30 HP
- $\bullet$  1180 RPM ASINCRONO

Cálculos basados en normas ISO/ DIN 7753 en base a datos de operación del fabricante *(Optibelt®)*.

**Factor de servicio (Anexo 2)**

$$
k_2=1.3
$$

**Potencia Teórica:**

$$
H_d = 17.89 \, KW \, (1.3)(1)
$$

**Perfil de correa (Anexo 3)**

Banda clásica - B/17

**Relación de transmisión**

$$
i = \frac{1180 \, RPM}{627 \, RPM} = 1.88
$$

**Diámetro De poleas acanaladas trapezoidales (Anexo 4)**

$$
d_1=225\ mm
$$

$$
i = \frac{D_2}{225 \, mm} = 1.88
$$
\n
$$
D_2 = 423 \, mm
$$

Seleccionando la más cercana a ese valor obtenemos

$$
D_2=425\ mm
$$

### **Comprobación de la velocidad de giro**

$$
i = \frac{425 \, mm}{225 \, mm} = 1.888
$$
\n
$$
i = \frac{1180 \, RPM}{1.888} = 625 \, RPM
$$

 $\Delta R = 627 - 625 = 2$  RPM Cumple con el rango  $\pm$  15 RPM

## **Distancia entre ejes (selección provisional)**

Una distancia entre centros de 1400 mm y 1600 mm

## **Longitud primitiva (Anexo 6)**

$$
L_p = 2(1500) + \frac{\pi}{2} (425 + 225) + \frac{(425 - 225)^2}{2(1500)} = 4034.35 \text{ mm} = 158.83 \text{ in}
$$
\n
$$
L_p = 4000 \text{ mm}
$$

#### **Distancia entre ejes (final)**

$$
C = 0.25 \left\{ \left[ 4000 - \frac{\pi}{2} (425 + 225) \right] + \sqrt{\left[ 4000 - \frac{\pi}{2} (425 + 225) \right]^2 - 2(425 - 225)^2} \right\}
$$

 $C = 1486.12 \, mm$ 

## **Velocidad y frecuencia de la banda**

$$
V = \frac{\pi \ 0.225m \ (1180 \ RPM)}{60} = 13.90 \ \frac{m}{s}
$$

## **Factor de corrección del Angulo de cobertura (Anexo 7)**

$$
\frac{425 - 225}{1486.12} = 0.13
$$

Interpolando se obtiene:  $k_1 = 1$ 

## **Factor de corrección de longitud de banda (Anexo 8) interpolando**

$$
k_3=1.1268
$$

**Potencia nominal permitida por banda trapezoidal. (Anexo 10)**

$$
H_{tab}
$$
\n
$$
d_1 = 225 \, mm
$$
\n
$$
i = 2.18
$$
\n
$$
N = 1180 \, RPM
$$

Interpolando se obtiene:

$$
H_{tab} = 8.078 \, kw + 0.512 = 8.59 \, kw
$$

## **Numero de correas trapezoidales necesaria**

$$
Nb^{\geq} \frac{H_d}{H_a}
$$

$$
Nb \geq \frac{17.89 \, KW \ (1.3)}{8.59 \, kw \ (1)(1.1268)} = 2.40
$$

### $Nb = 3$  Bandas clasicas (Optibelt®)  $B - 158$

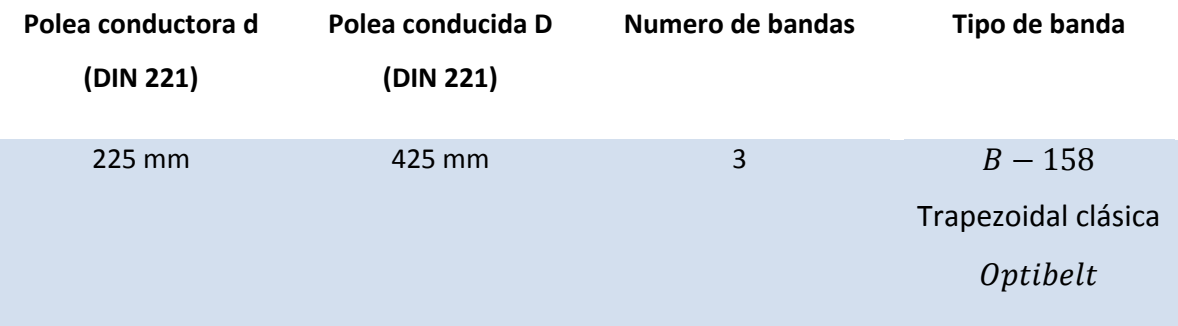

## **Dispositivo para solucionar la corta vida de los motores:**

Para la misma problemática expuesta en la primera etapa se aplica aquí.

Para los ventiladores de extracción de la segunda etapa, el torque al cual se somete el rodamiento anti retorno es:

$$
T = \frac{5250 * 23HP}{627 RPM} = 192.5 lb. ft
$$
  

$$
T = 192.5 lb. ft (1.356) = 261.14 N.m
$$

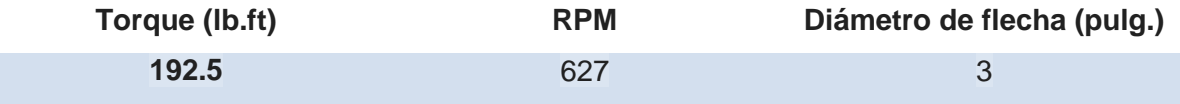

Seleccionando en catalogo de Rodamientos anti retornos (Backstop Clutches) de **RINGSPANN® (**anexo 12)

Seleccionamos:

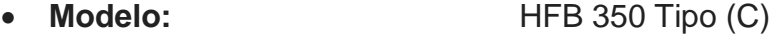

- **Toque:** 192.5 lb.ft
- **RPM:** 1800 RPM
- **Diámetro de acoplamiento**: 3 Pulg
- **Longitud de brazo de torsión:** 16.63 Pulg

Nota: esto es una aproximación de torque, ya que el fabricante determina el torque real en el sistema y el modelo adecuado de rodamiento anti retorno

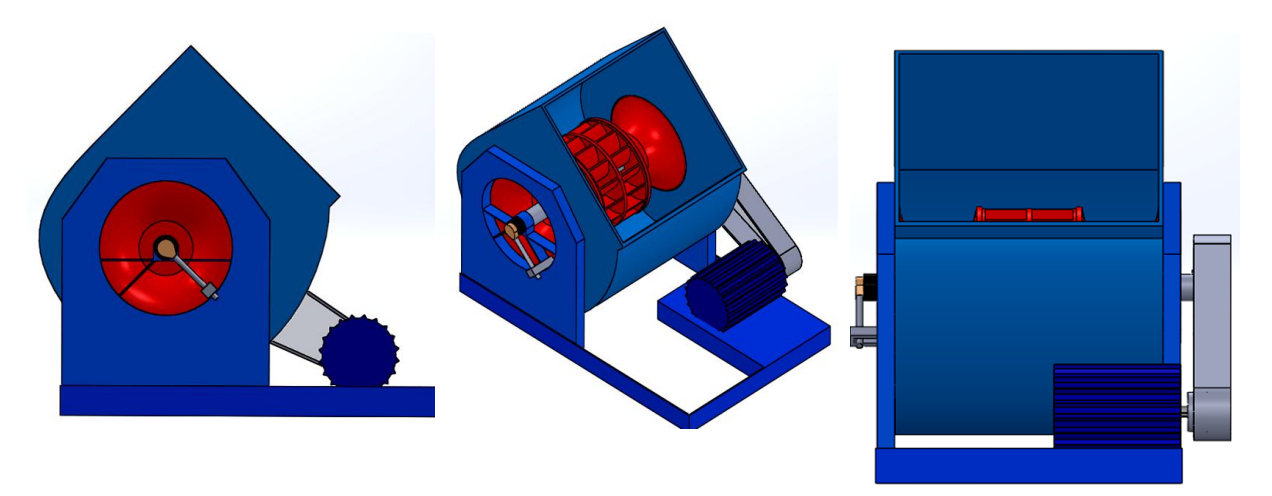

*Figura 4.29.-Modelado de Instalación de "Backstop Clutches"2da etapa (SolidWorks®)*

# **CAPÍTULO V**

# **Resultados obtenidos de selección de equipos e instalación.**

**Sistema de Ventiladores centrífugos para extraer aire de la casa de máquinas, Primera etapa.**

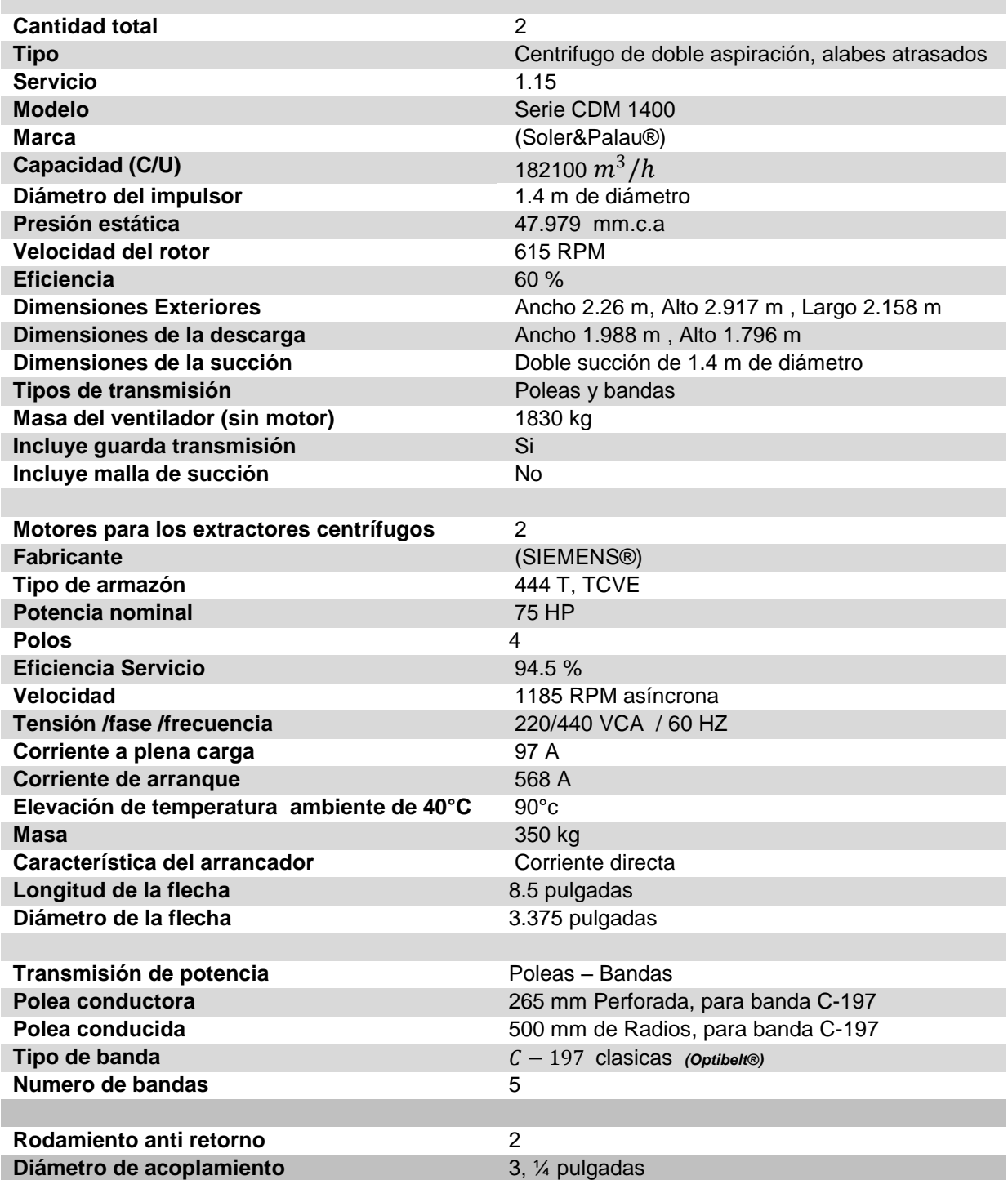

**Sistema de Ventiladores centrífugos para extraer aire de la casa de máquinas, Segunda etapa**

r.

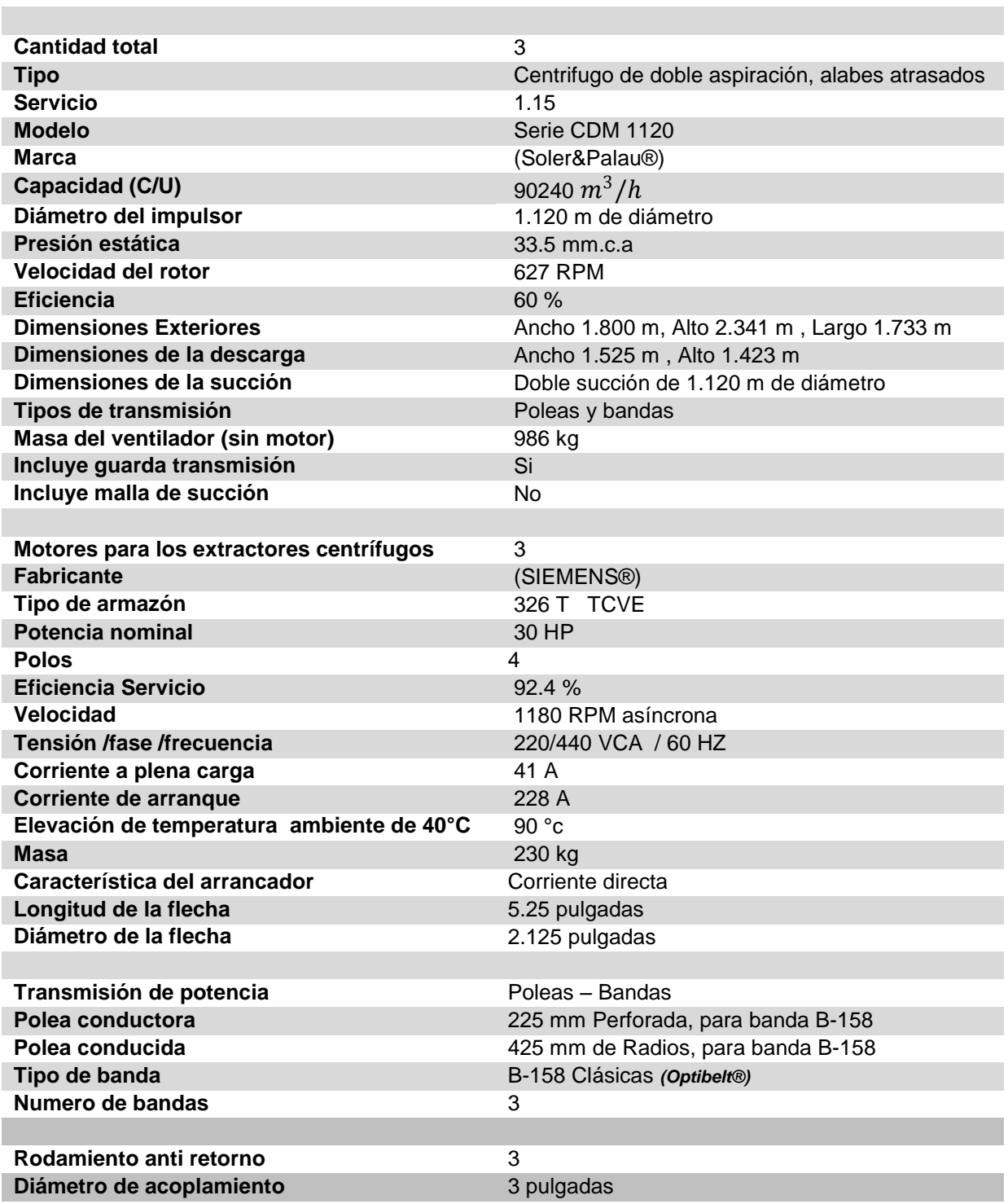

Para el sistema de extracción de aire de casa de máquinas se debe de contar con los siguientes repuestos en caso de falla de alguna parte del equipo de extracción, además de darle mantenimiento adecuado al equipo, para tenerlo en óptimas condiciones.

*Tabla 4.26.- Listado de piezas de repuesto con las que se debe de contar para el sistema de extracción de aire, para asegurar la operación continúa del equipo.*

| <b>Descripción</b>                                                        | <b>Cantidad</b> | Unidad     |
|---------------------------------------------------------------------------|-----------------|------------|
| Motor eléctrico para los ventiladores centrífugos o axiales de extracción |                 | <b>PZA</b> |
| Juego de chumaceras para cada uno de los ventiladores centrífugos         |                 | <b>PZA</b> |
| Juegos de bandas para cada uno de los ventiladores centrífugos            |                 | <b>PZA</b> |

Para el montaje del nuevo equipo de ventilación propuesto, se realizara en los nichos de extracción de aire correspondientes a cada etapa, ubicado en subestación de luz de la C.H Belisario Domínguez, aprovechando el espacio con el que se cuenta, se modela en *(SolidWorks®)* con las dimensiones reales, tal como se ha estado realizando a lo largo del proyecto, para establecer la instalación real de los ventiladores centrífugos de doble aspiración de cada etapa correspondiente.

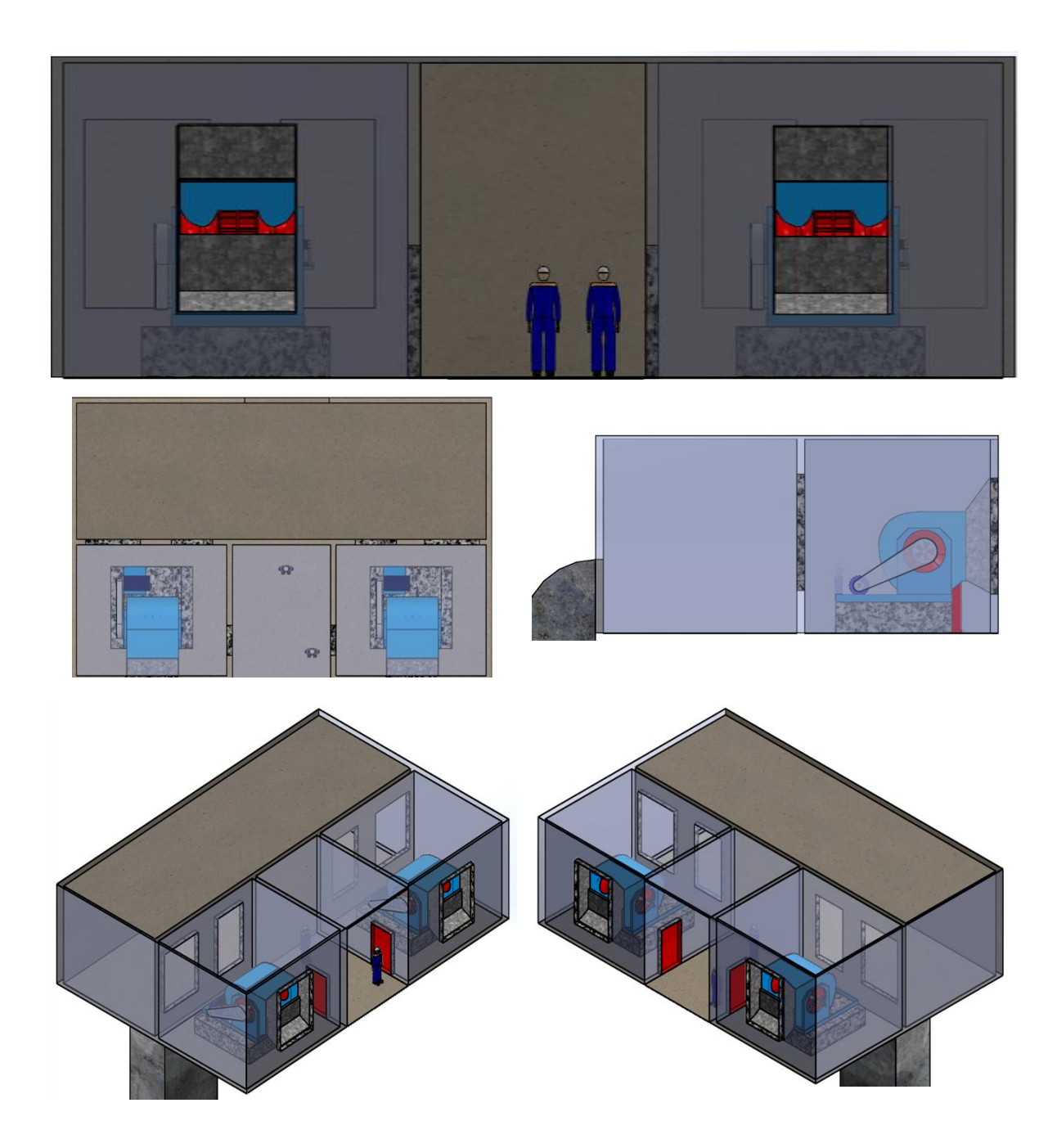

*Figura 4.30.- Vistas de nicho de extracción de aire de la primera etapa, con dos ventiladores centrífugos de doble aspiración, alabes atrasado CDM 1400 (Soler & Palau®). (SolidWorks®)*

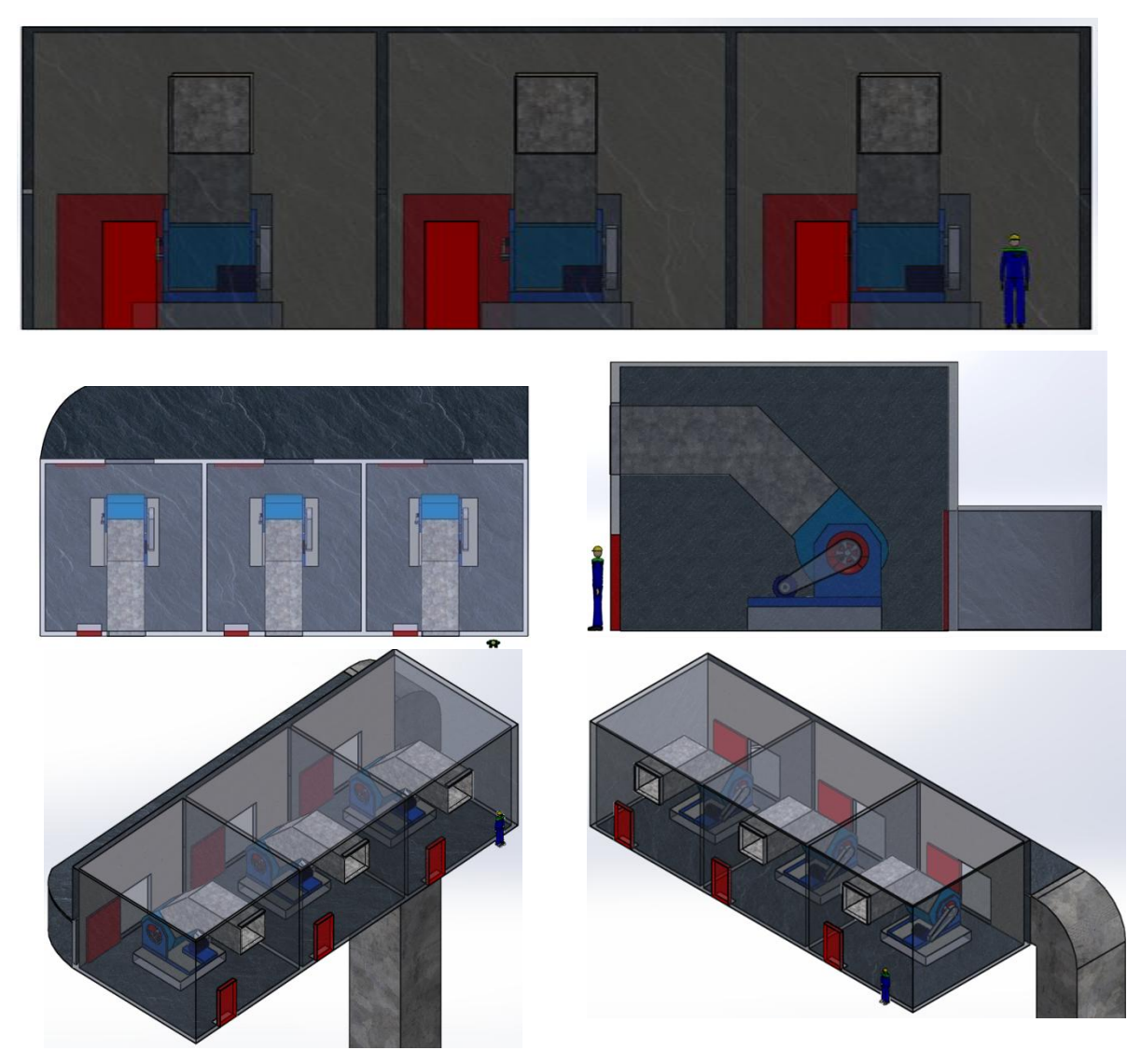

*Figura 4.31.- Vistas de nicho de extracción de aire de la segunda etapa, con tres ventiladores centrífugos de doble aspiración, alabes atrasado CDM 11120 (Soler & Palau®). (SolidWorks®)*

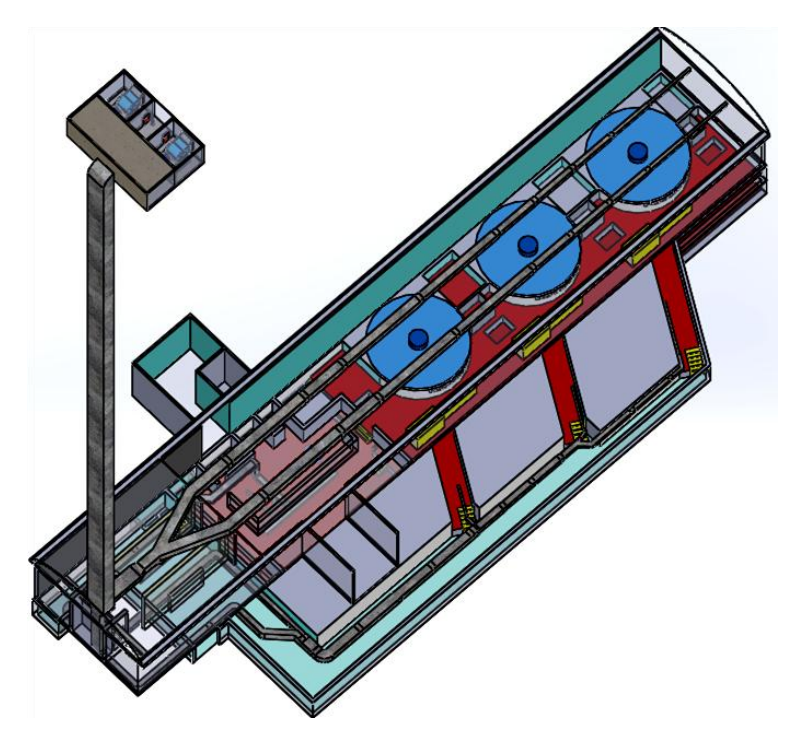

*Figura 4.32.- Vistas isométrica de sistema de extracción de aire de la primera etapa, desde casa de máquinas hasta nicho de extracción en subestación de luz de la central. (SolidWorks®)*

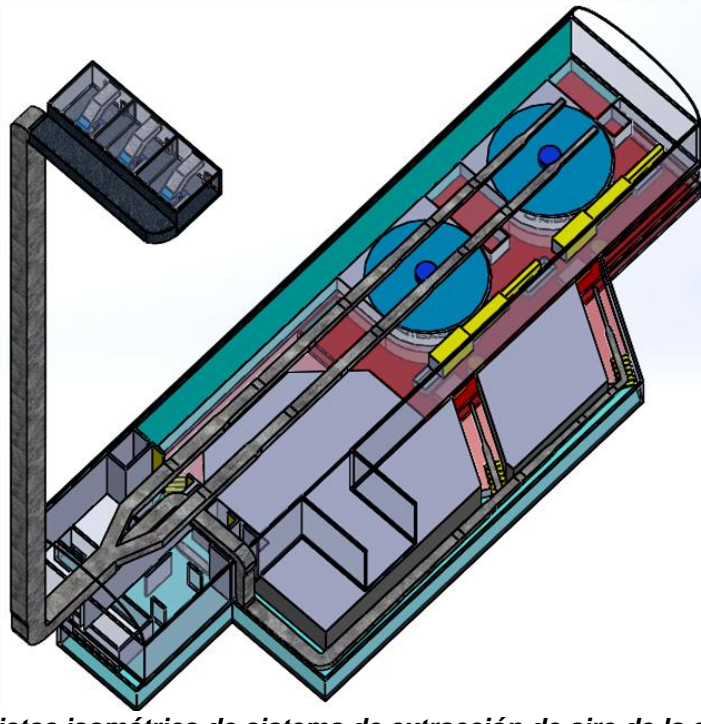

*Figura 4.33.- Vistas isométrica de sistema de extracción de aire de la segunda etapa, desde casa de máquinas hasta nicho de extracción en subestación de luz de la central (SolidWorks®).*

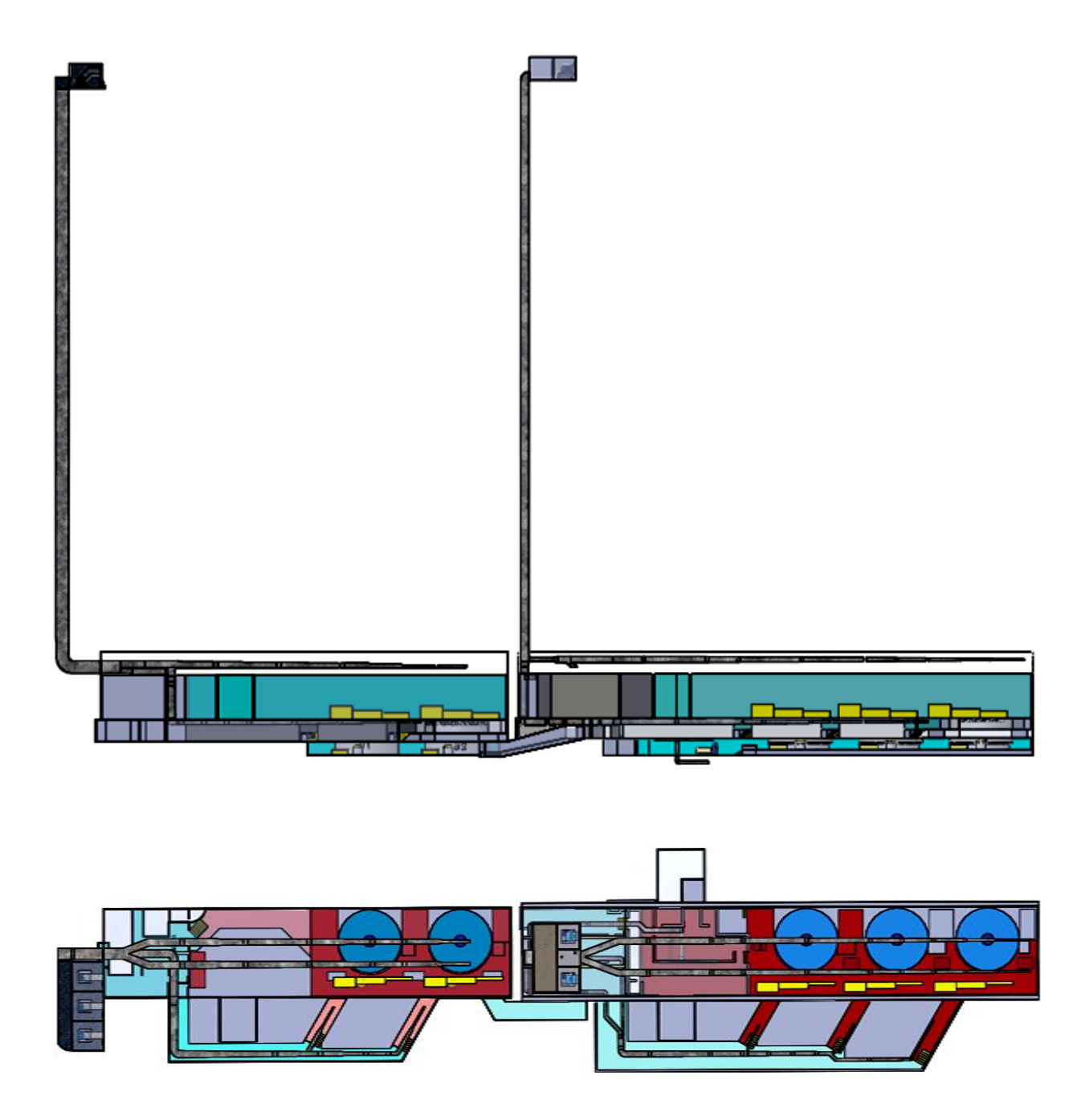

*Figura 4.34.- Vistas de primera y segunda etapa de casa de maquinas, resaltando el sistema de extracción de aire de cada etapa. (SolidWorks®)*

# **CAPÍTULO VI**

## **Conclusiones y recomendaciones**

Durante la realización de la residencia profesional, se obtuvo conocimientos del estudio de los ventiladores y comportamiento del flujo del aire en los mismos, además de temas afines de la carrera de ingeniería mecánica.

Para el análisis y estudio del comportamiento del aire en los ventiladores, es importante tomar en cuenta la teoría de los flujos de fluidos incompresibles, ya que este se comporta como tal, sin embargo se tiene que adecuar algunas ecuaciones para la realización de los cálculos, tal fue el caso de la ecuación de Bernoulli modificada, que se adapta al estudio del aire, esta se reduce en una igualdad, donde, la suma de la presión estática y dinámica totales es igual a la presión total desarrollada en el sistema. Lo mencionado anteriormente es fundamental para los cálculos realizados.

En cuanto a la obtención de resultados se obtuvieron en base al cálculo de caudal por medio de renovaciones por hora que indica la norma de referencia de CFE y el cálculo de pérdida de carga estática por el método de Darcy-Weisbach y la presión dinámica utilizando los factores de pérdida de carga de la Norma AMCA.

En la selección de los ventiladores se tomo en cuenta las dimensiones de los espacios disponibles en los nichos de extracción y se determino el arreglo de ventiladores en paralelo, para disminuir el caudal por ventilador, de tal forma que el nuevo equipo seleccionado se acople perfectamente a las instalaciones con las que se cuenta y principalmente a las condiciones de operación del sistema de extracción de aire forzado de cada etapa. Es por ello que seleccionamos los ventiladores centrífugos de doble aspiración de alabes atrasados de la serie CDM (Soler & Palau®).

Para la selección de motores poleas y bandas, se realizo en base a medidas y datos estandarizados, para evitar problemas como los que se tenía anteriormente de escases de repuestos, con esto se facilita la adquisición de accesorios en caso de ser necesario.

En cuanto a la propuesta expuesta sobre la protección del sistema utilizando ruedas anti retorno, se logrará evitar fallas en los motores y prolongará el tiempo de vida útil del sistema, manteniendo el equipo disponible para su operación, en tanto en el ámbito económico se evitara gastos innecesarios en la compra de motores y refacciones nuevas.

La finalidad del proyecto era determinar la selección de equipo nuevo de ventilación de extracción de aire así también proponer una solución para la protección de los motores y refacciones del equipo, al mismo tiempo obtener las trayectorias y dimensiones de los ductos de extracción, para representarlo en un software CAD (SolidWorks®), mismo que se lograron los objetivos claramente.

En base a los resultados obtenidos se determina que el proyecto tiene una clara aplicación real y tangible, sin embargo la puesta en marcha, utilización de los resultados, datos propuestos y obtenidos será decisión únicamente de la CFE.

Se recomienda que tanto el sistema de extracción como de inyección de aire forzado funcionen adecuadamente, ya que no servirá de mucho tener un buen sistema de inyección y uno malo de extracción o viceversa, ya que no se mantendrá la temperatura adecuada en el local. Es por esto que se recomienda mantener al equipo de inyección de aire forzado en óptimas condiciones, instalando los accesorios faltantes a cada ventilador de cada etapa respectivamente.

Se ha determinado en base a experiencia que es recomendable utilizar rodamiento SKF®, ya que la utilización de otro tipo de rodamientos no son adecuados debido a su baja eficiencia y poca durabilidad.

Se recomienda instalar puertas deslizables para el control de aire dentro del nicho de extracción de la primera etapa, esto para poder dar mantenimiento a los equipos sin que deje de funcionar el sistema de extracción.

Para la realización de los cálculos se recomienda utilizar una hoja de cálculo como el software Excel®, con el cual se facilitan los mismos ya que suele ser repetitivos, utilizando estos tipos de software evitamos errores y aumentamos precisión.

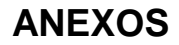

# **ANEXO (1)** Diagrama de Moody

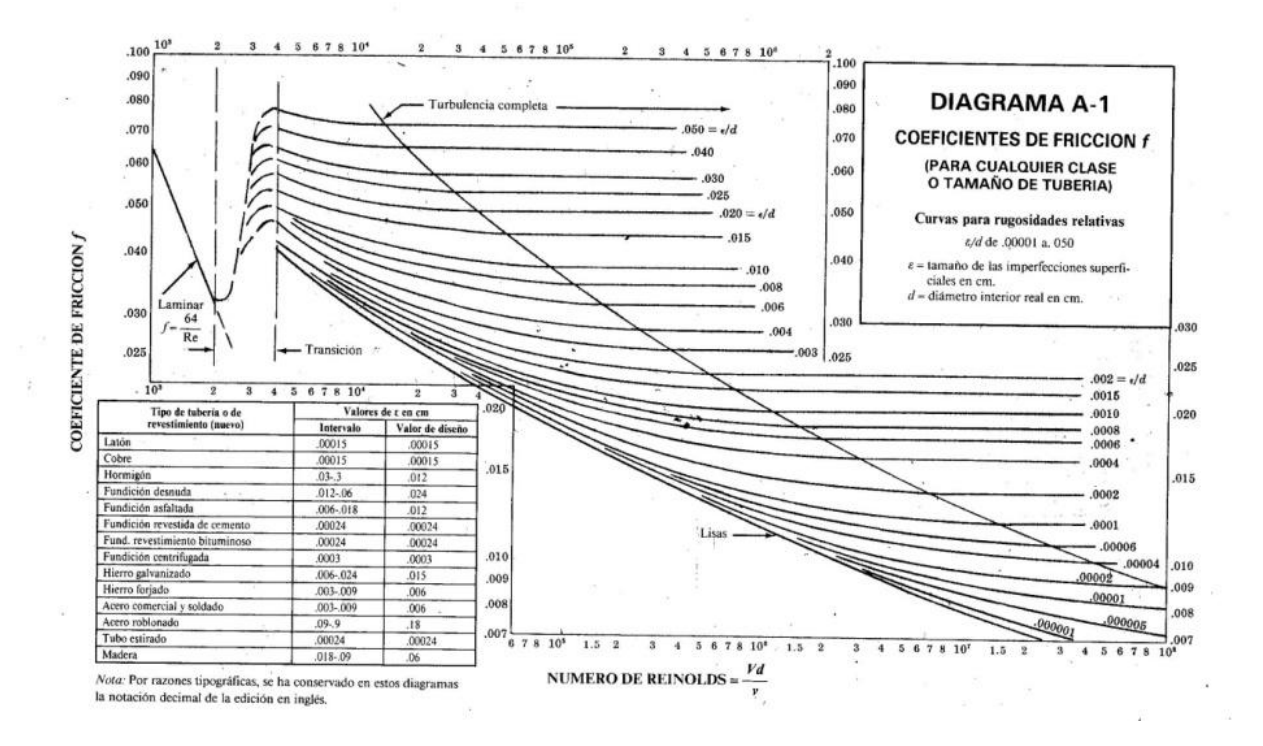

## **ANEXO (2)** Factor de servicio (Poleas – Bandas)

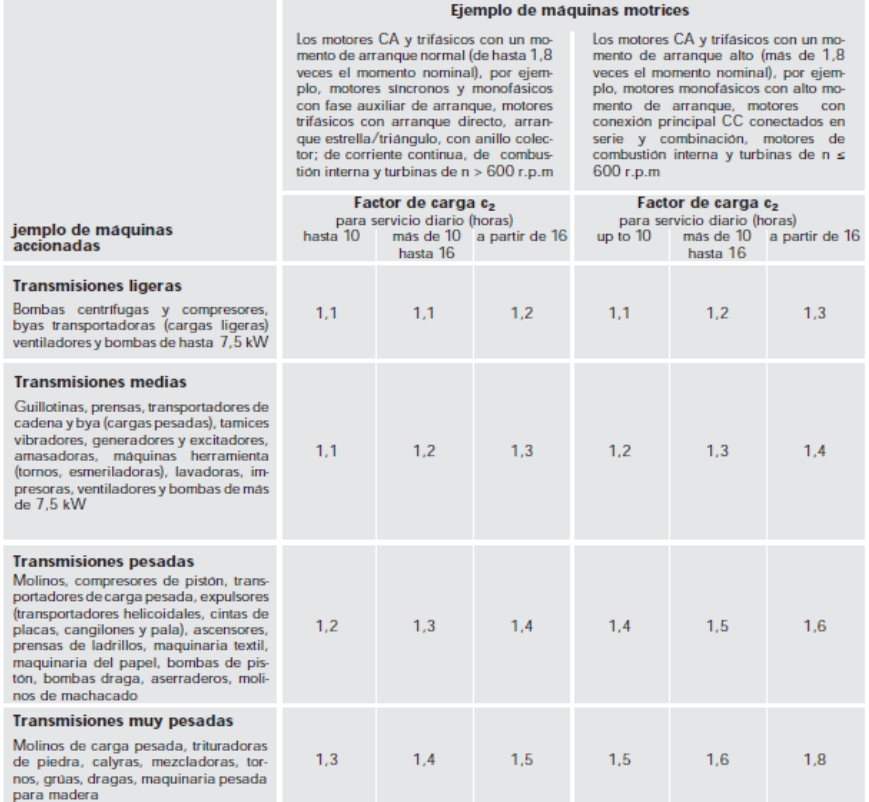

## **ANEXO (3)** Correas trapezoidales clasicas (*Optibelt®)* DIN 2215

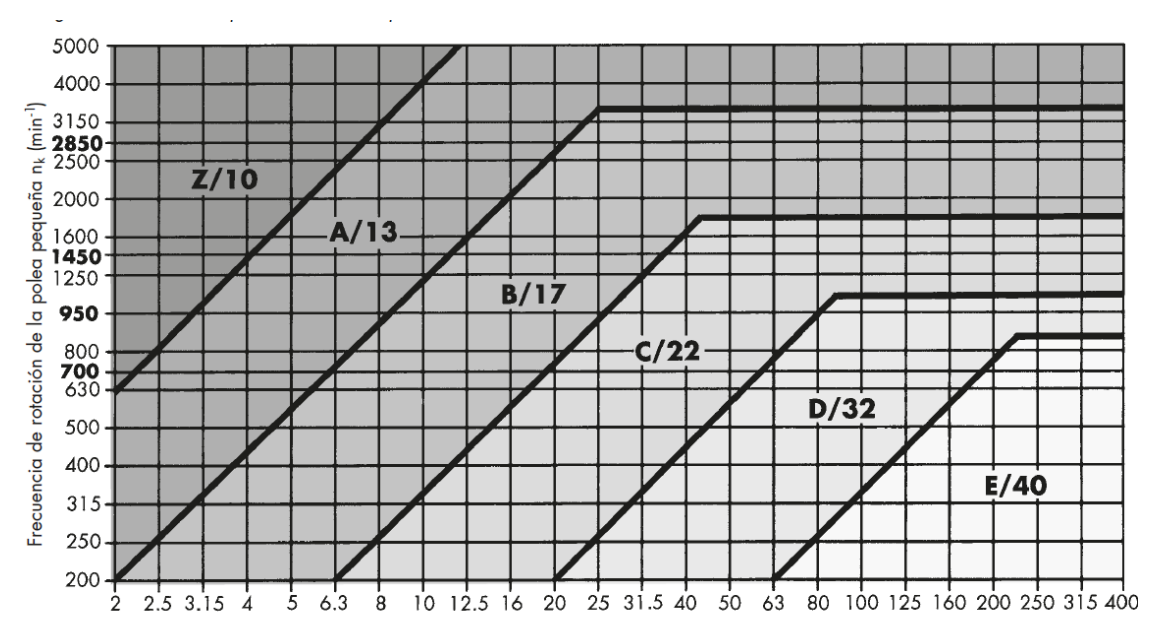

Potencia calculada Po = P · co (kW)

# **ANEXO (4)** Poleas acanaladas trapeciales DIN 2211, para correas trapezoidales estrechas y DIN 2217 para correas trapezoidales clásicas

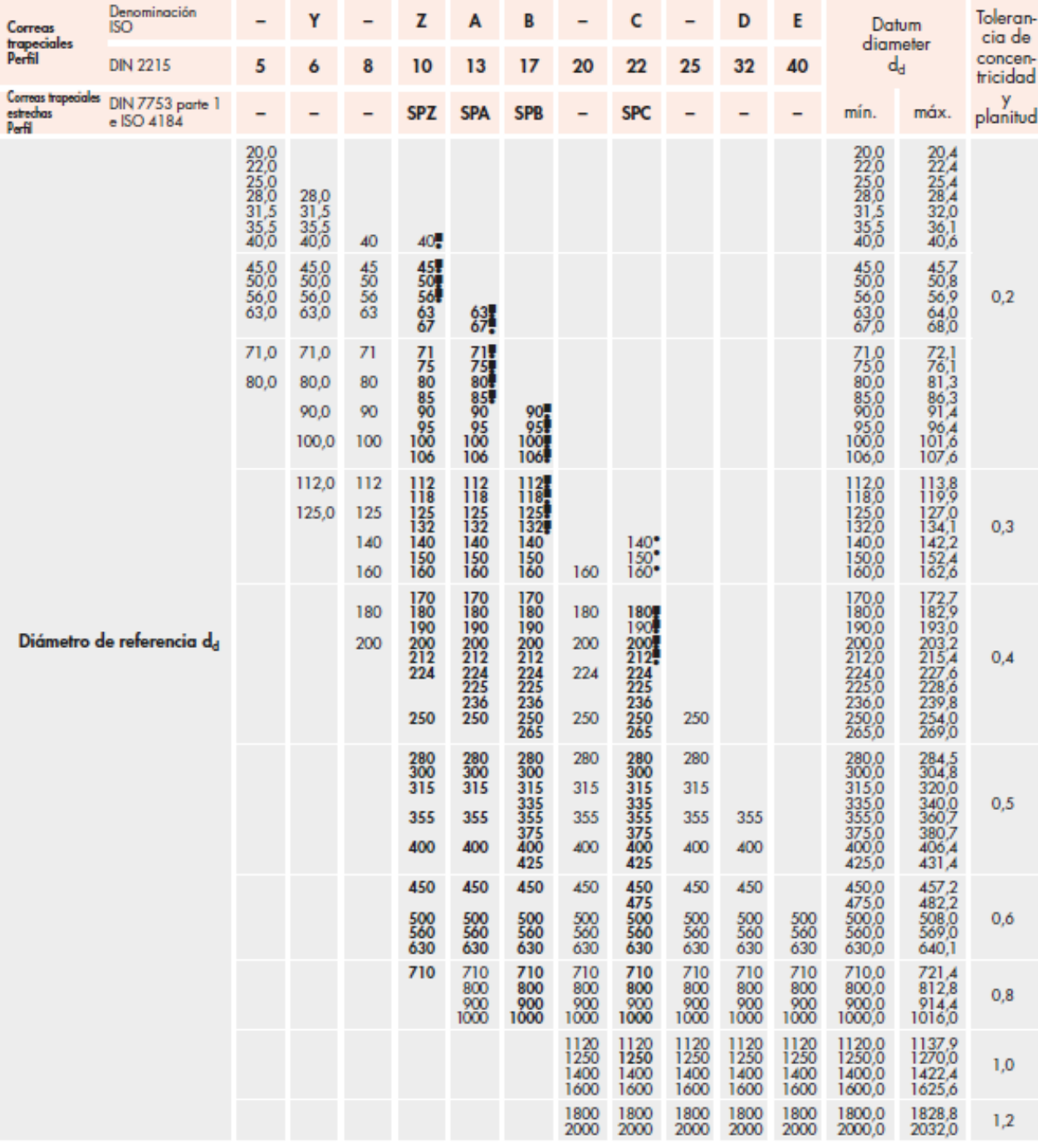

**ANEXO (5)** Longitud de paso de correas trapezoidales clásicas C/22 DIN 7753 /ISO

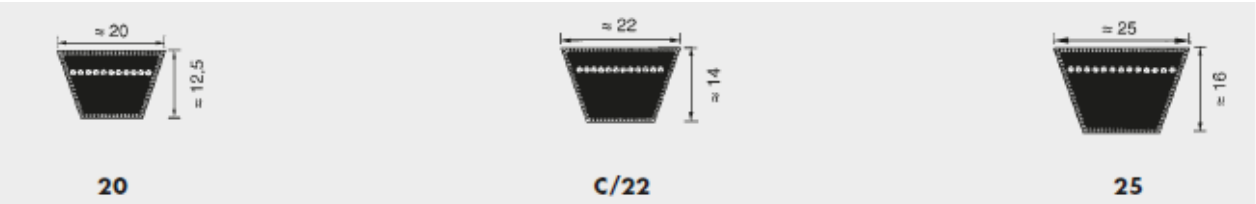

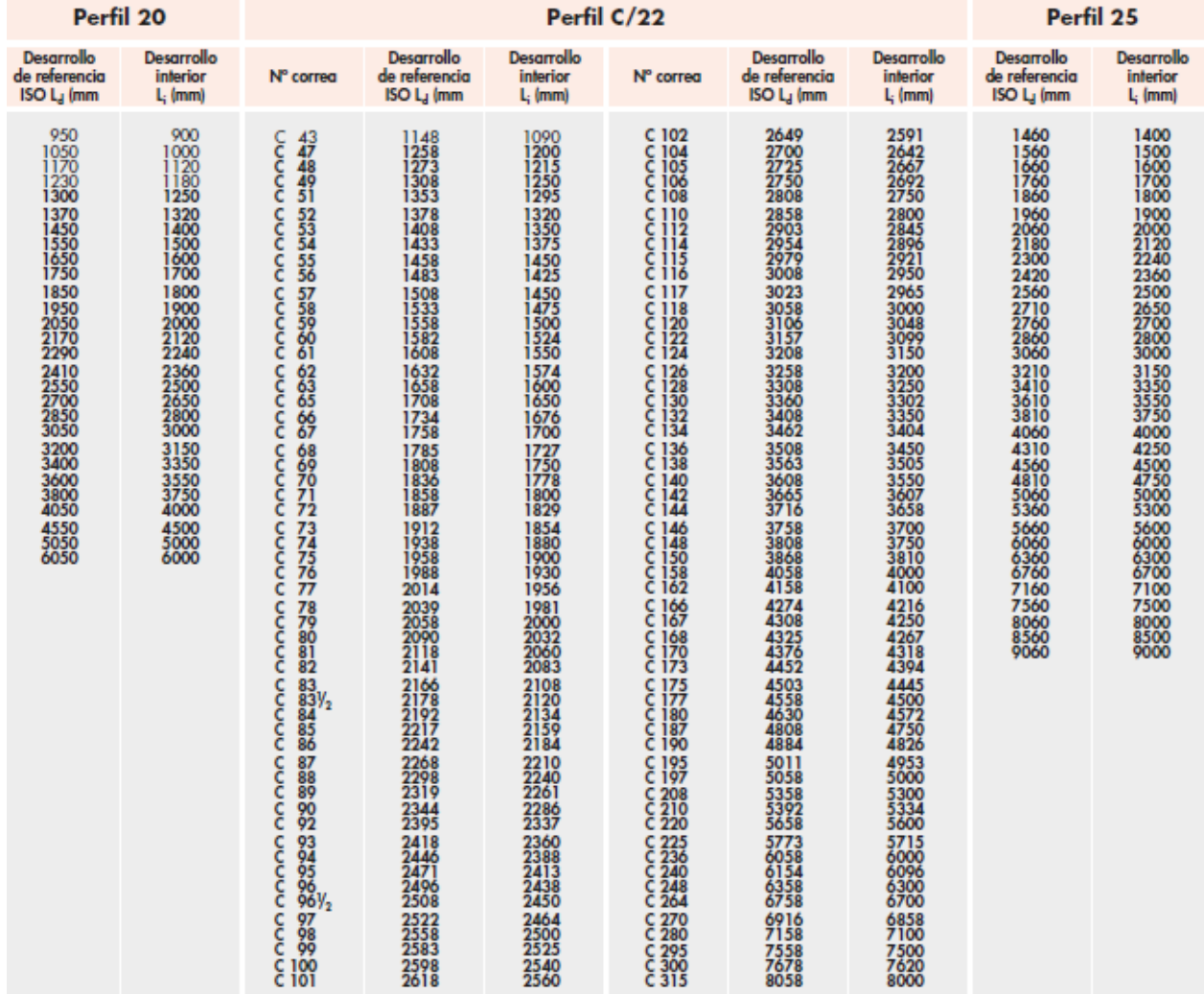

**ANEXO (6)** Longitud de paso de correas trapezoidales clásicas B/17 DIN 7753 /ISO

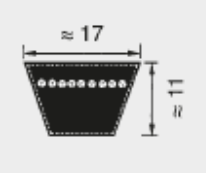

## $B/17$

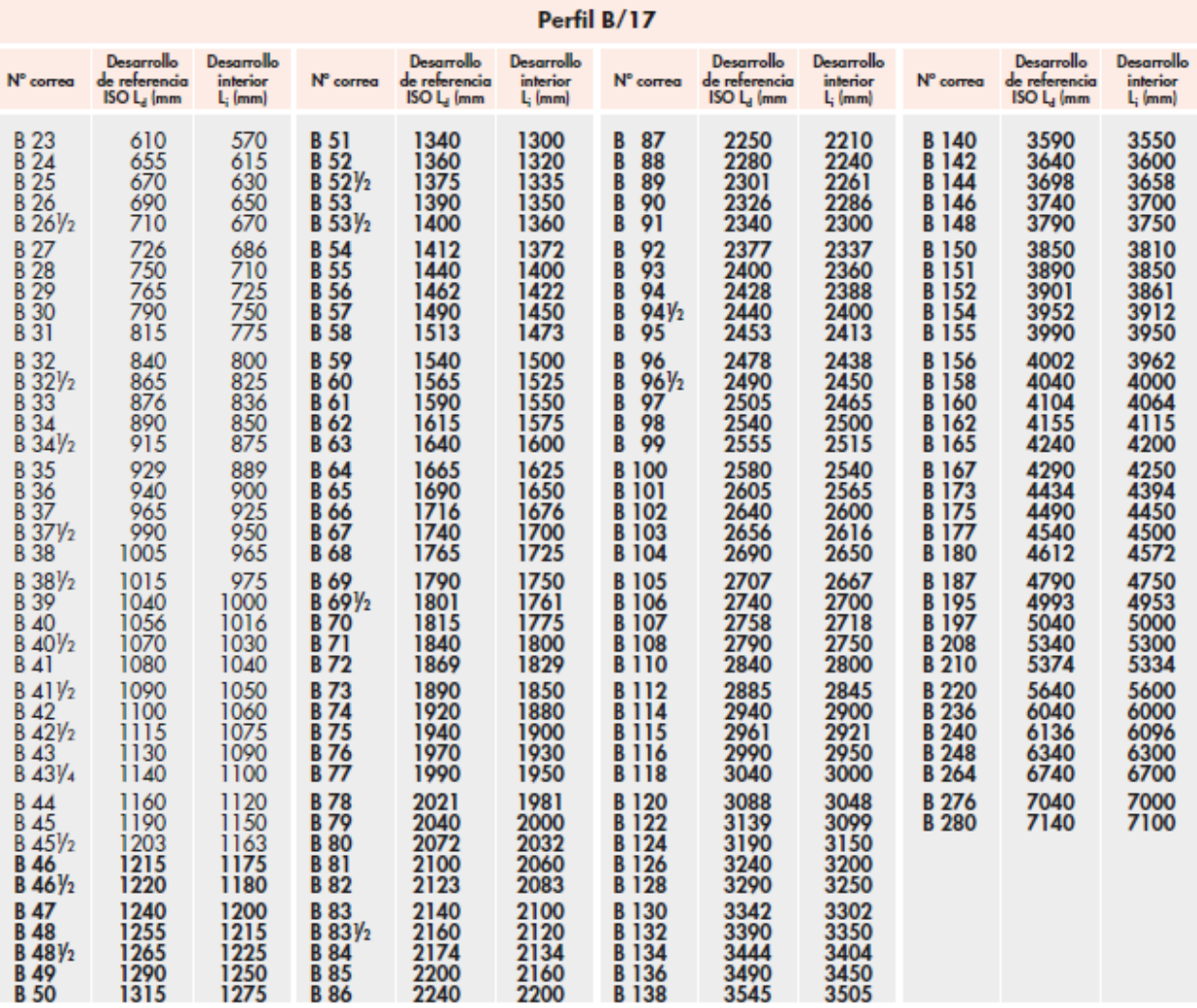

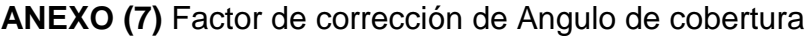

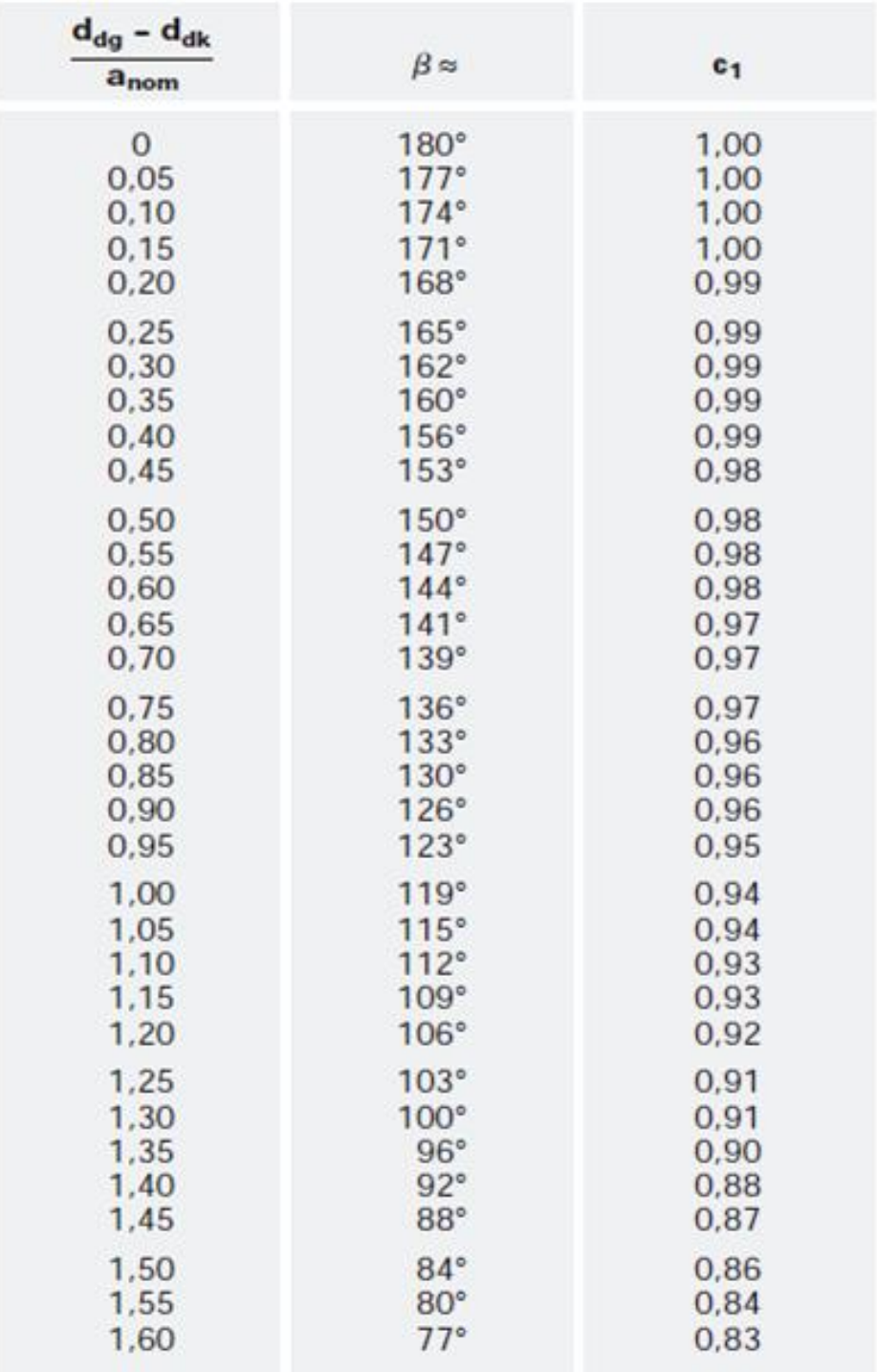

# **ANEXO (8)** Factor de corrección de longitud de banda

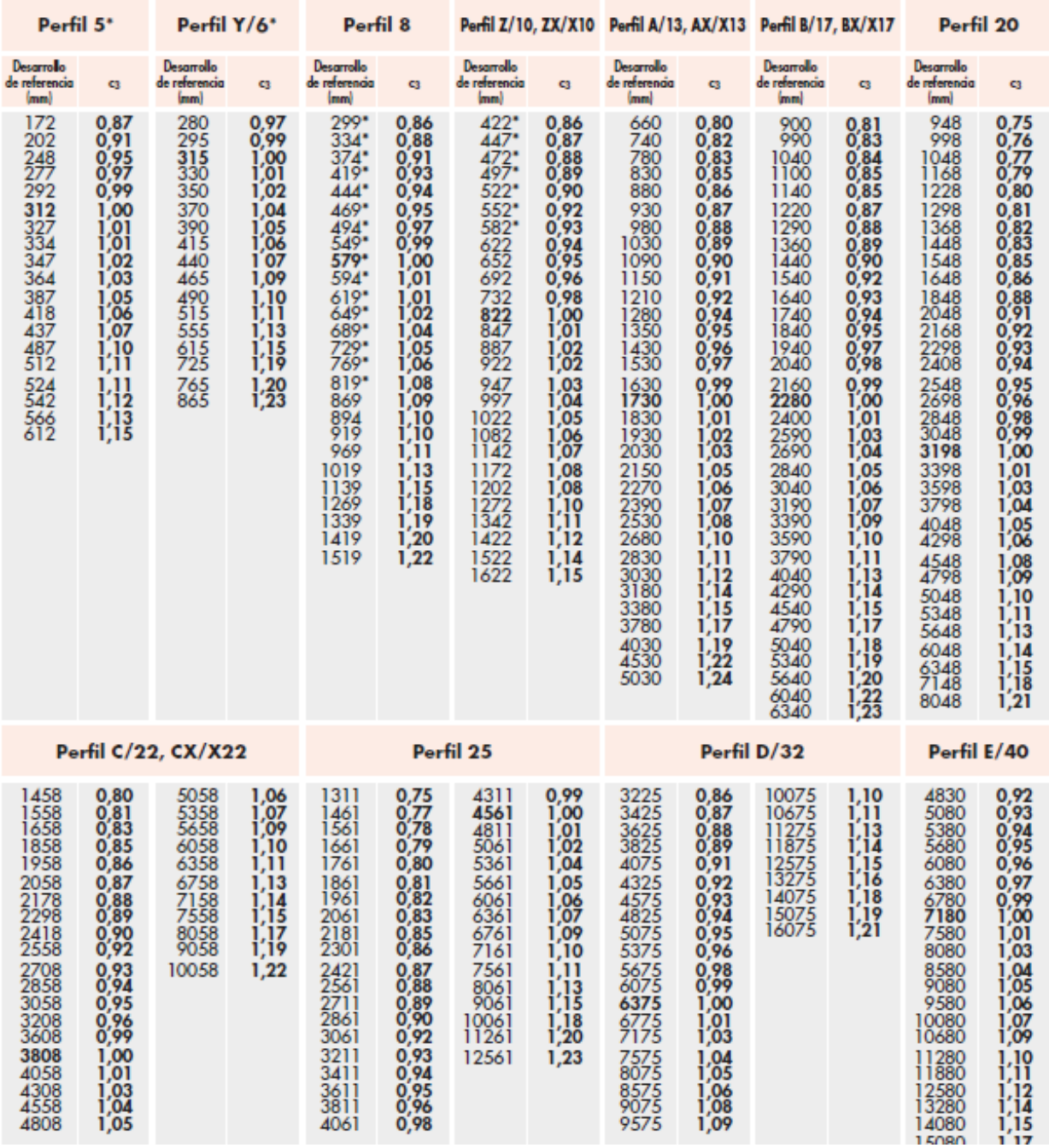

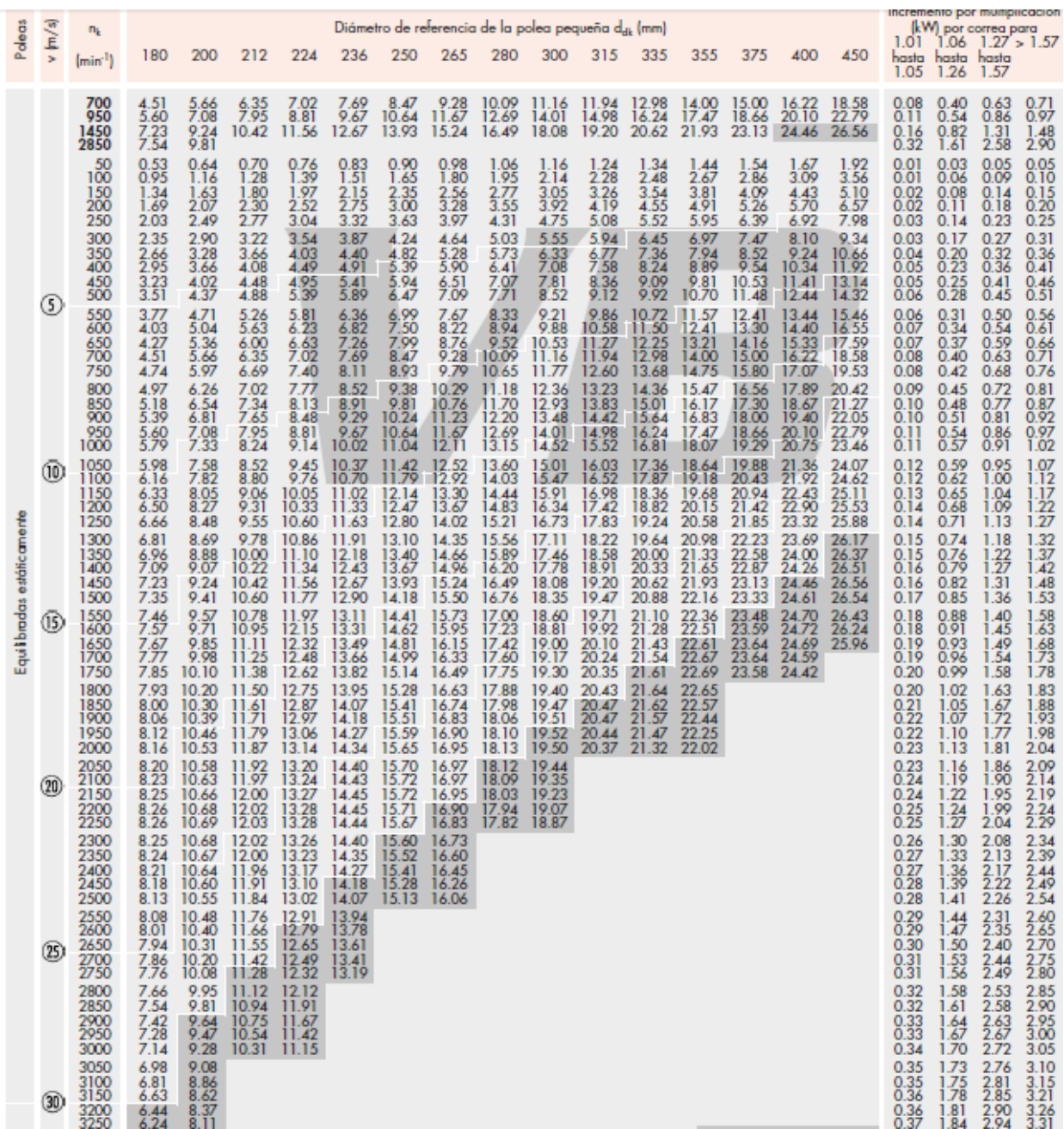

# **ANEXO (9)** Potencia nominal permitida por banda trapezoidal **C/20**

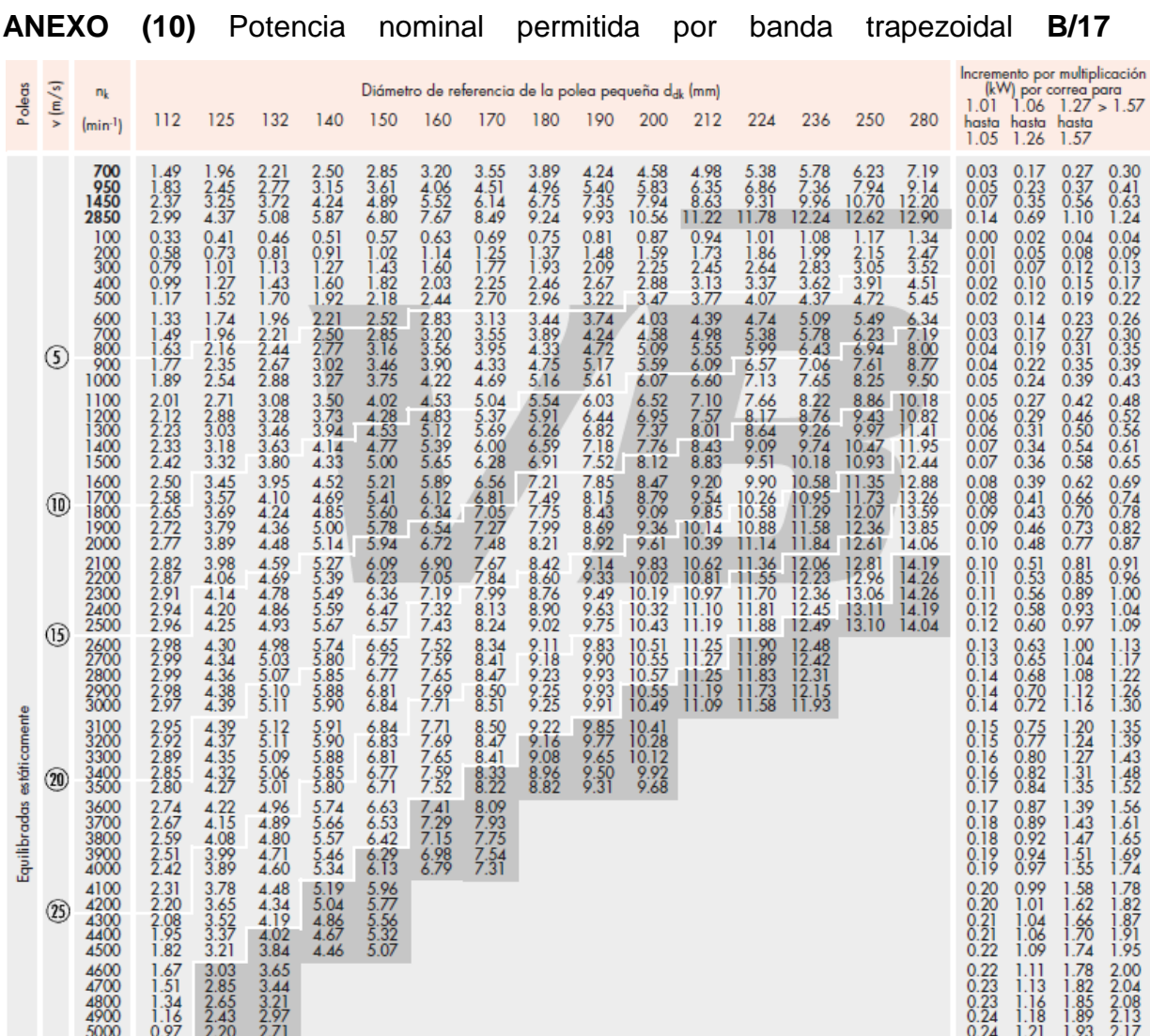

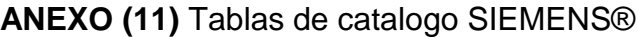

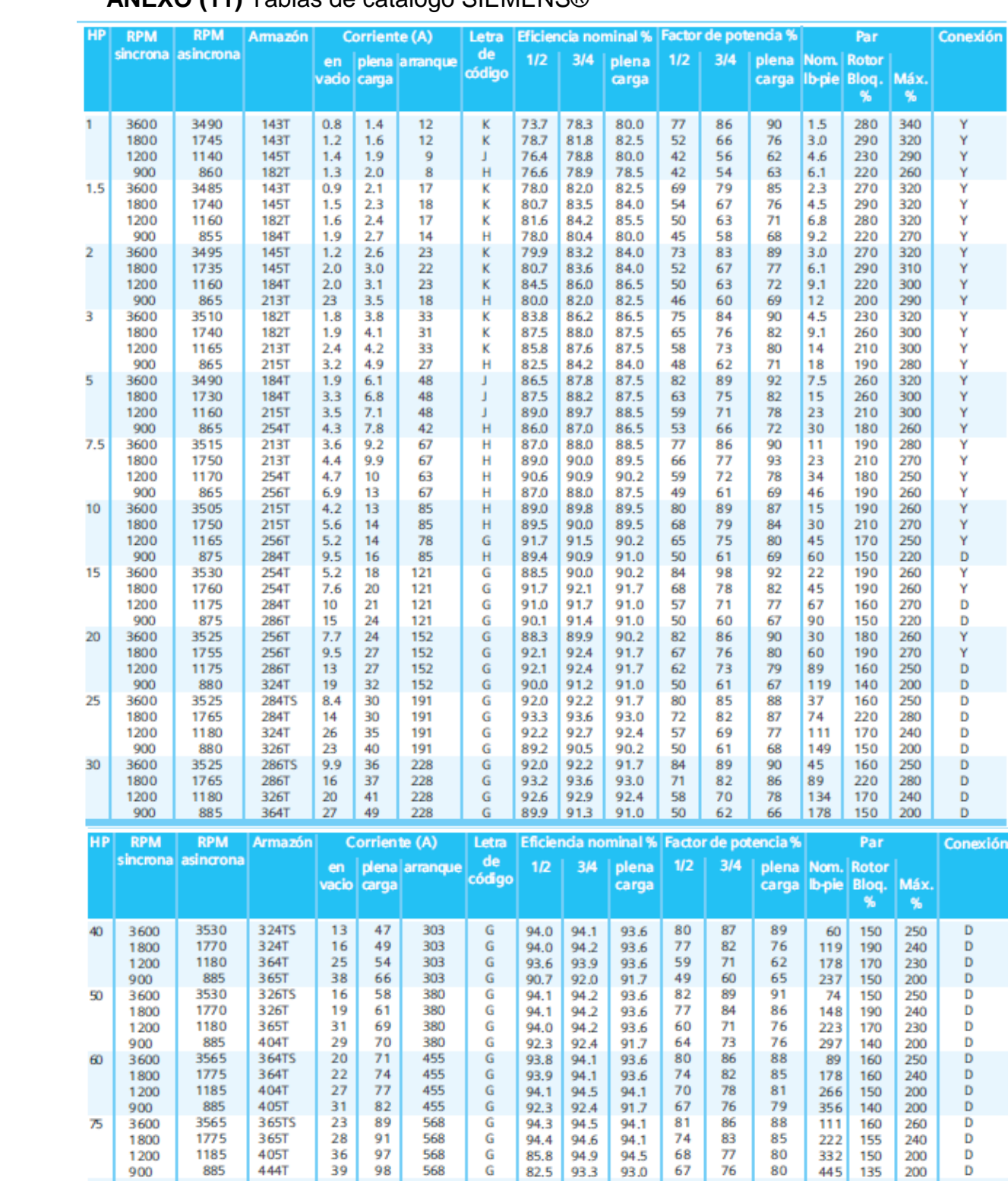

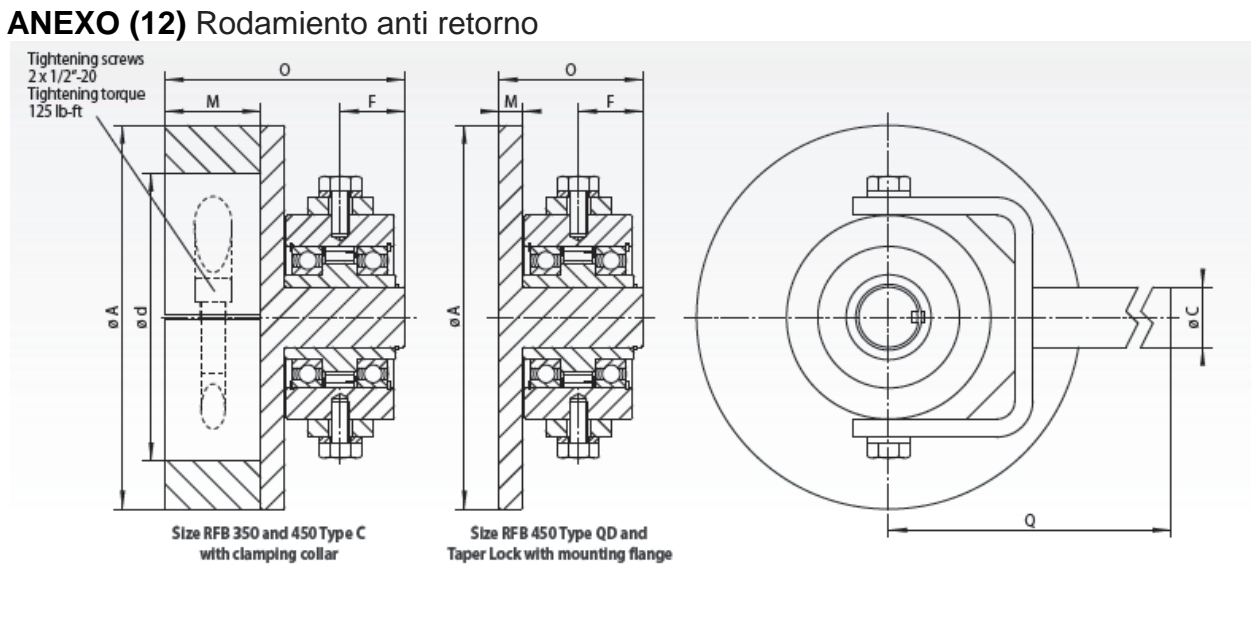

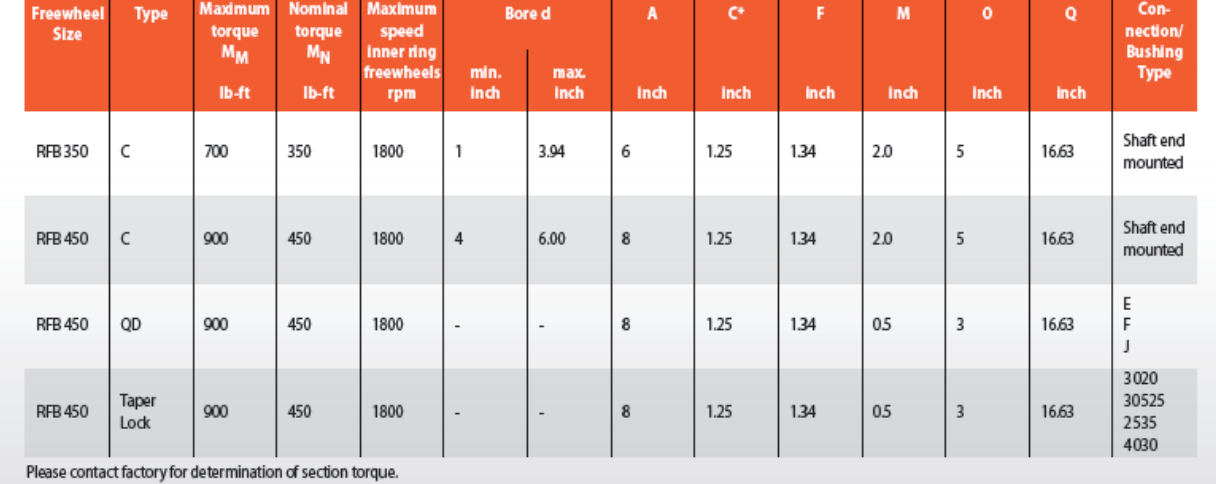

## **Referencias bibliográficas y virtuales**

- 1. Mataix,Claudio. (1986).*Mecánica de fluidos y maquinas Hidráulicas.* Madrid: Ediciones del castillo S.A.
- 2. Streeter, Victor; Wylie, Benjamin; Bedford, Keith; Saldarriaga V ,Juan; Santos G, German.(1999). *Mecánica de Fluidos.* Colombia: McGraw-Hill.
- 3. Giles, Ranald V; Evett, Jack; Liu, Cheng. (1994). *Mecánica de los Fluidos e Hidráulica.* España: McGraw-Hill.
- 4. Mott, Robert. (2006). *Mecánica de los Fluidos.* Mexico: PEARSON EDUCACIÓN.
- 5. Cengel, Yunus A ; Cimbala, John M. (2006). *Mecánica de Fluidos Fundamentos y Aplicaciones.* México: McGraw-Hill.
- 6. Budynas, Richard G; Nisbett, J Keith (2008). *Diseño en ingenieria mecanica de Shigley.* Mexico: McGraw-Hill.
- 7. Goberna, Ricardo;(19992). *Ventilación Industrial.* España: GENERALITAT VALENCIANA.
- **8.** CONFERENCE OF GOVERNMENTAL INDUSTRIAL HYGIENISTS; (1998). *ACIIH INDUSTRIAL VENTILATION MANUALAMERICAN* **.** Cincinnati Ohio
- *9.* Airs Movement and control Association;(1999) *AMCA 2010 Laboratory Methods of Testing Fans for Ratings.* Cincinnati Ohio
- 10.Introducción a la tecnología de la C.H Belisario Domínguez, la Angostura 2003.
- 11.Sistema de ventilación para centrales hidroeléctricas, CFE. Norma de referencia (NRF-080-CFE.2010)
- 12.Manual técnico Optibelt®, *Correas trapeciales.*
- 13[.http://www.soler-palau.mx/](http://www.soler-palau.mx/)
- [14.http://www.fi.uba.ar/archivos/posgrados\\_apuntes\\_CAPITULO\\_CALCULO\\_C](http://www.fi.uba.ar/archivos/posgrados_apuntes_CAPITULO_CALCULO_CONDUCTOS.pdf) [ONDUCTOS.pdf](http://www.fi.uba.ar/archivos/posgrados_apuntes_CAPITULO_CALCULO_CONDUCTOS.pdf)
- 15[.http://www.soler-palau.mx/Formacion.php](http://www.soler-palau.mx/Formacion.php)
- [16.http://www.solerpalau.es/es-es/hojas-tecnicas-acoplamiento-de](http://www.solerpalau.es/es-es/hojas-tecnicas-acoplamiento-de-ventiladores/)[ventiladores/](http://www.solerpalau.es/es-es/hojas-tecnicas-acoplamiento-de-ventiladores/)